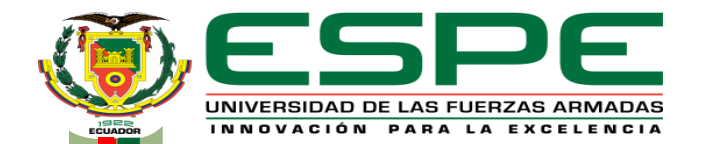

**TEMA:**

### **INVESTIGACIÓN DEL DESEMPEÑO DEL MOTOR G10 AL IMPLEMENTAR EL**

#### **SISTEMA DE ADMISIÓN INDEPENDIENTE CON GENERACIÓN DE TURBULENCIA,**

**SISTEMA PROGRAMABLE DE INYECCIÓN Y ENCENDIDO**

**Autores:**

**Lincango Cabezas, Luis Miguel** 

**Ramírez Obando, Michael Alejandro**

**Director: Ing. Erazo Laverde, Washington Germán.**

> **Latacunga 2021**

**FECHA ÚLTIMA REVISIÓN: 03/05/2017 CÓDIGO:** SGC.DI.260 **VERSIÓN:** 1.0

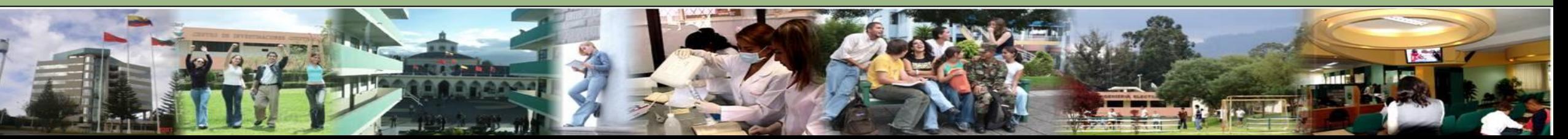

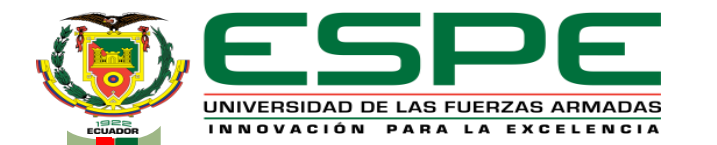

# **Contenido**

- **[OBJETIVO GENERAL](#page-2-0)**
- **[OBJETIVOS ESPECÍFICOS](#page-3-0)**
- **[PLANTEAMIENTO DEL PROBLEMA](#page-5-0)**
- **[META](#page-6-0)**
- **[HIPÓTESIS](#page-7-0)**
- **[MARCO TEÓRICO](#page-8-0)**
- **[INTRODUCCIÓN](#page-9-0)**
- **[CÁLCULOS](#page-10-0)**
- **[DISEÑO E IMPLEMENTACIÓN DEL SISTEMA](#page-30-0)**
- **[PRUEBAS Y RESULTADOS](#page-64-0)**
- **[CONCLUSIONES](#page-72-0)**
- **[RECOMENDACIONES](#page-75-0)**

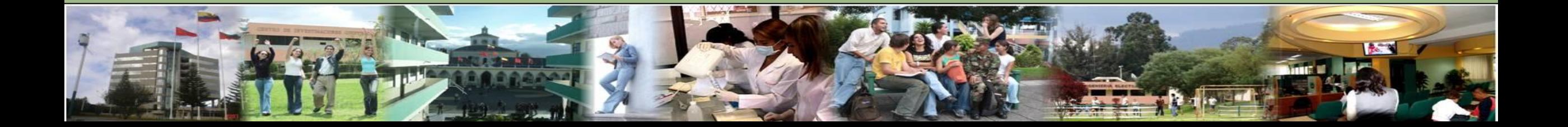

# **OBJETIVO GENERAL**

<span id="page-2-0"></span>• Investigar el desempeño del motor G10 al implementar el sistema de admisión independiente con generación de turbulencia, sistema programable de inyección y encendido.

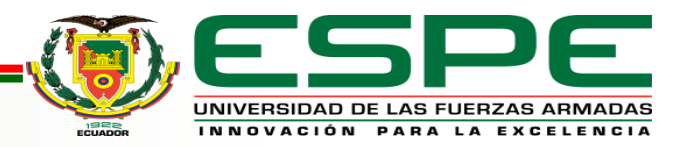

# **OBJETIVOS ESPECÍFICOS**

<span id="page-3-0"></span>• Obtener información sobre computadores programables, sistemas de alimentación de combustible,

ingreso del flujo de aire en las cámaras de combustión y sus respectivas modificaciones, de varias fuentes confiables tales como: artículos científicos, libros, investigaciones previas, y distintas páginas de internet.

- Realizar pruebas dinamométricas, de consumo y de emisión de contaminantes con el motor en su estado original para tener un punto inicial de comparación.
- Analizar el flujo de aire entrante mediante sistemas computacionales simulados.

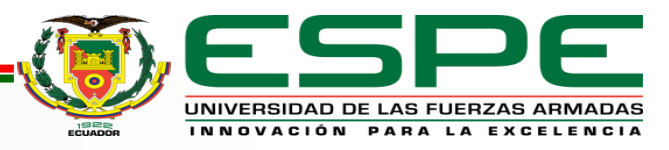

- Realizar la respectiva investigación y un cuadro de selección de los diferentes componentes de alimentación y de admisión que se puede usar en el cambio al sistema de inyección para poder seleccionar la de mejores prestaciones para el presente proyecto.
- Diseñar un generador de turbulencia para poder obtener las mejores prestaciones del motor de combustión en conjunto con el sistema de inyección reprogramable.
- Realizar pruebas dinamométricas, de consumo y emisión de gases con las nuevas aplicaciones implementadas.
- Analizar y comparar las mejoras que se obtuvieron al instalar los componentes electrónicos y mecánicos, para determinar su factibilidad de implementación tanto en el aspecto tecnológico como económico.

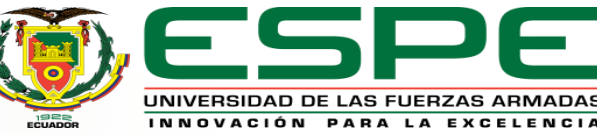

# **PLANTEAMIENTO DEL PROBLEMA**

<span id="page-5-0"></span>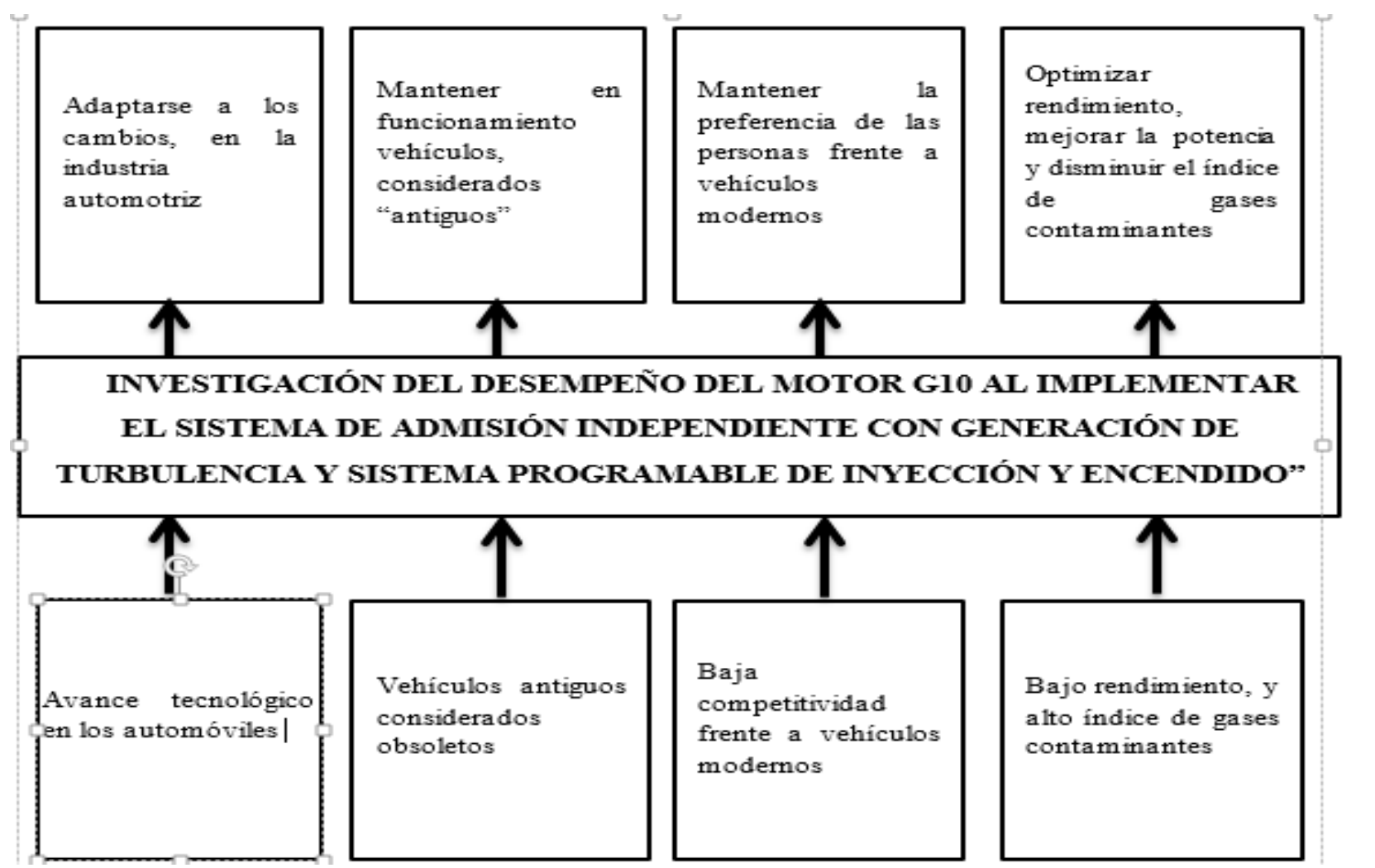

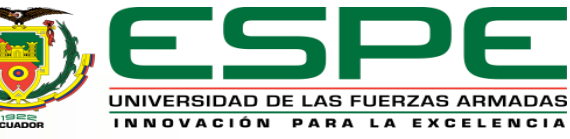

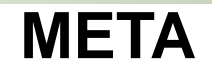

<span id="page-6-0"></span>• Al implementar el sistema de admisión independiente con generación de turbulencia y sistema programable de inyección y encendido se mejora de 10 al 15% los parámetros característicos del motor de combustión interna G10.

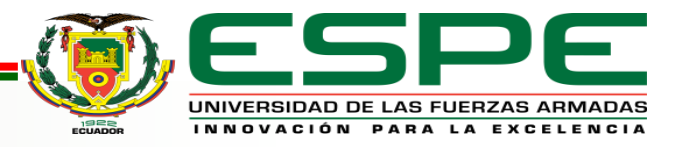

# **Hipótesis**

<span id="page-7-0"></span>¿Al implementar en el motor G10 un sistema de admisión independiente con generación de

turbulencia y sistema programable de inyección y encendido se obtendrá como resultado una mejora en los parámetros característicos?

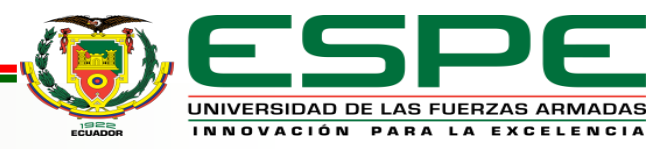

# <span id="page-8-0"></span>**MARCO TEÓRICO**

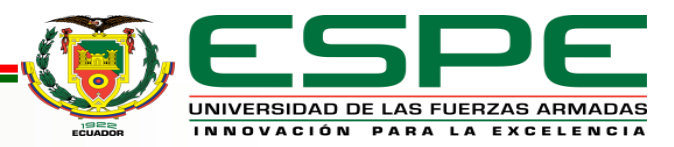

# **Introducción**

#### <span id="page-9-0"></span>**Longitud y diámetros de los colectores**.

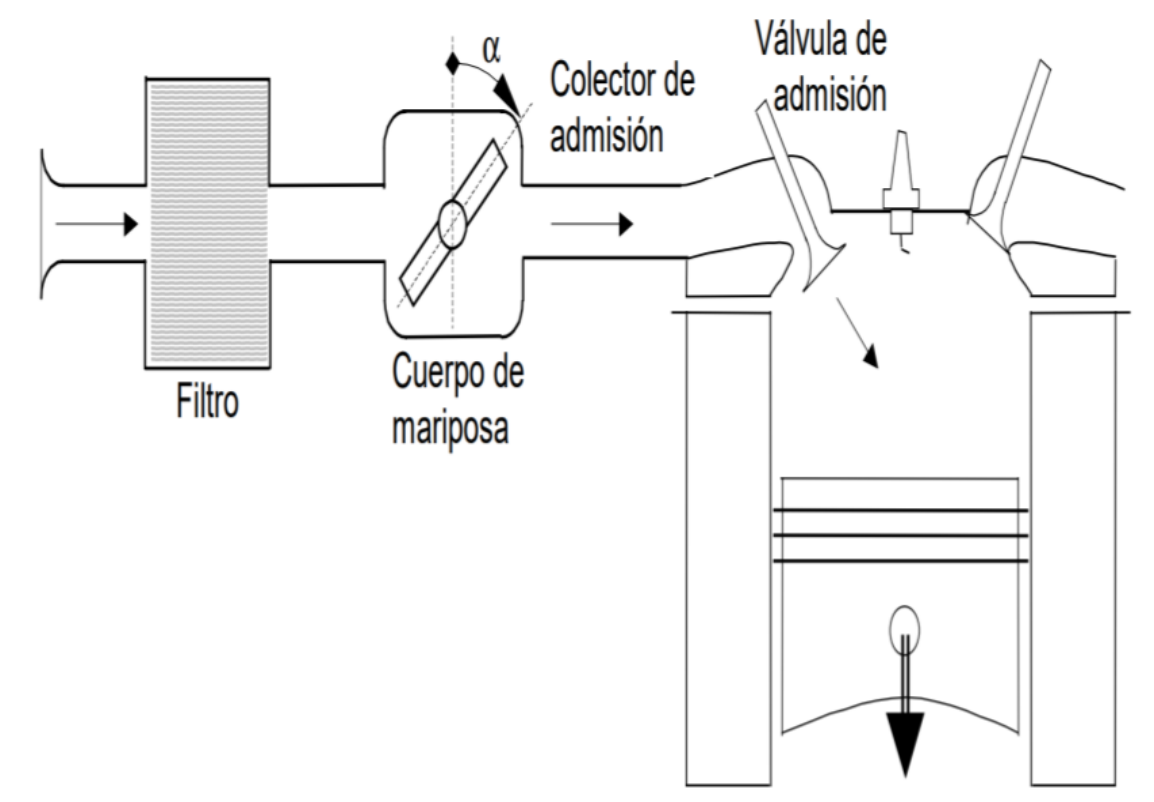

"La longitud de los colectores de admisión y escape y sus diámetros, tienen un papel importante en el proceso de renovación de la carga" (Payri & Desantes, 2011a)

A mayor longitud y menor diámetro aumentan las pérdidas de presión del flujo por fricción con las paredes y los fenómenos de ondas de presión que se propagan a lo largo de los tubos dependen directamente de estas dimensiones

Por lo tanto, una mejora enfocada en los colectores de admisión haciéndolos más cortos y de diámetro superior mejoraría los parámetros geométricos de los mismos.

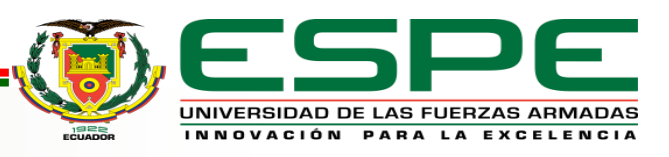

*Nota:* (Cercos 2006)

# <span id="page-10-0"></span>**CÁLCULOS**

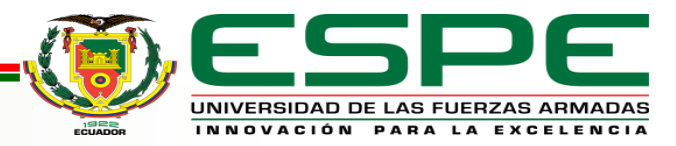

"El grado de llenado del motor se mide con el parámetro denominado rendimiento volumétrico (η<sub>vol</sub>). Representa el volumen de aire admitido en cada ciclo, respecto al teóricamente admisible"

$$
\eta_{vol} = \frac{V_a}{V} = \frac{m_a}{\rho_{adm} V} = \frac{R T_{adm}}{P_{adm} V} m_a
$$

Donde:

$$
V_a = Volúmen de aire admitido
$$

$$
T_{adm} = Temperature\ de\ admisi\ 0
$$

 $P_{\!} = \frac{P}{\text{resión del aire de admission}}$   $\begin{equation} m_{a} = M a \end{equation}$ 

 $V =$  Cilindrada<br> $\rho_{adm} =$  Densidad del aire en el colector de admisión

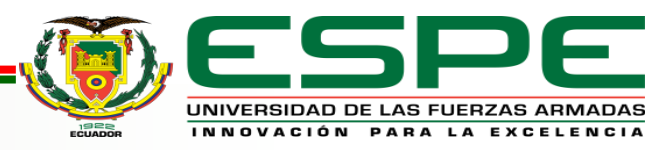

Un mayor y mejor ingreso del aire a la cámara de combustión genera una mayor entrada de flujo másico (m) y la potencia neta (Ŵneto) es directamente proporcional al flujo másico

$$
\dot{W}_{\text{neto}} = \dot{m} * W_{\text{neto}}
$$

$$
Par\,motor = \frac{\dot{W}_{neto} * 9550}{N}
$$

*Masa de Aire en Admisión*

$$
m_A = V_T \times \rho_o
$$

*Masa de Aire en Admisión Densidad de carga en el cilindro* 

 $P<sub>O</sub>$ 

RT<sub>o</sub>

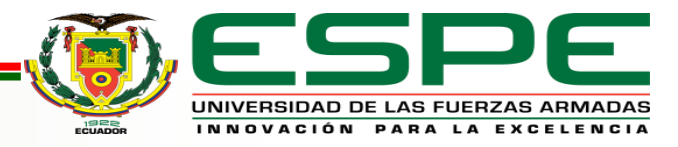

#### *Flujo Volumétrico*

$$
\dot{V} = \mathcal{V} \times A_{seccion}
$$

#### *Flujo Másico*

$$
\dot{m}_A = \rho_{Aire} \; x \; \dot{V}
$$

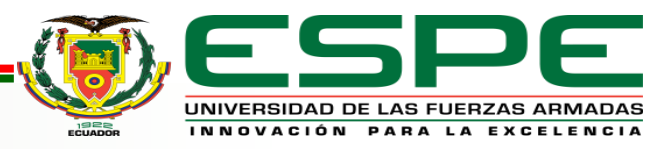

#### **Presiones y temperaturas de funcionamiento del motor**

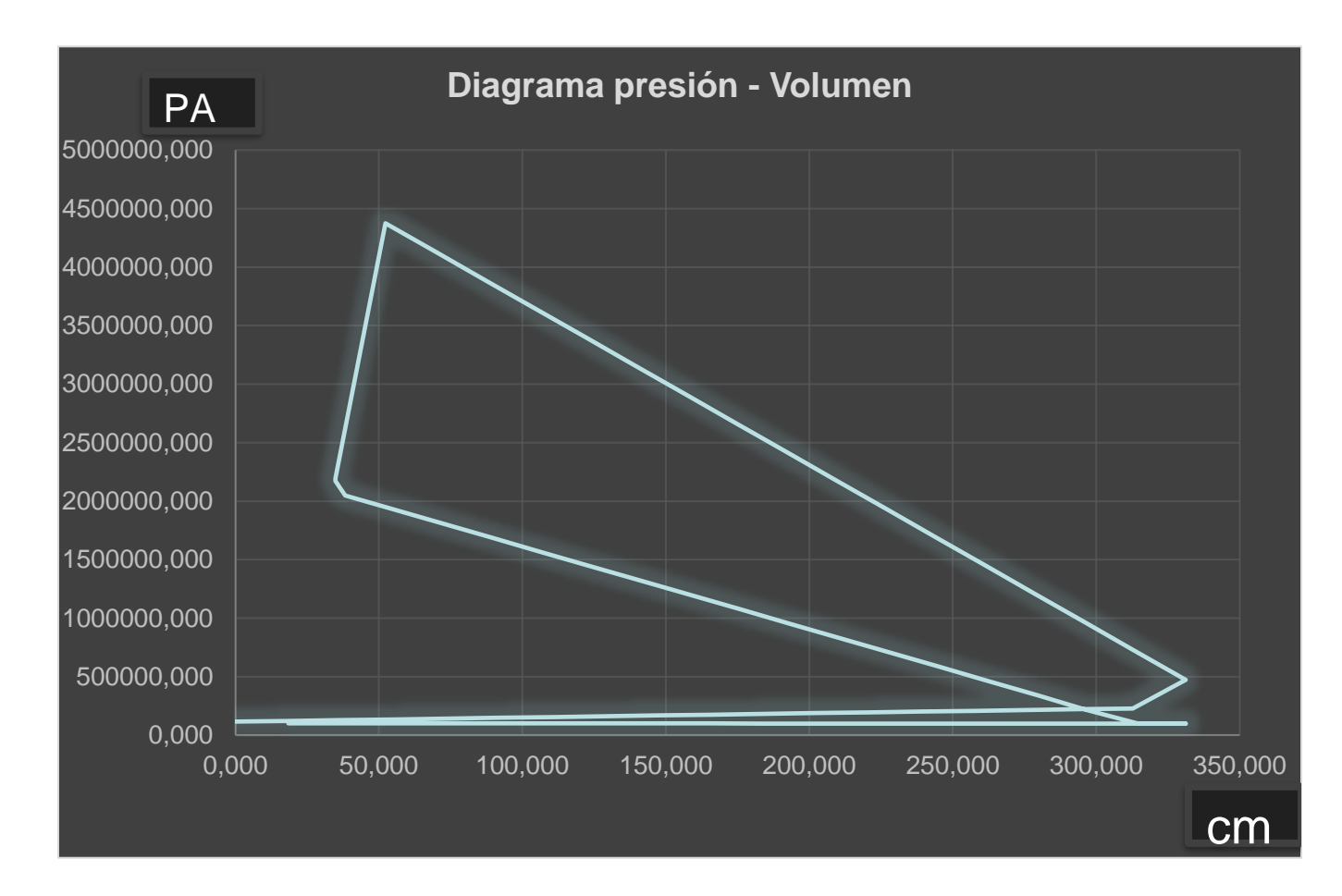

$$
Pa = Po - (\beta^2 + \xi ud) * \frac{Wad^2}{2} \rho_o * 10^{-6}
$$

$$
Ta = \frac{To + \Delta T + \gamma r \ Tr}{1 + \gamma r}
$$

 $Pc = Pa * \epsilon^{n1}$ 

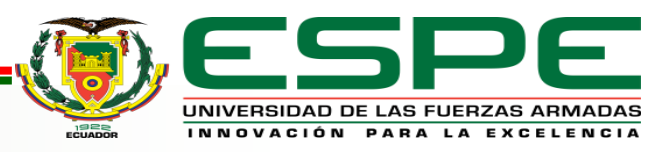

#### *Parámetros del proceso de compresión de los motores del automóvil*

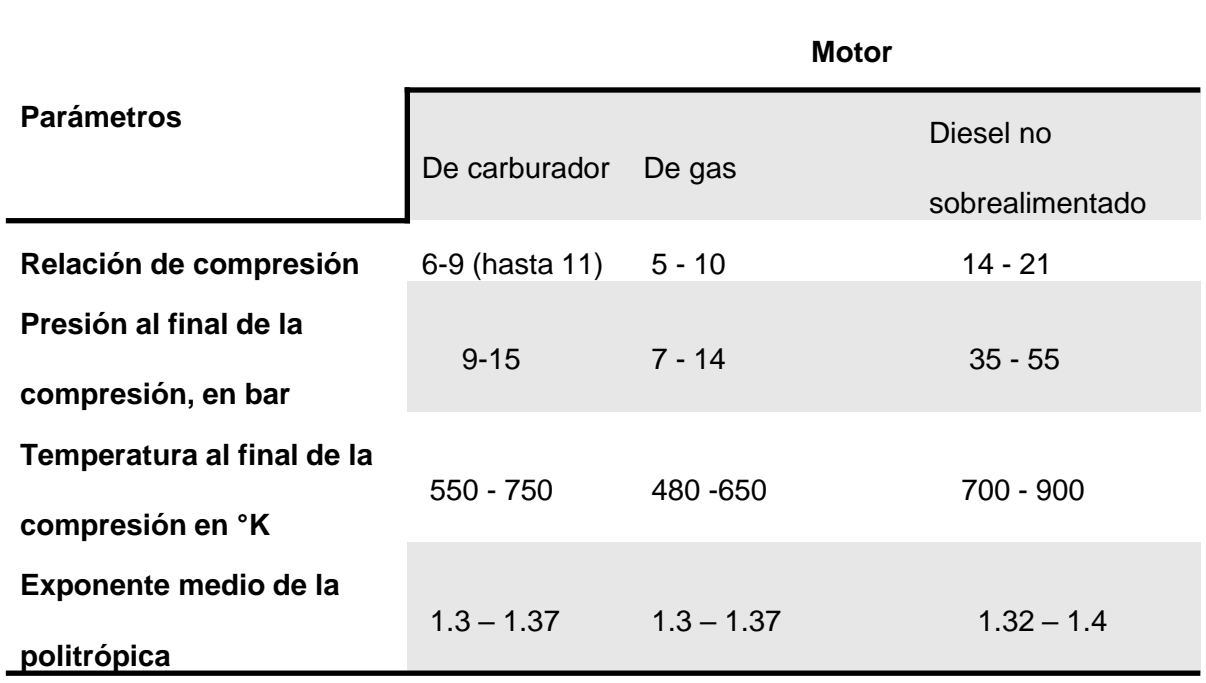

 $Tc = Ta * \varepsilon^{n_1-1}$ 

*Temperatura de Compresión*

$$
Pz = \mu r * \frac{Tz}{TC} * Pc
$$

*Presión de Explosión*

$$
\mu r = \frac{\mu_o + \gamma r}{1 + \gamma r}
$$

Coeficiente de variación molecular

$$
Pb = \frac{Pz}{\varepsilon^{n2}}
$$

*Presión de Explosión*

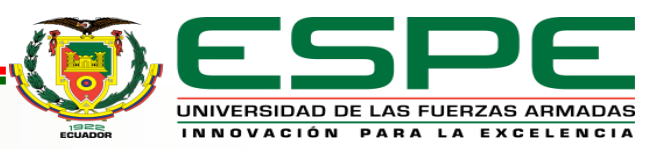

 $Q2 = cv (Tz - Tc)$ 

Cantidad de calor en 2, cantidad de calor extraído (final de compresión inicio de

expansión)

Wneto:  $Q1 - Q2$ *Trabajo Neto*

 $Q1 = cv (Tb - Ta)$ 

Cantidad de calor en 1, cantidad de calor suministrado (final de admisión inicio

de compresión)

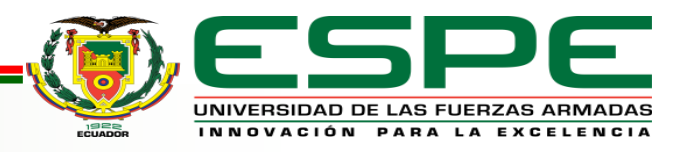

#### **Flujo laminar y turbulento**

 $Re =$  $D x v x \rho$  $\mu$ 

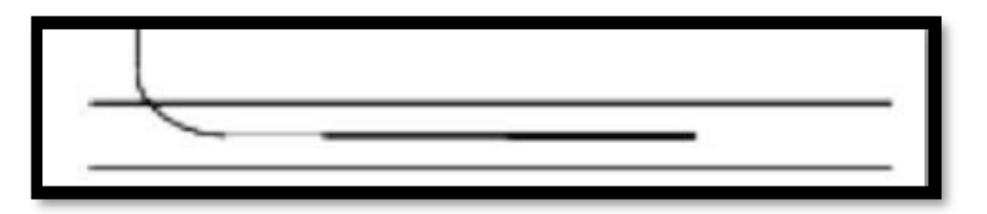

Flujo laminar: (Re<2000)

*Ecuación para el número Reynolds*

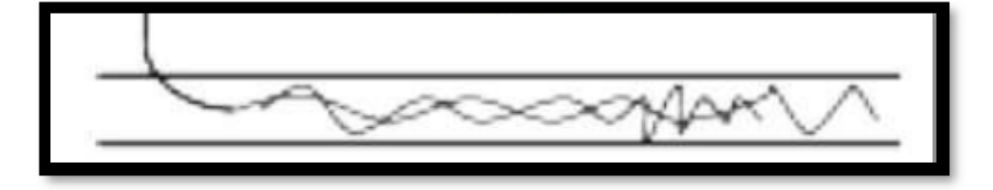

Estado de transición: (2000 ≤Re ≥4000)

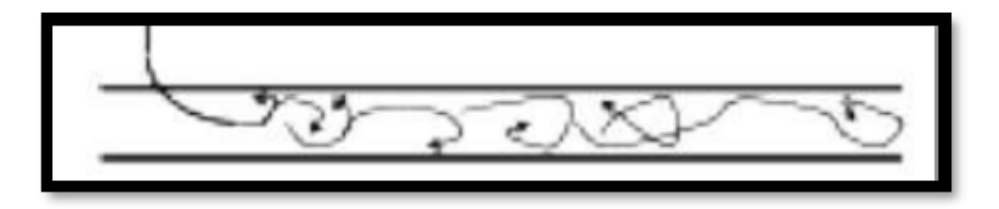

Flujo turbulento:  $(Re \ge 4000)$ 

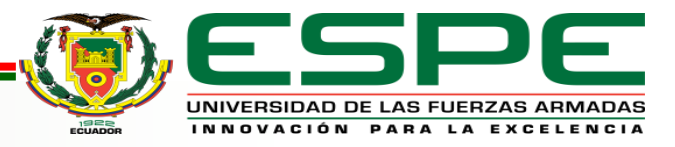

#### Ecuaciones para el flujo de aire

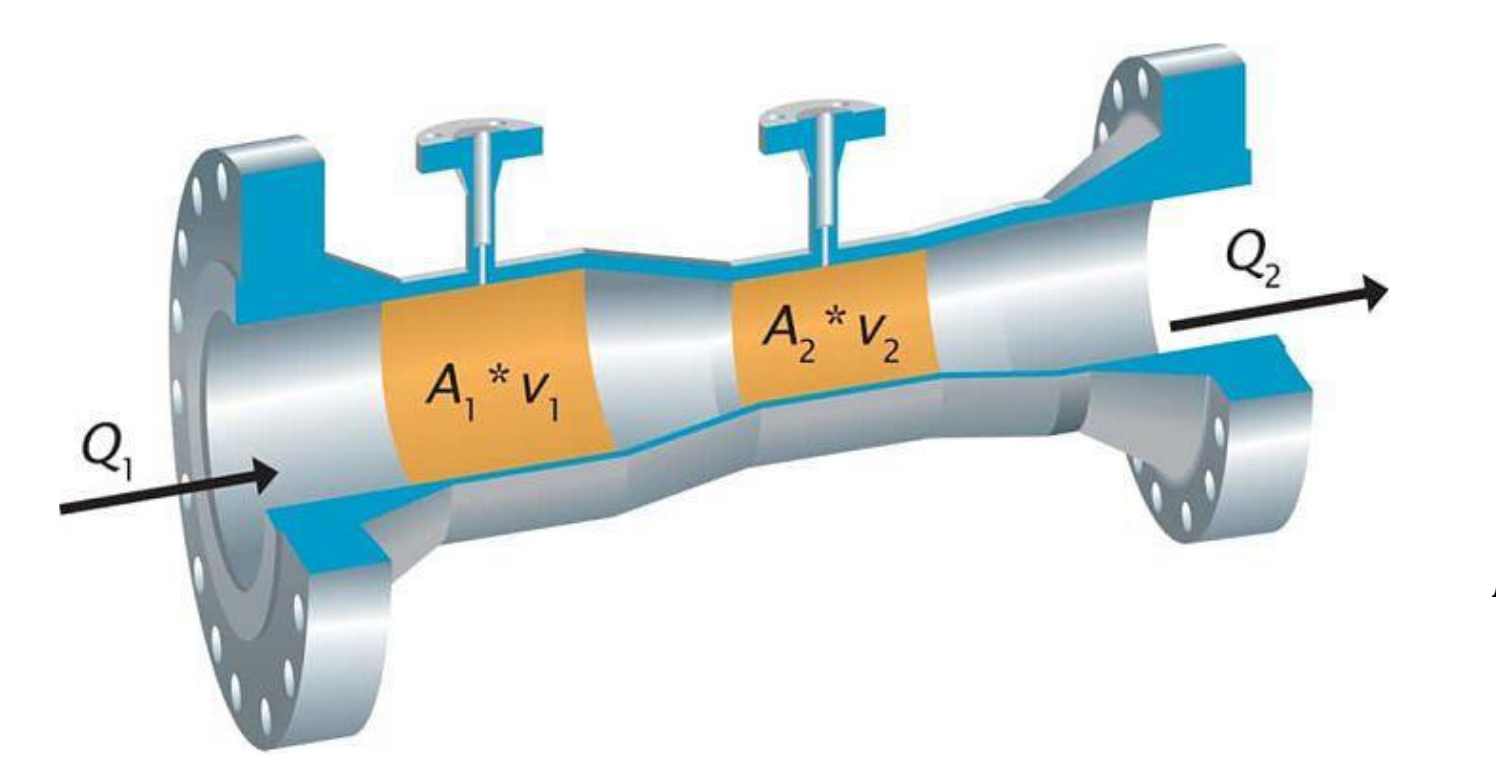

 $V1 x A1 = V2 x A2$ 

*Ley de conservación de masas*

$$
P1 + (\rho g y1) + \frac{\rho V_1^2}{2} = P2 + (\rho g y2) + \frac{\rho V_2^2}{2}
$$

*Ley de Bernoulli*

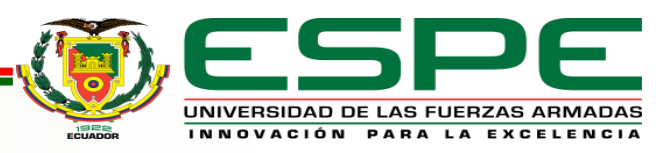

### **Pérdida de energía**

$$
h_L = \left(f\frac{\sum L}{D}\right)x\ \frac{v_i^2}{2g}
$$

*Ecuación de Darcy*

 $h_{cg} = K$  $v_2^2$  $2g$ 

*Perdida de energía por contracción gradual*

#### *Pérdida de energía por contracción gradual*

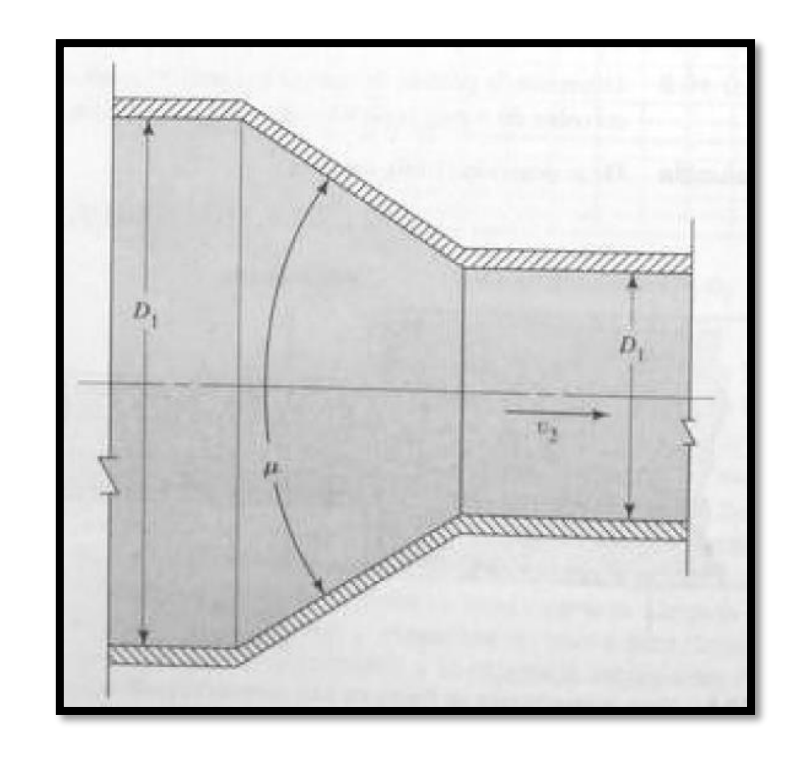

Nota: Tomado de Mecánica de fluido de (Mott, 2006)

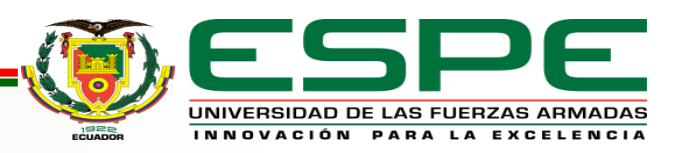

#### **Pérdida de energía**

$$
h_{es} = K \left(\frac{v_1^2}{2g}\right)
$$

*Pérdida de energía por expansión súbita*

 $h_v = K_v$  $v_1^2$  $2g$ 

*Perdida de energía por válvula*

$$
K_v = \left(\frac{L_e}{D_i}\right)f
$$

*Coeficiente de resistencia para válvula de mariposa*

#### *Perdida de energía por expansión súbita*

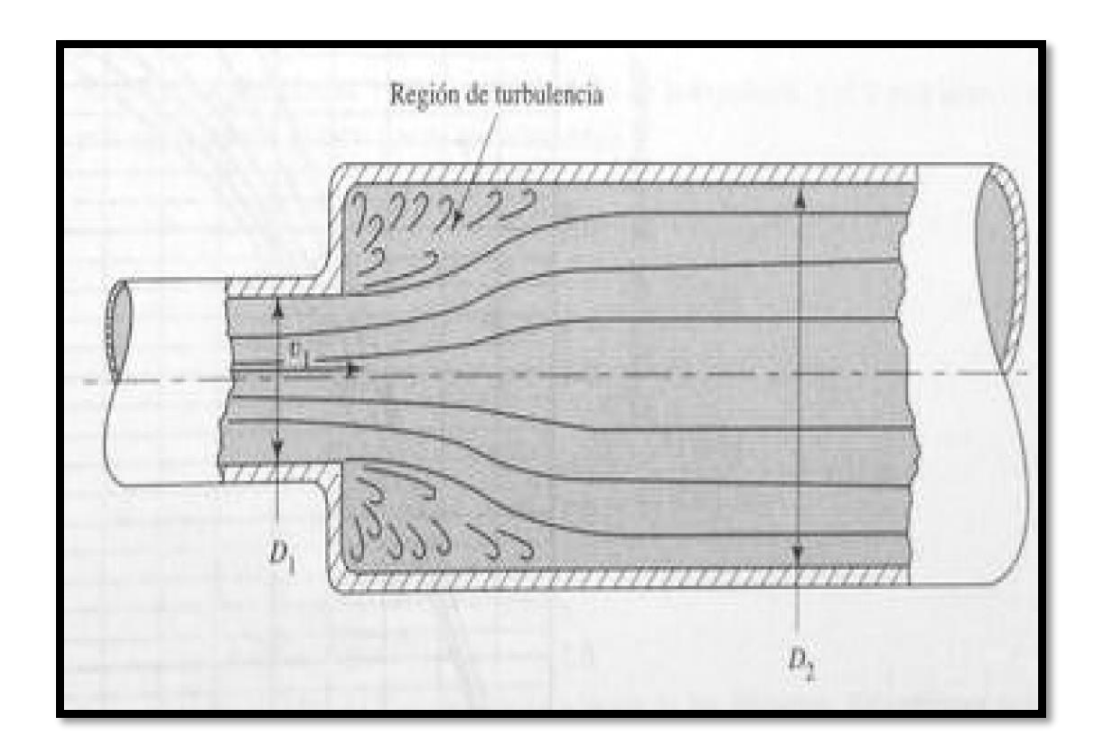

Nota: Tomado de Mecánica de fluido de (Mott, 2006)

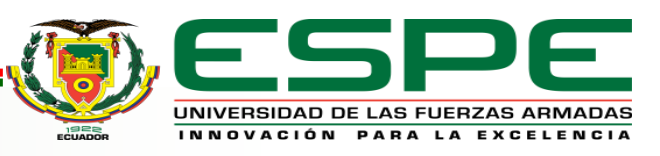

#### *Pérdidas por vueltas de tubería*

$$
r = R_1 + \frac{D_{exterior}}{2}
$$

Radio de la línea central del ducto

$$
K_{\text{code}} = f \, x \left(\frac{L_e}{D_i}\right)
$$

Coeficiente de resistencia

$$
h_{code} = K_{code} \left(\frac{v^2}{2g}\right)
$$

*Pérdida de energía por vuelta de tubería* 

#### *Pérdida de energía por vuelta de tubería*

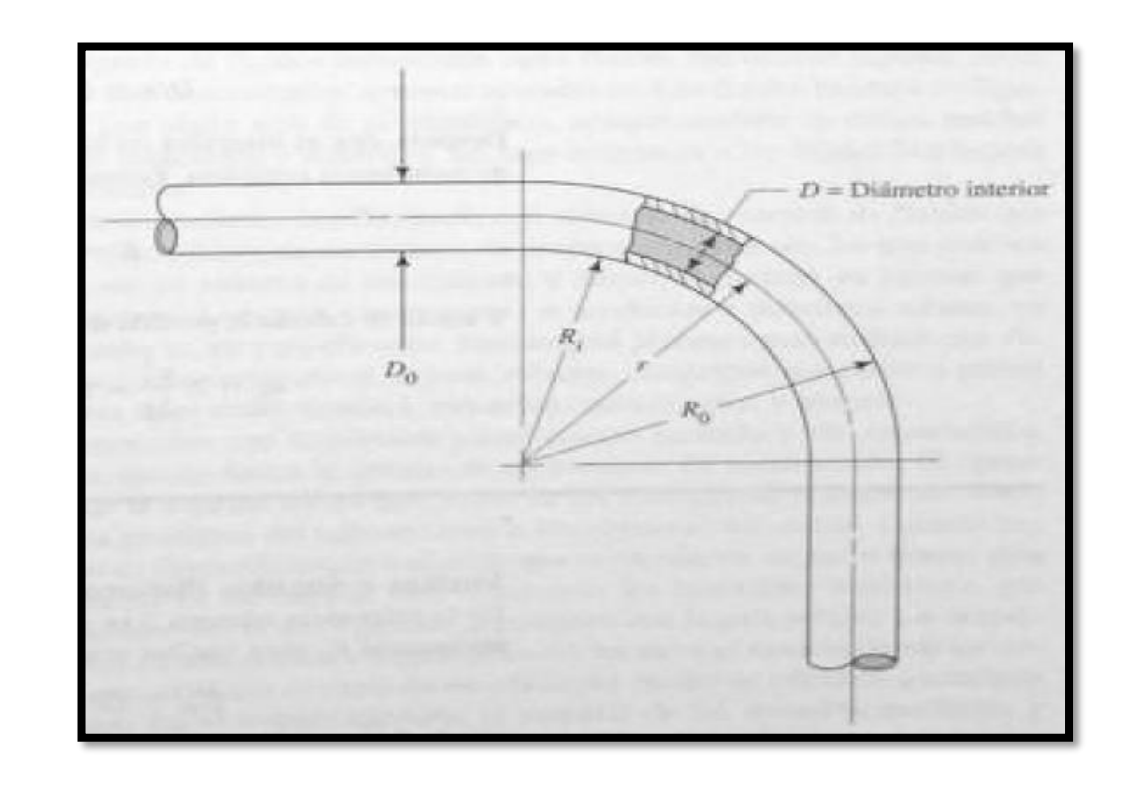

*Nota:* Tomado de Mecánica de fluido de (Mott, 2006)

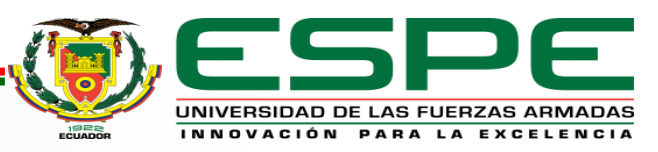

#### *Pérdida total de energía*

$$
H_L = h_v + h_{cg} + h_{es} + \cdots + h_n
$$

*Pérdida total de energía*

#### *Pérdida de presión*

$$
\Delta P = \delta x g x \left[ (Z_1 - Z_2) + \frac{{V_1}^2 - {V_2}^2}{2} - H_L \right]
$$

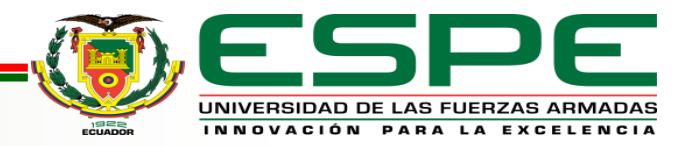

#### **Diseño mecánico**

$$
\sigma_t = \frac{P_1(D_1 + t)}{2t}
$$

*Esfuerzo tangencial en tuberías de pared delgada*

$$
\sigma_r = \frac{P_1 D_1}{4t}
$$

*Esfuerzo radial en tuberías de pared delgada*

$$
\sigma_{ter} = \frac{\alpha \Delta T \mathrm{E}}{1 - \lambda}
$$

*Esfuerzo térmico*

$$
\sigma_{eq} = \sqrt{\sigma_t^2 - \sigma_t \sigma_r + \sigma_r^2}
$$

*Esfuerzo de Von Mises*

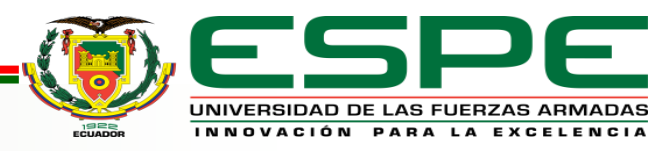

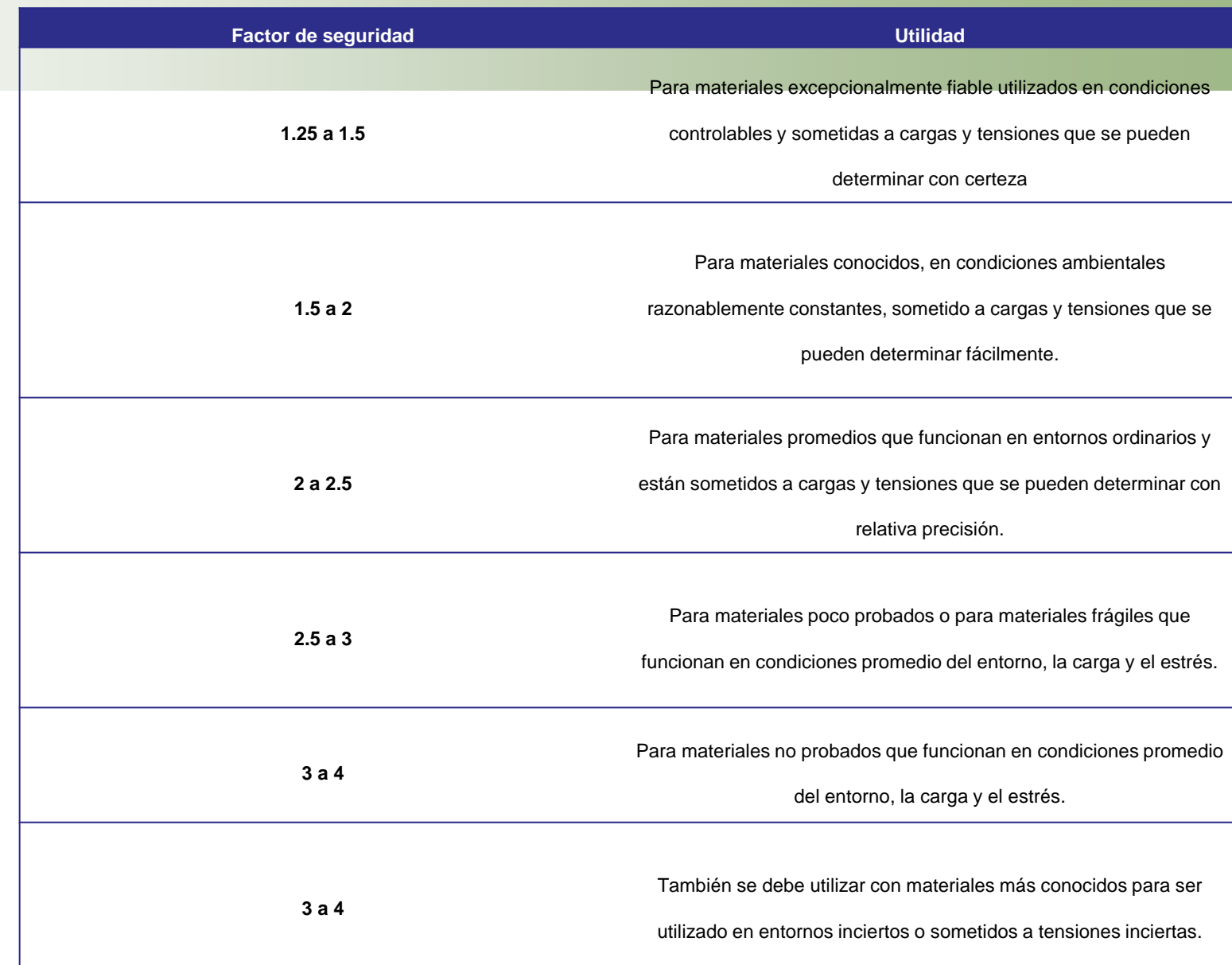

#### $\epsilon$ UNIVERSIDAD DE LAS FUERZAS ARMADAS INNOVACIÓN PARA LA EXCELENCIA

#### **Factor de seguridad**

$$
N = \frac{S_y}{\sigma_{eq} + \sigma_{ter}}
$$

*Factor de seguridad*

## **Vórtices**

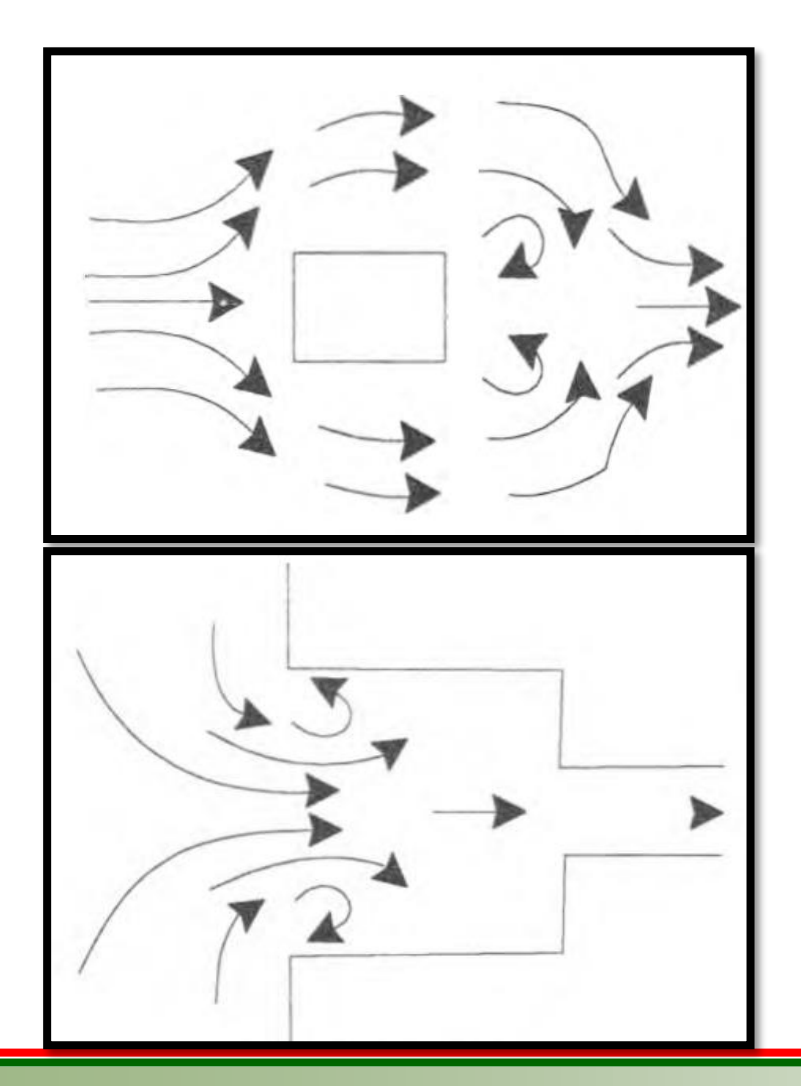

El vórtice forzado se genera por el contacto entre un fluido real en movimiento y un obstáculo que puede ser una pared fija u otro fluido que tenga una dirección contraria al de la original, este fenómeno se presenta al momento que el fluido pasa por un obstáculo u una transición."

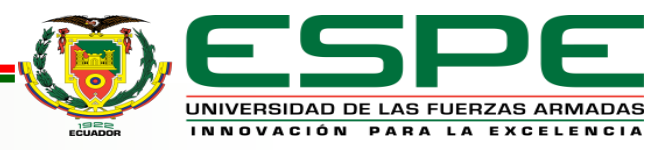

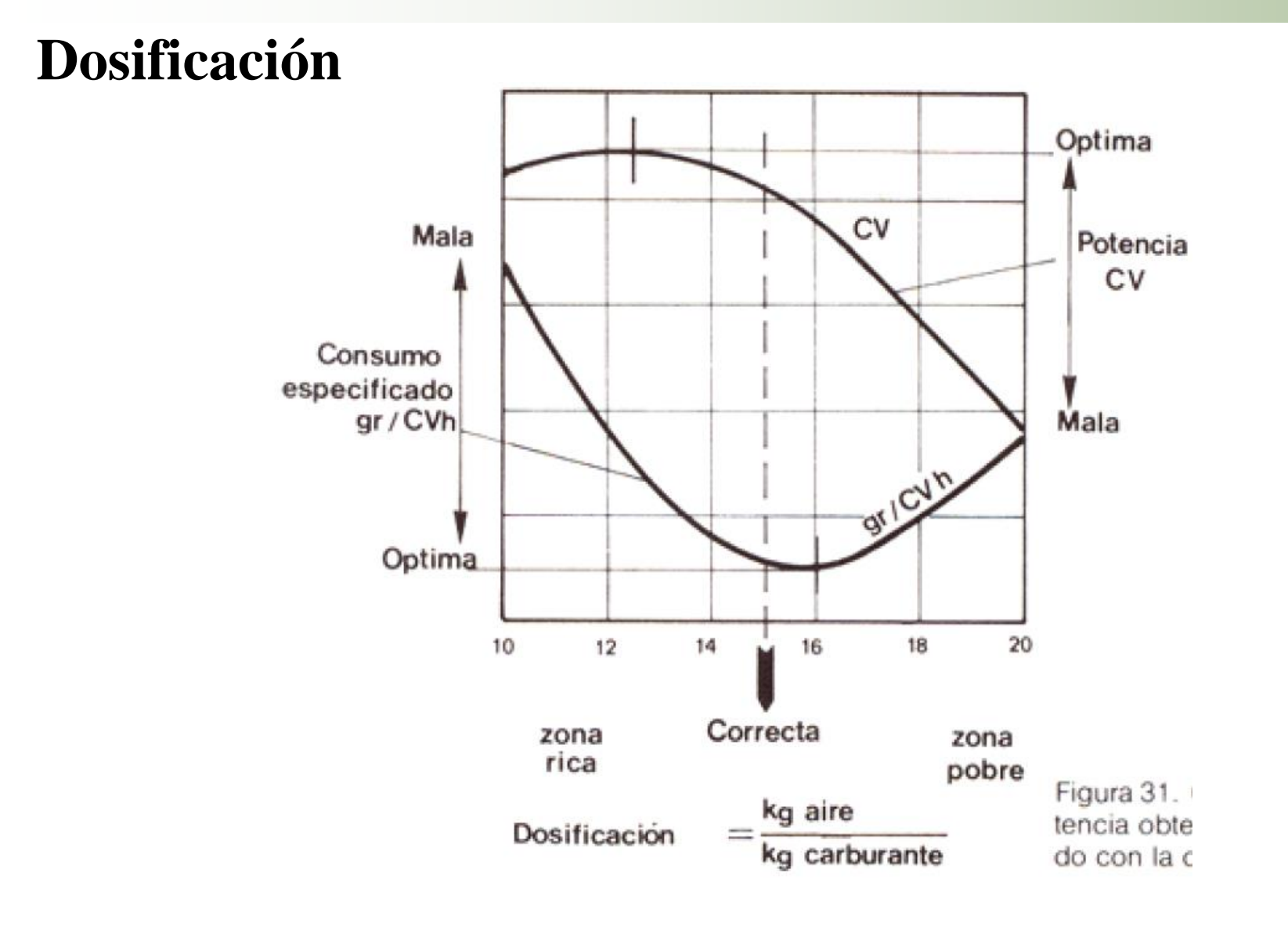

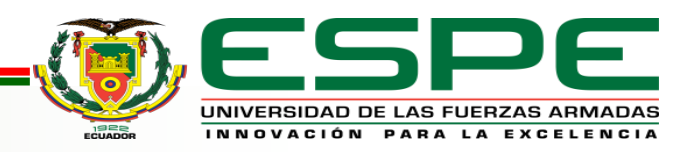

## **Megasquirt**

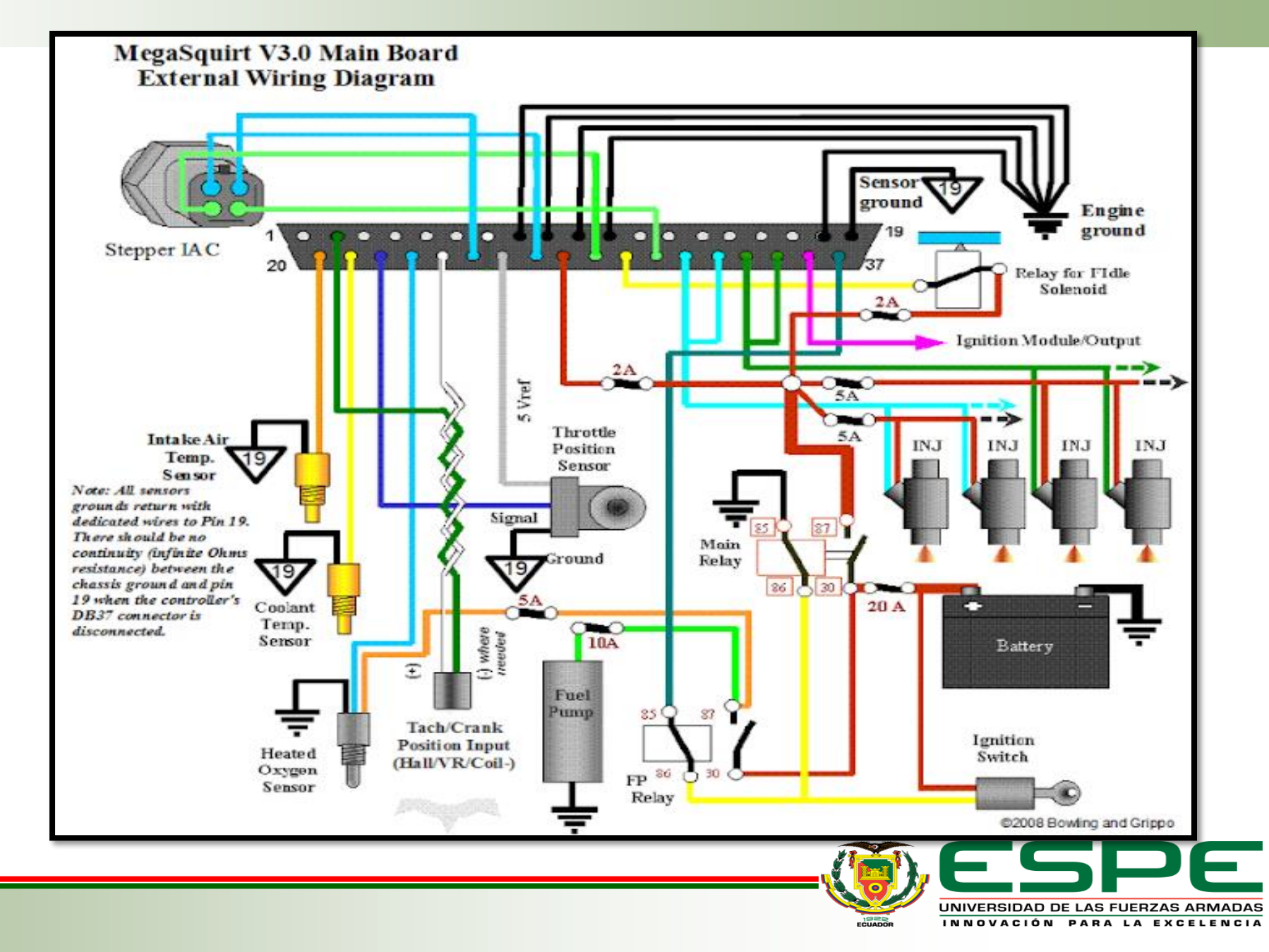

#### *Sistema itbs*

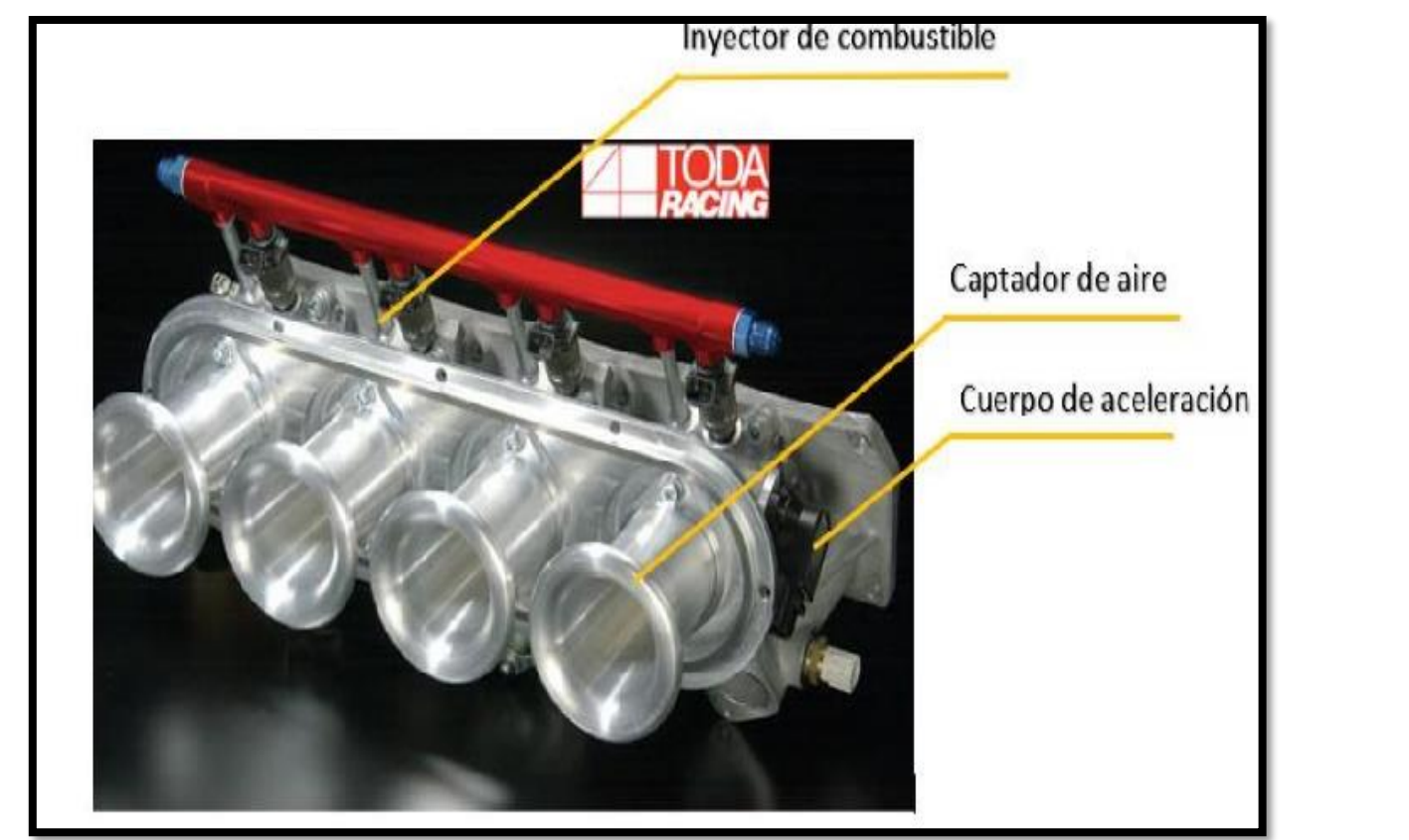

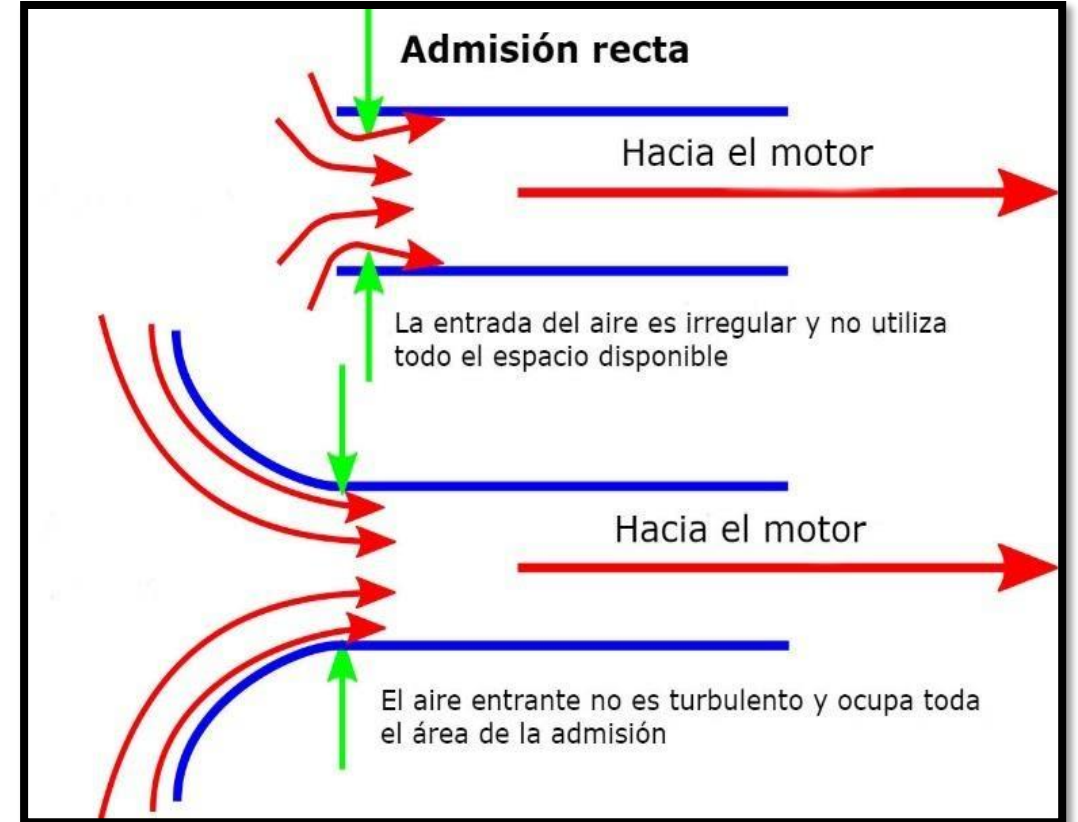

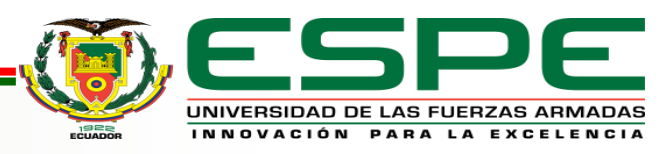

#### **TunerStudio**

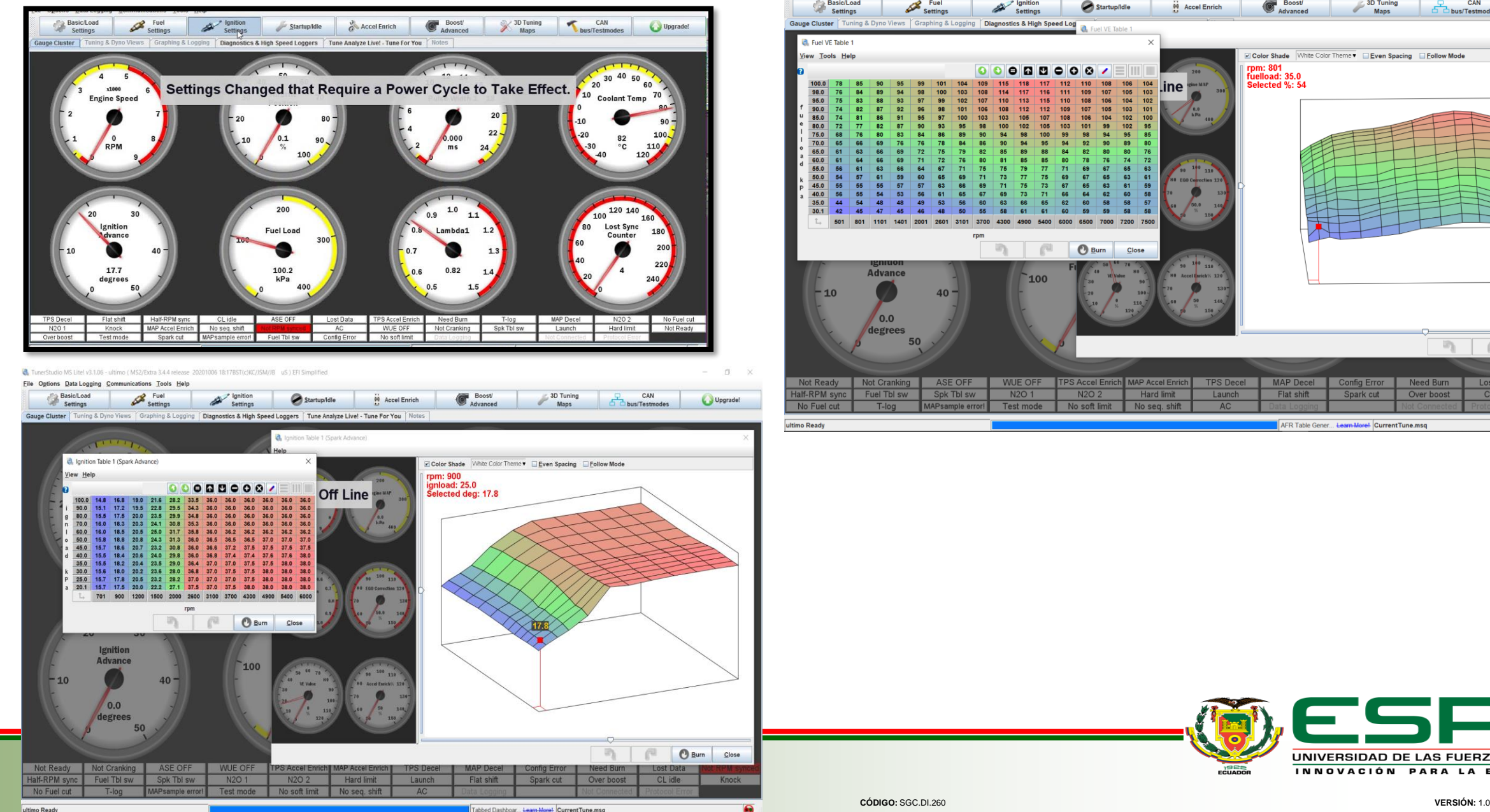

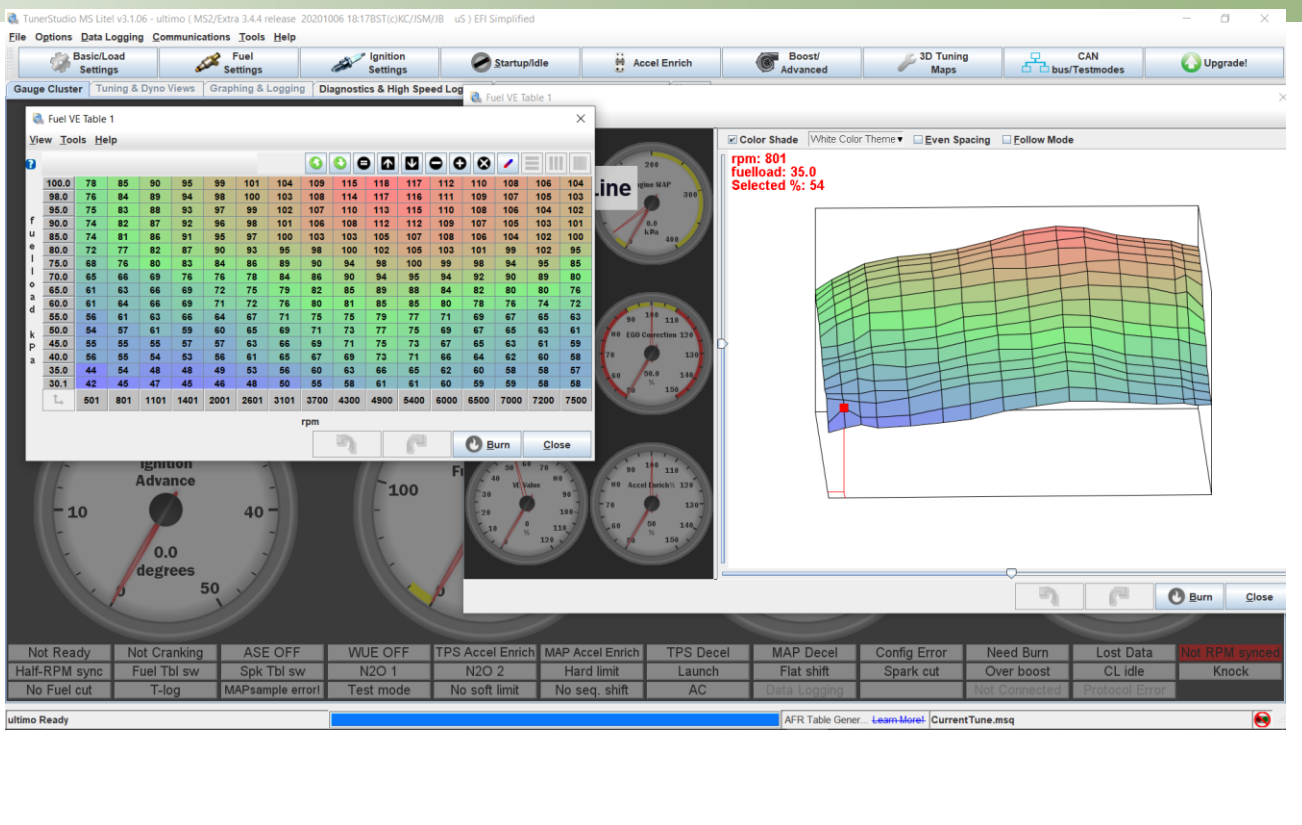

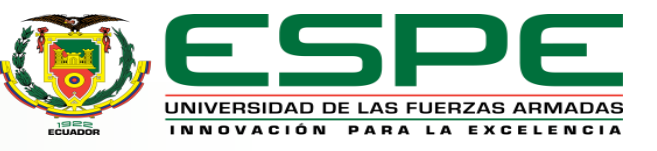

# <span id="page-30-0"></span>**DISEÑO E IMPLEMENTACIÓN DEL**

# **SISTEMA**

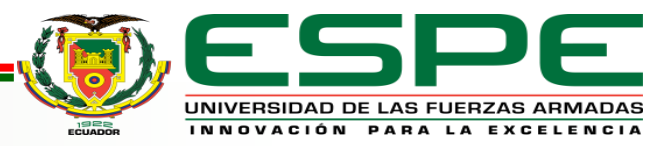

#### *Características motor G10*

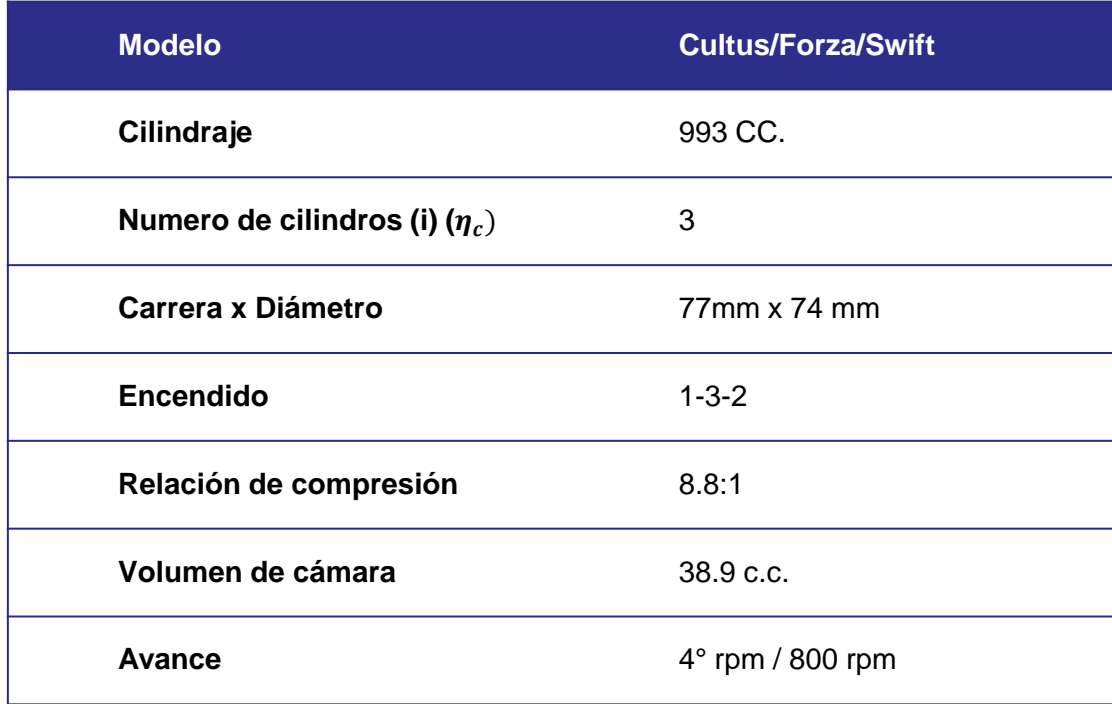

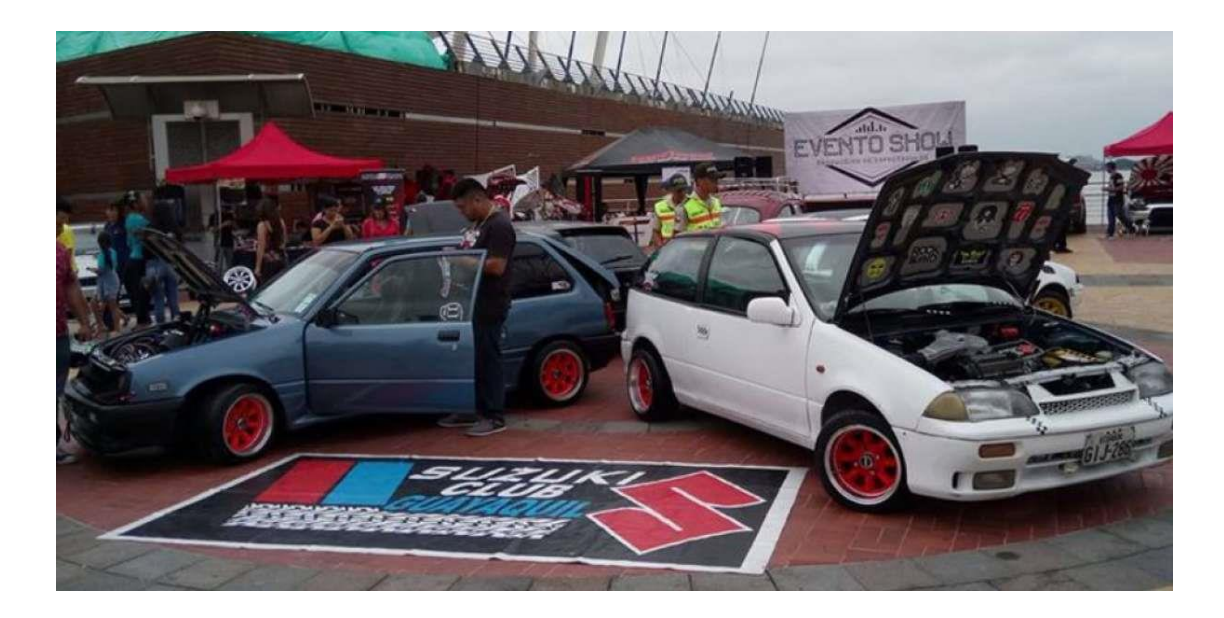

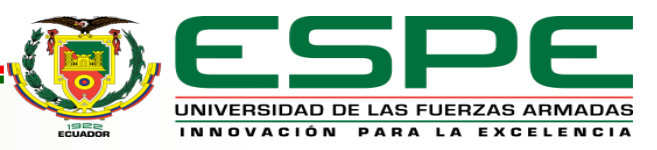

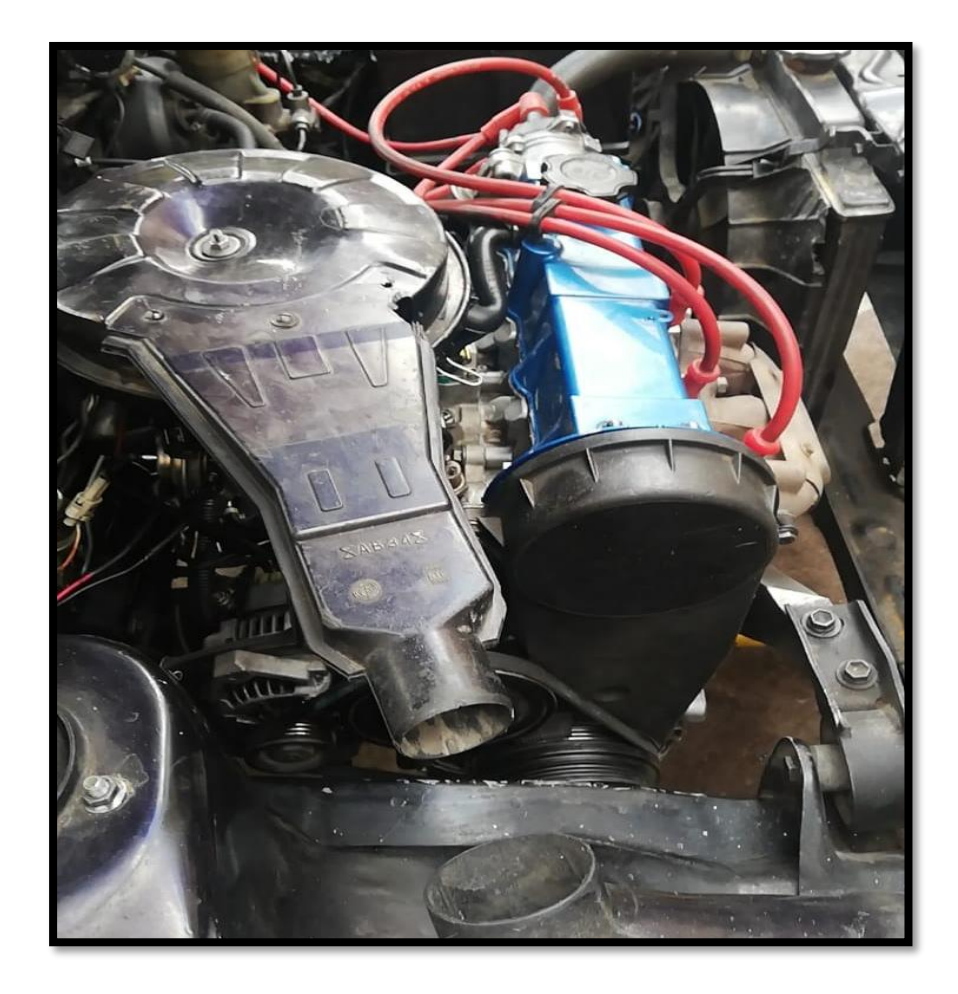

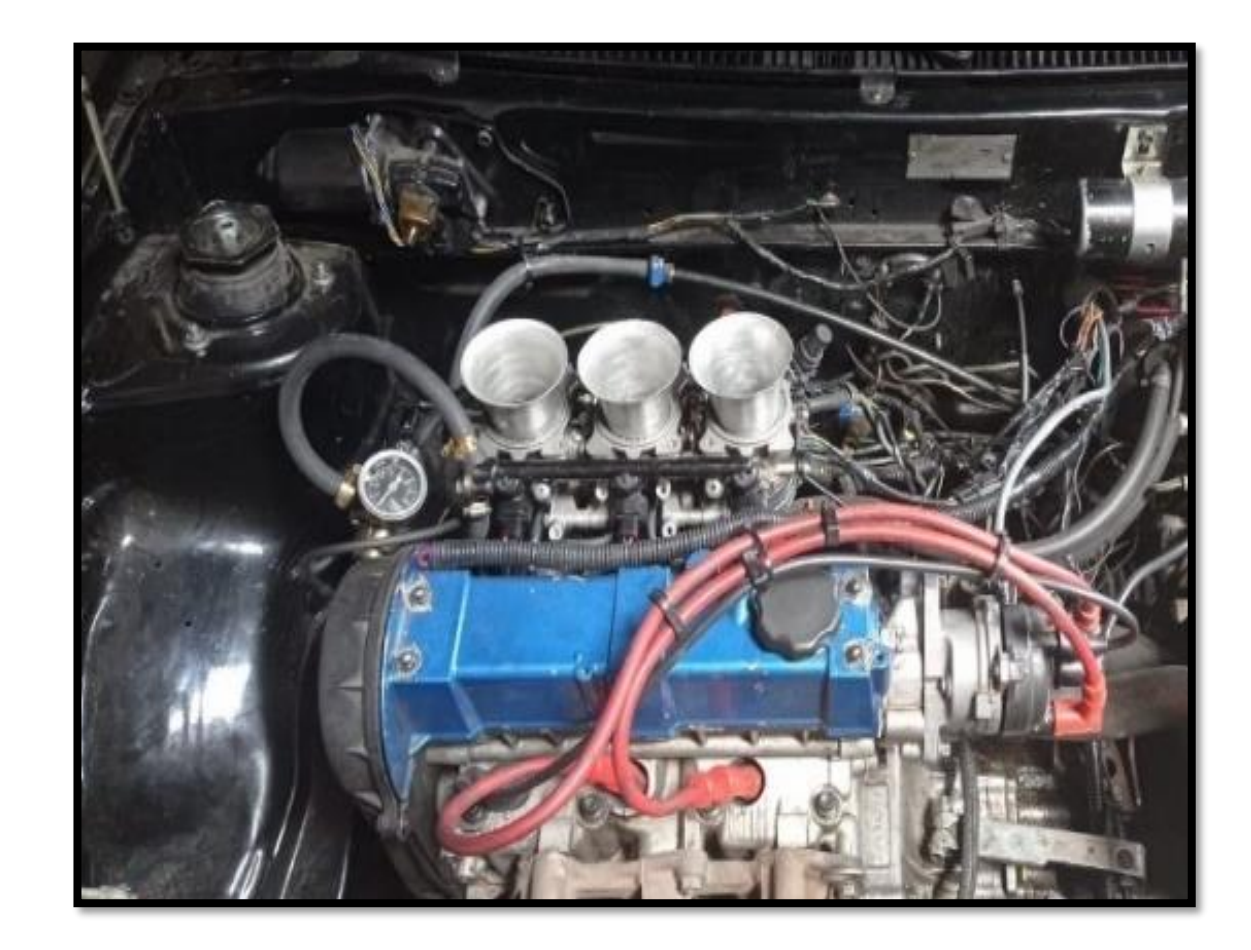

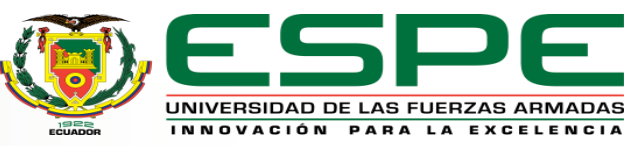

*Motor G10 estado inicial Motor G10 estado final*

# Parámetros y valores calculados

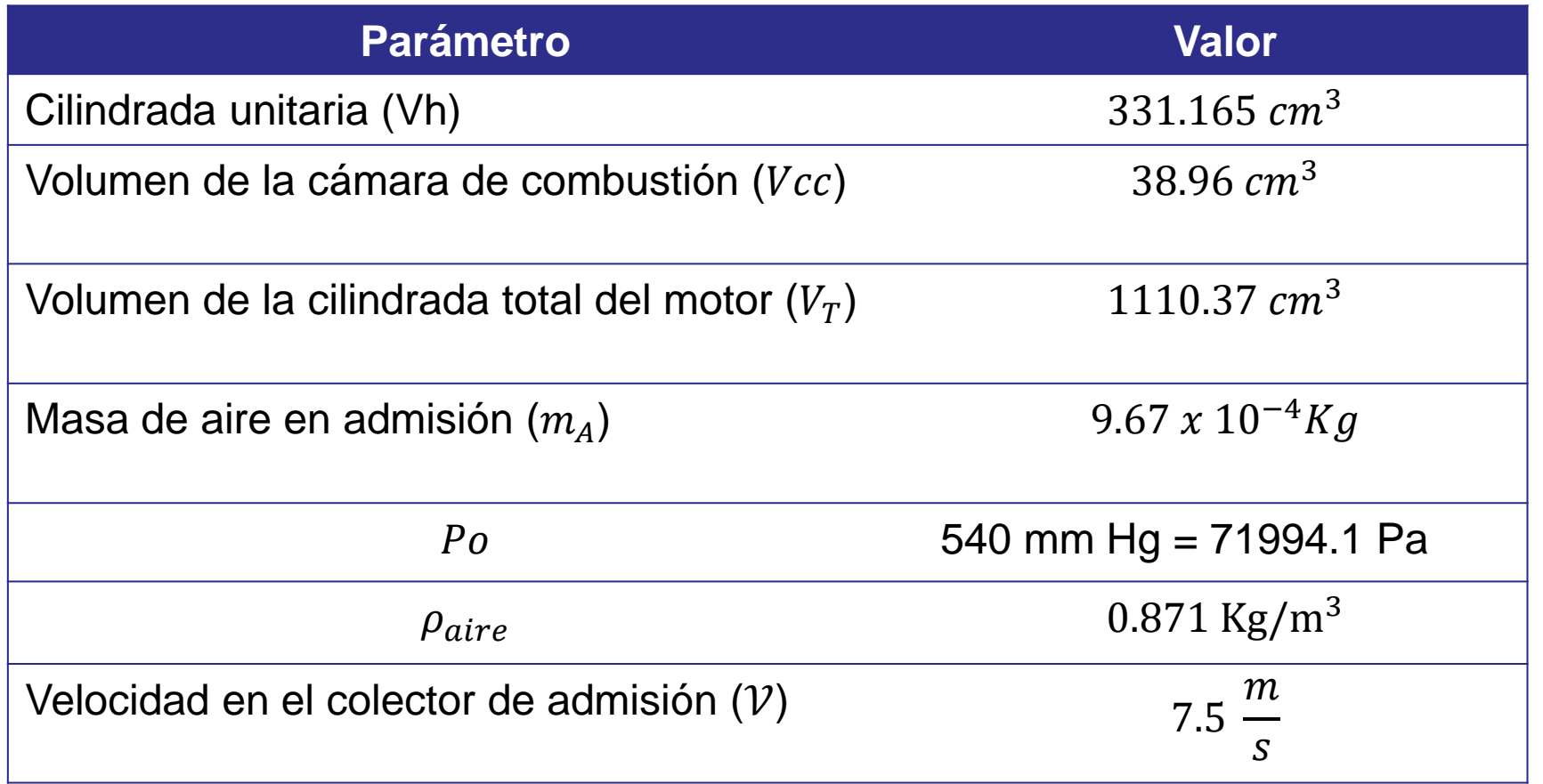

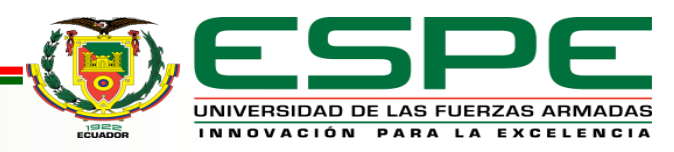

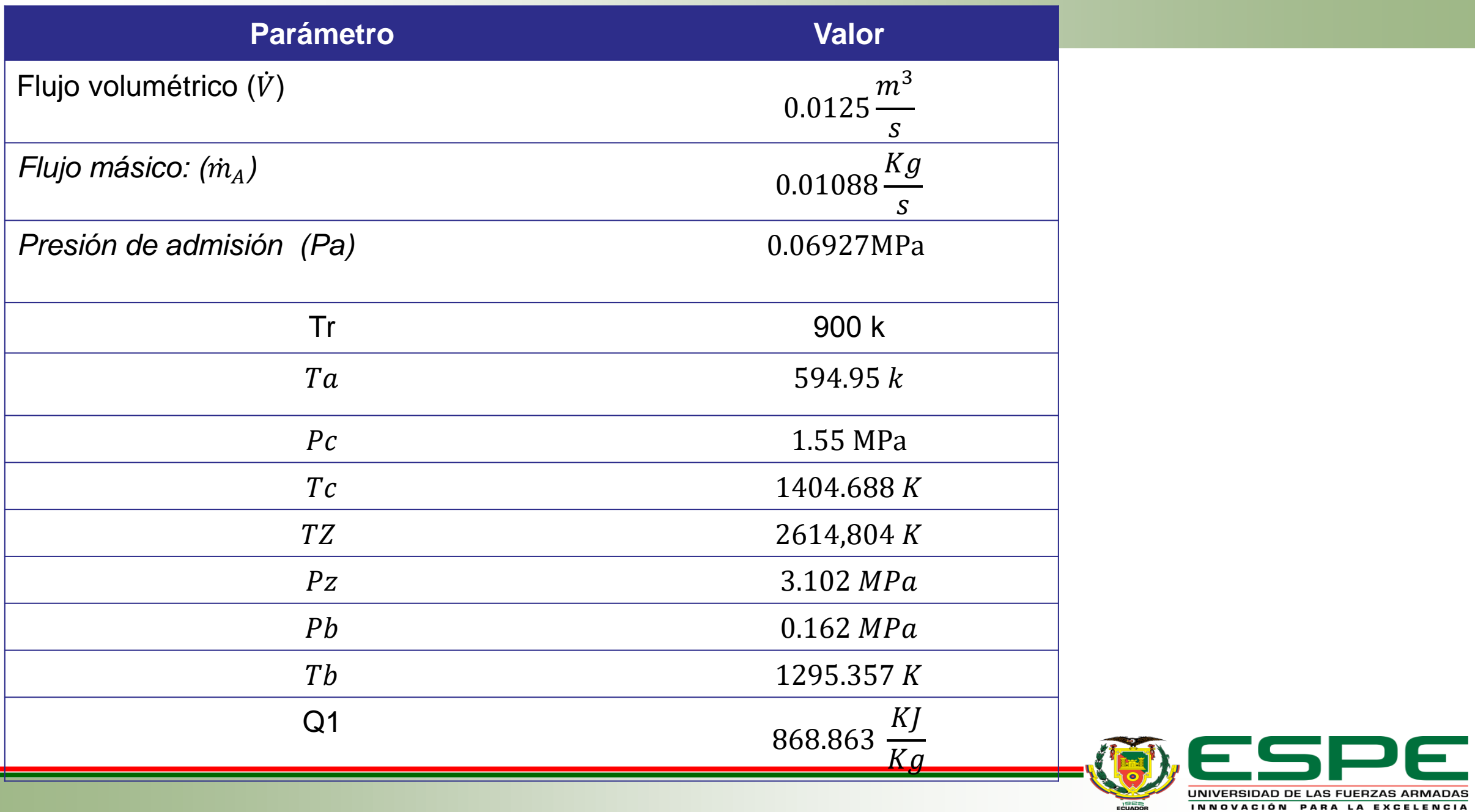

UNIVERSIDAD DE LAS FUERZAS ARMADAS INNOVACIÓN PARA LA EXCELENCIA

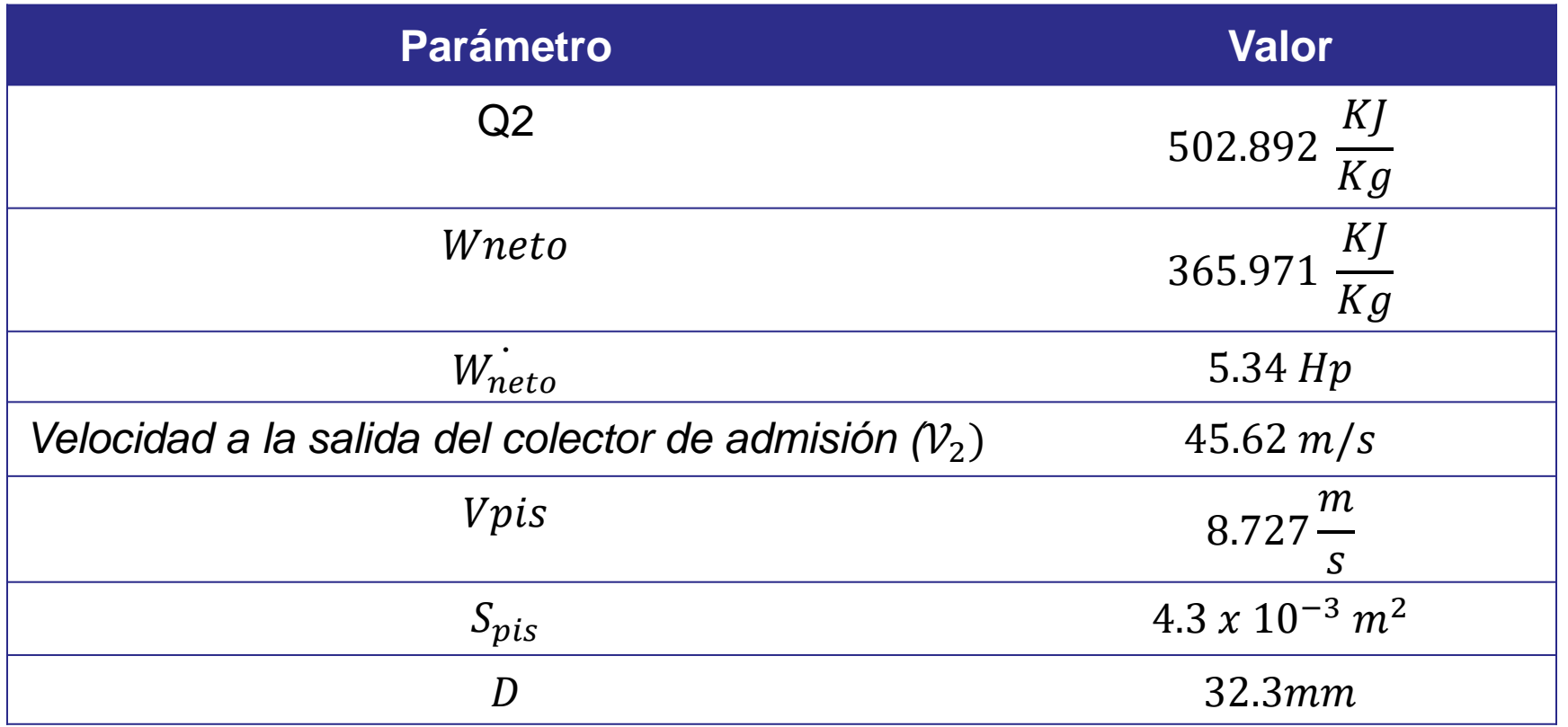

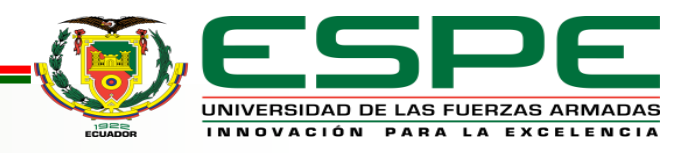
### *Propiedades del Material a Usar*

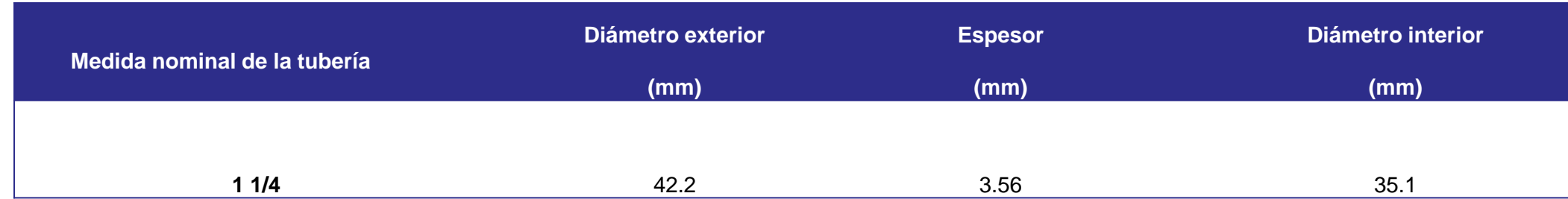

 $S_{uy} = (Resistencia a la fluencia) = 30 Kpsi$ 

 $\alpha = (Coeficiente\ de\ dilatación\ térmica\ ) = \ 10.8\ x 10^{-6}{\circ}C^{-1}$ 

- $E = (M\acute{o}dulo de elasticidad) = 30 Mpsi$
- $\lambda = (M\acute{o}dulo de Poisson) = 0.292$

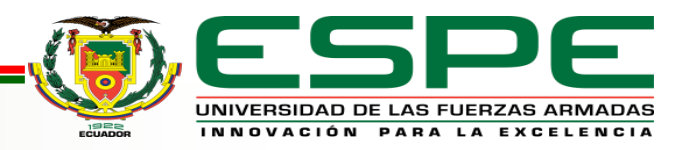

### **Propuestas de Diseños**

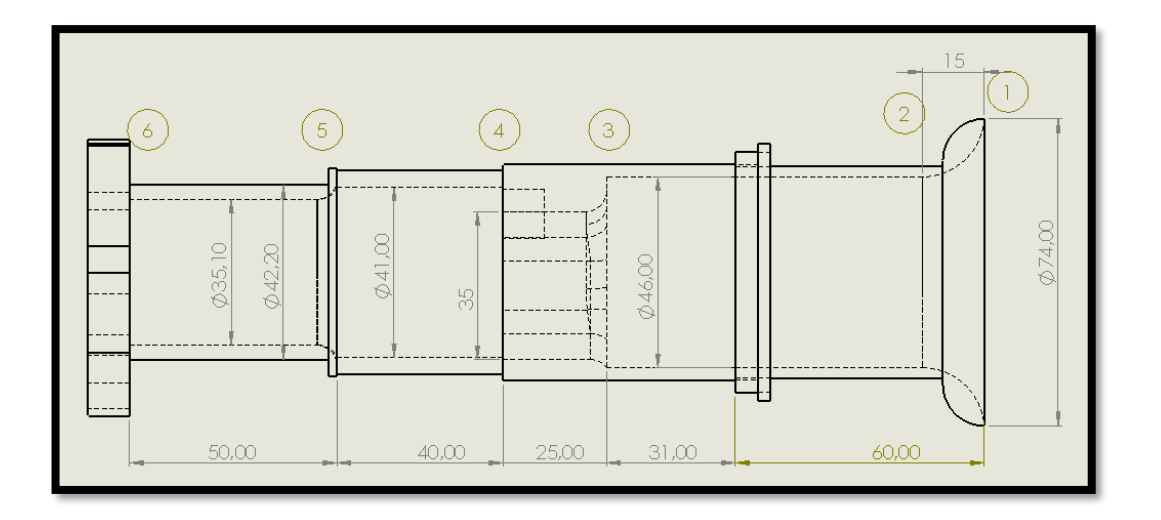

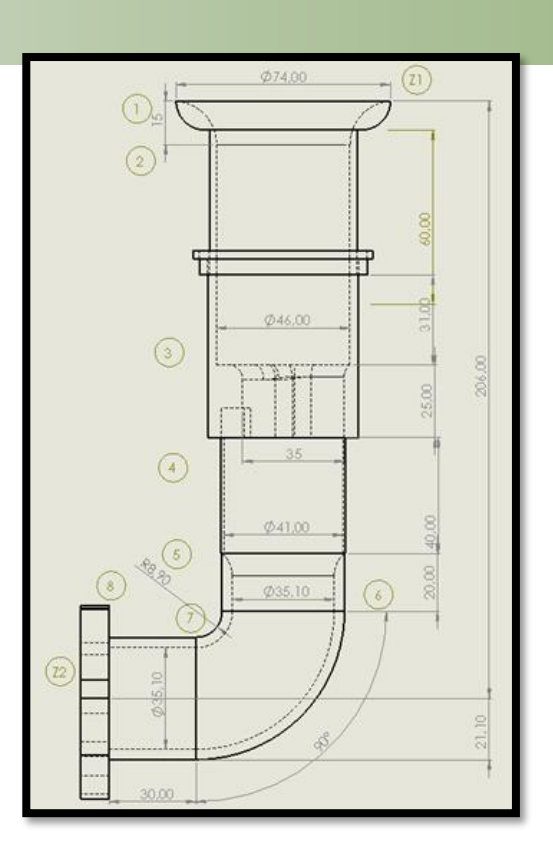

*Diseño de itbs con colector recto Diseño de itbs con colector a 90 °*

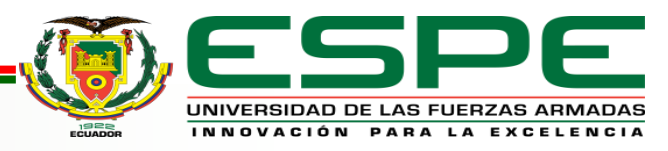

## **Cálculos para el diseño 1**

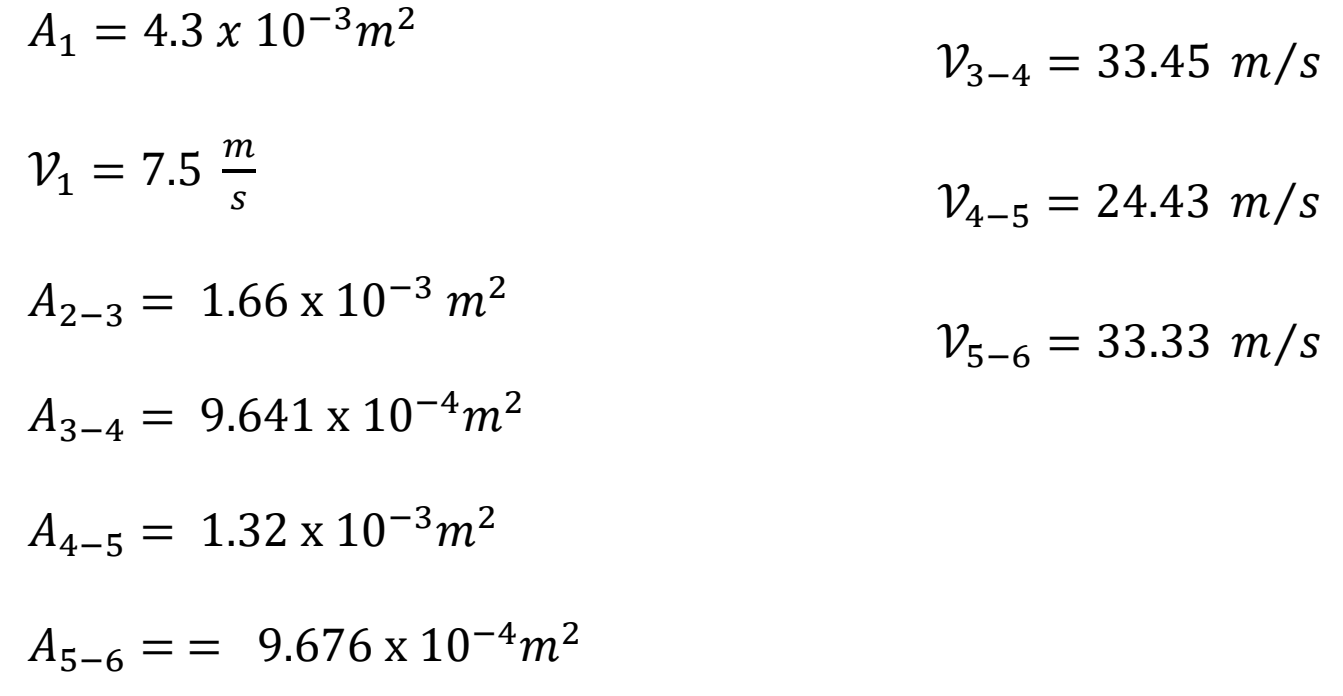

 $V_{2-3} = 19.43 \, m/s$ 

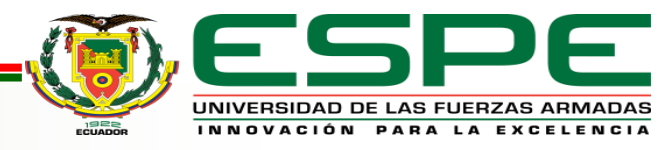

#### *Pérdida de energía por contracción gradual*

 $h_{L1-2} = 0.962$  mca

 $h_{L3-4} = 2.167$  mca

 $h_{L5-6} = 1.132$  mca

### *Pérdida de energía por expansión súbita*

 $h_{L4} = 0.1255$  mca

*Pérdida generada en el cuerpo de aceleración* 

 $h_v = 55.17$  mca

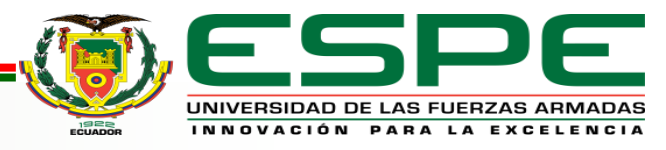

#### *Pérdidas en secciones rectas*

 $h_{2-3} = 0.6835$  mca

 $h_{4-5} = 0.638$  mca

 $h_{5-6} = 1.734$  mca

 $H_L = 0.962 + 2.167 + 1.132 + 0.1255 + 55.17 + 0.6835 + 0.638 + 1.734$ 

 $H_L = 62.612$  mca

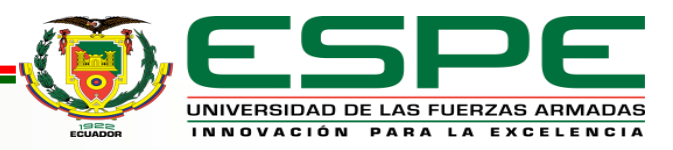

### *Cálculo de la caída de presión*

$$
\Delta P = 1.133 \times 9.81 \times \left[ \frac{7.5^2 - 33.33^2}{2} - 62.612 \right]
$$

$$
\Delta P = -6556.93 \frac{N}{m^2}
$$

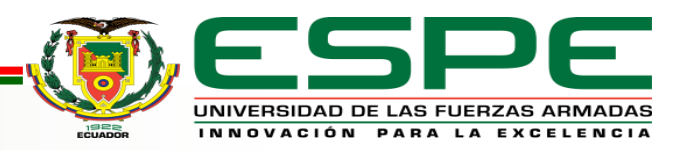

### **Cálculos del diseño 2**

$$
A_1 = \pi (0.037 \text{ m})^2 = 4.3 \times 10^{-3} \text{m}^2
$$
  
\n
$$
V_1 = 7.5 \frac{\text{m}}{\text{s}}
$$
  
\n
$$
V_2 = 7.5 \frac{\text{m}}{\text{s}}
$$
  
\n
$$
V_{4-5} = 24.43 \text{ m/s}
$$
  
\n
$$
A_{2-3} = \pi (0.023 \text{ m})^2 = 1.66 \times 10^{-3} \text{ m}^2
$$
  
\n
$$
A_{3-4} = \pi (0.0175 \text{ m})^2 = 9.641 \times 10^{-4} \text{ m}^2
$$
  
\n
$$
A_{4-5} = \pi (0.0205 \text{ m})^2 = 1.32 \times 10^{-3} \text{ m}^2
$$

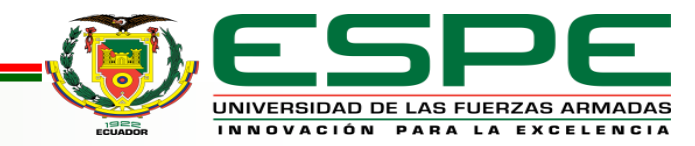

 $V_{2-3} = 19.43 \, m/s$ 

 $A_{5-6} = \pi (0.01755m)^2 = 9.676 \times 10^{-4} m^2$ 

### *Pérdida de energía por el codo en el conducto*

 $h_{\rm{Codo 6-7}} = 0.5283$  mca

 $h_{5-6y7-8} = 1.734$  mca

### *Pérdida total de energía en el sistema*

 $H_L = 63.1403$  mca

*Cálculo de la caída de presión* 

$$
\Delta P = -4273.166 \frac{N}{m^2}
$$

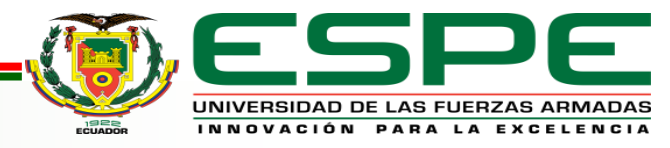

### **Diseño mecánico**

### *Esfuerzos térmicos*

 $\sigma_t = 57.283 \text{ psi}$ 

 $\sigma_t = 13271.19 \, psi$ 

 $\sigma_r = 26.031 \,\text{psi}$ 

### *Determinación del factor de seguridad*

 $\sigma_{eq} = 49.677 \; psi$ 

 $N = 2.252$ 

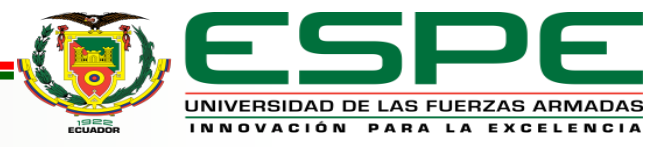

#### **Diseño de Colectores Mediante Software**

*Condiciones iniciales para la simulación* 

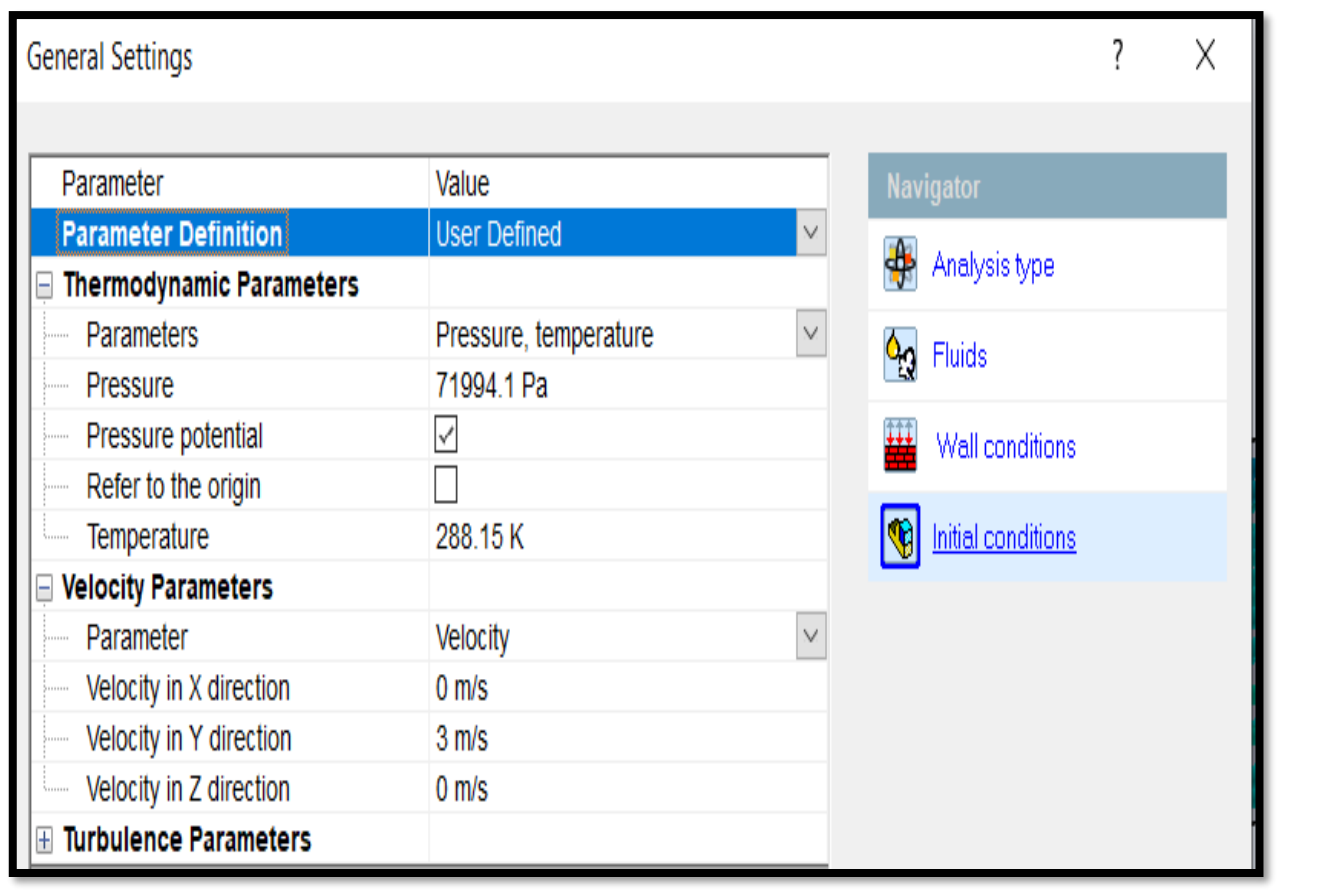

*Condiciones de presión y temperatura ambientales para* 

*la simulación* 

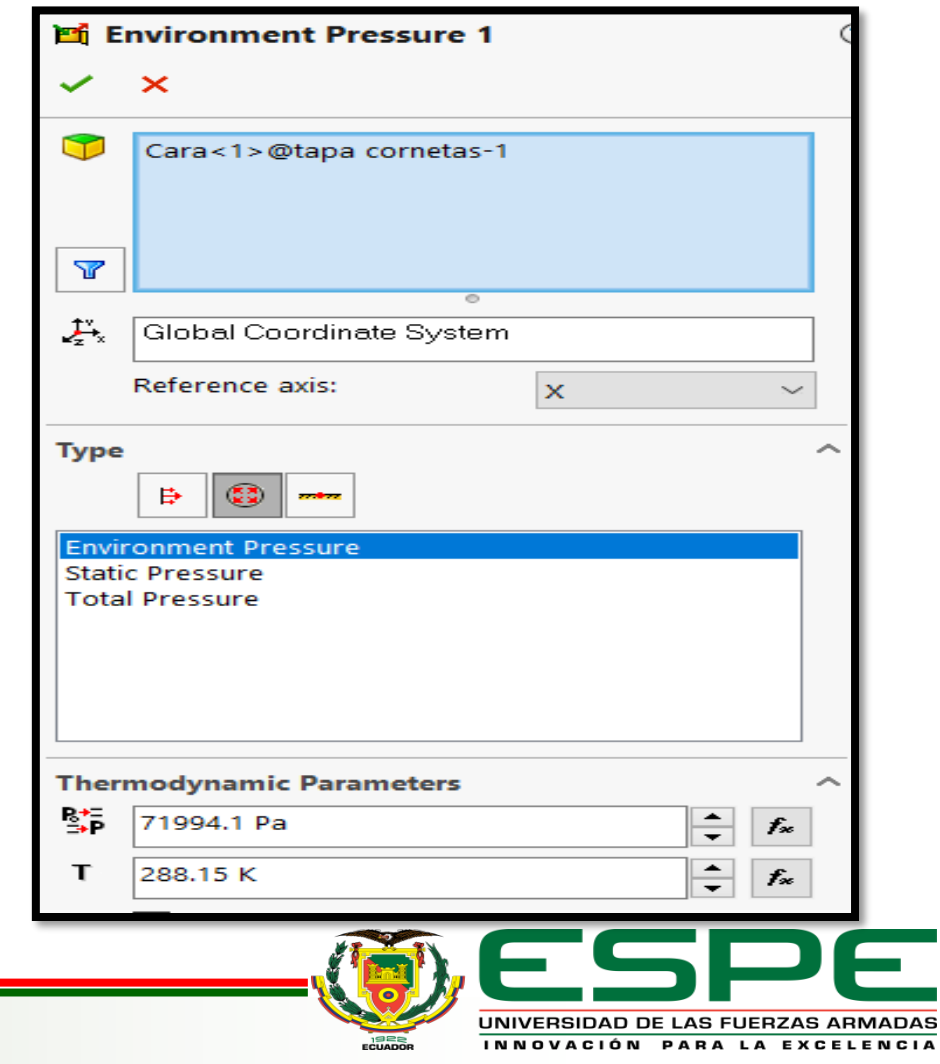

### *Conductos Rectos*

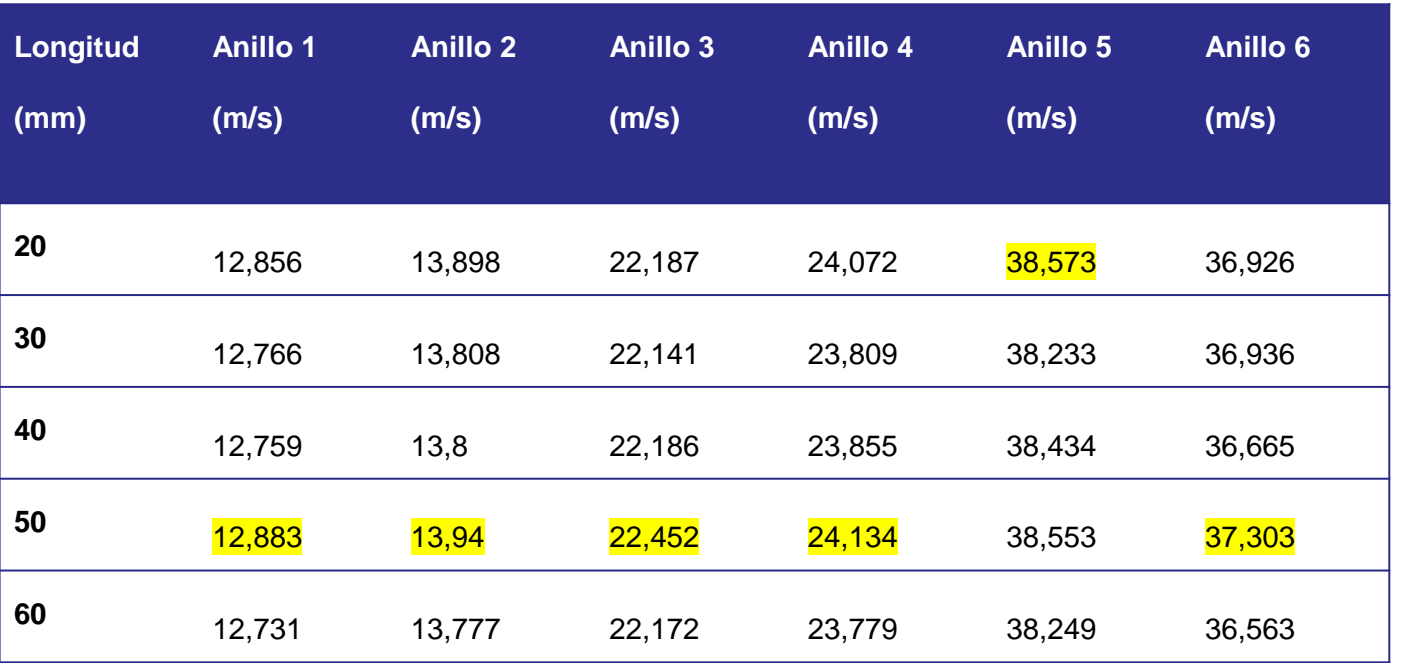

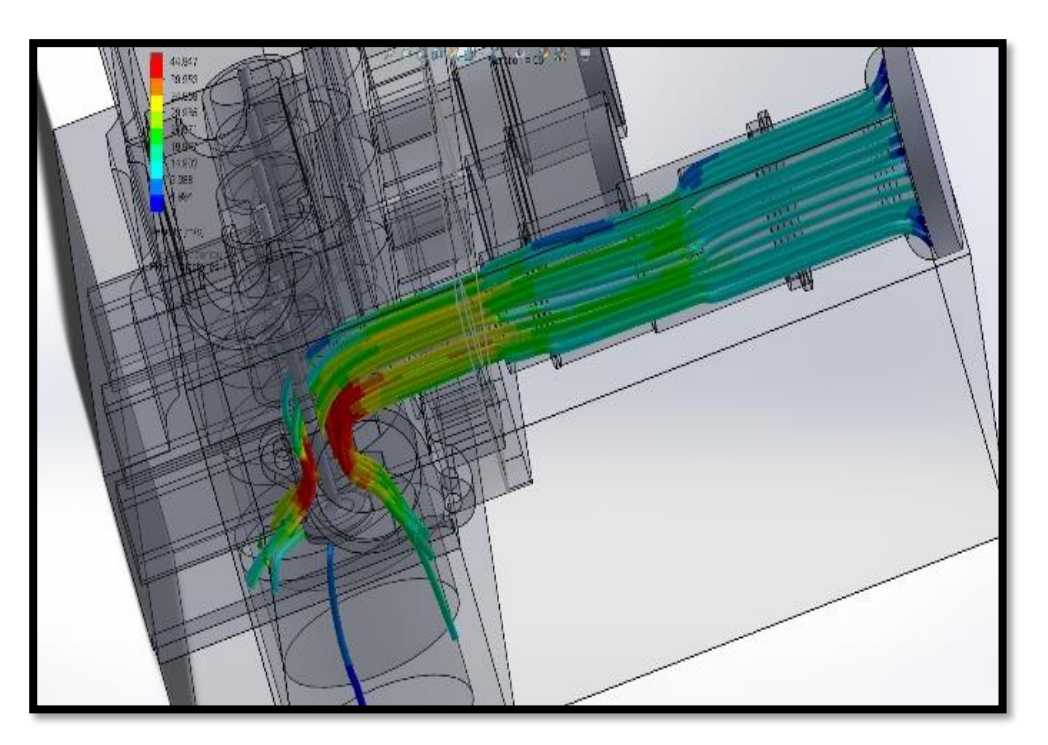

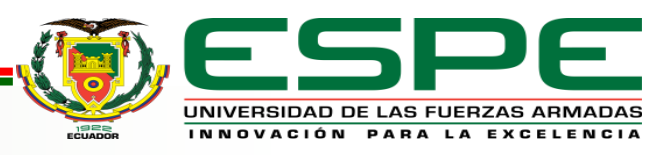

### *Curvas de longitud velocidad vs secciones del conducto*

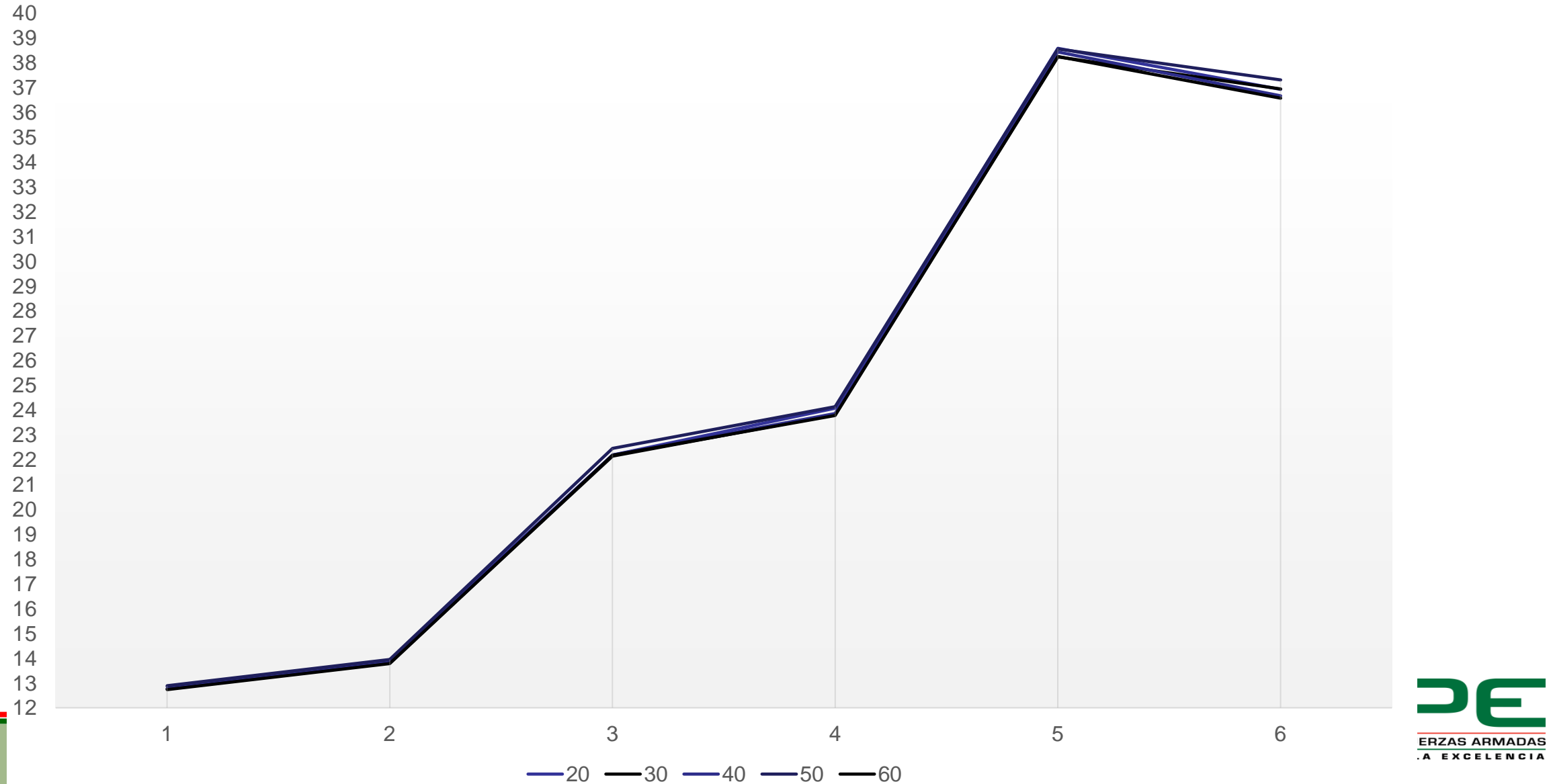

#### *Conductos a 90°*

*Pruebas de colector a 90° sección conectada a la base del cabezote* 

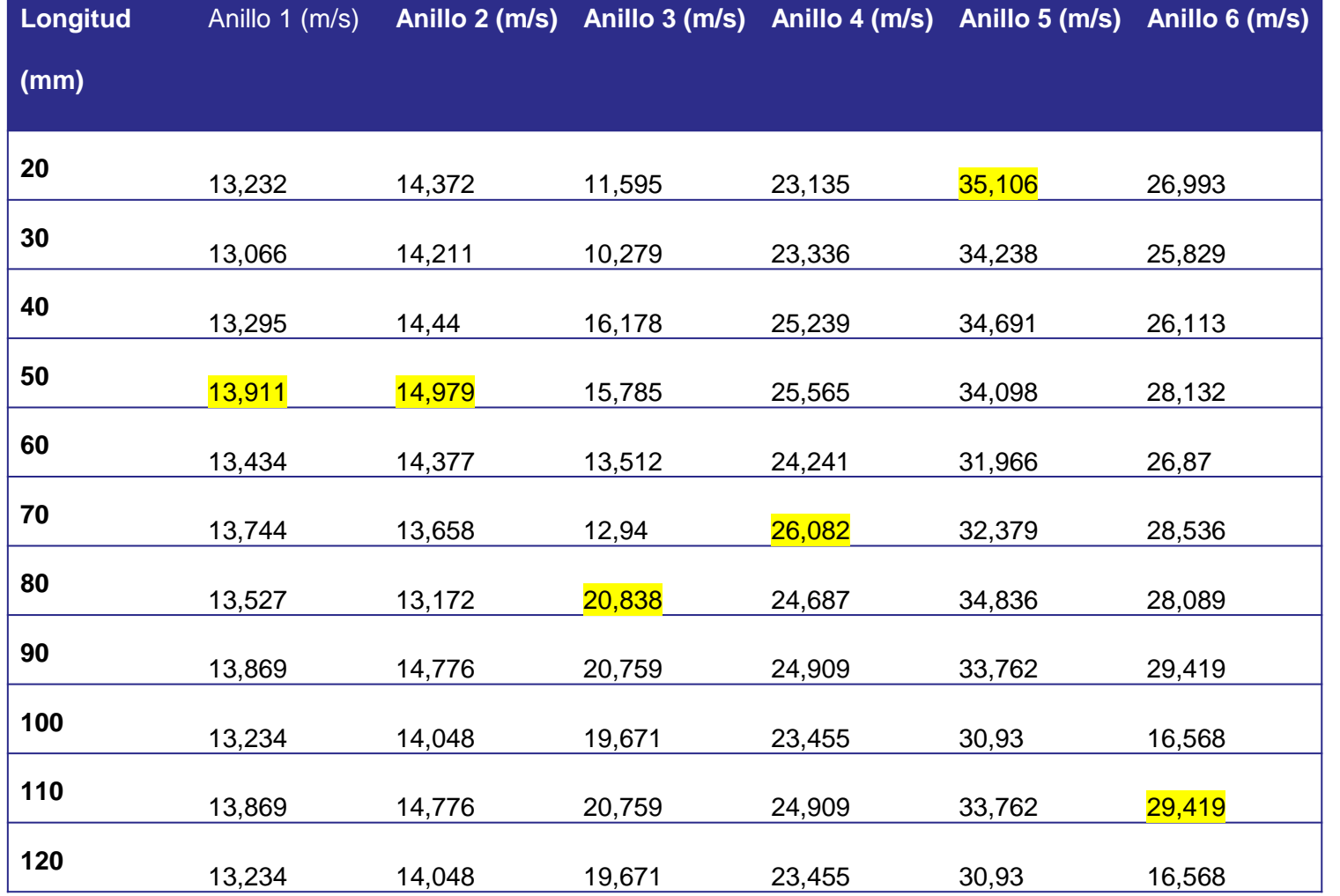

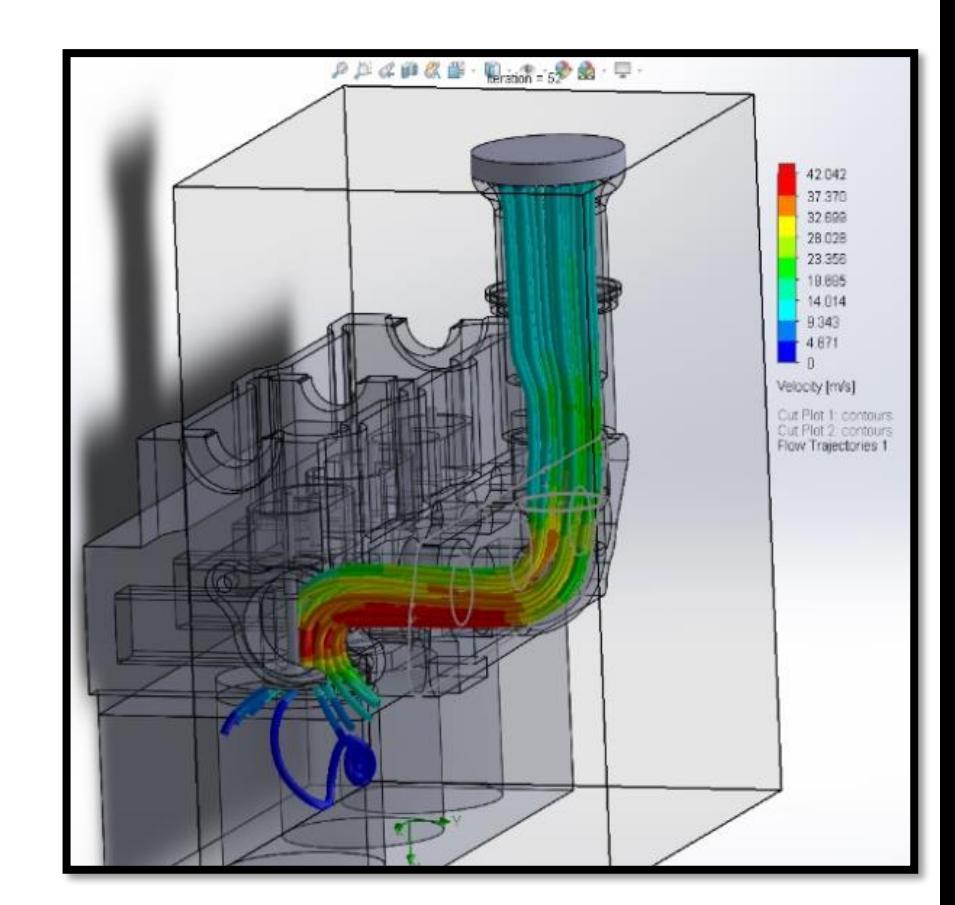

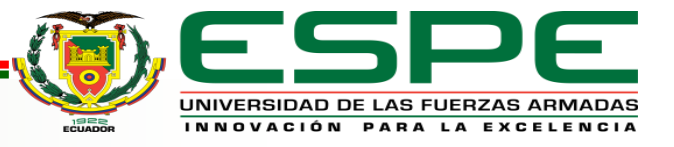

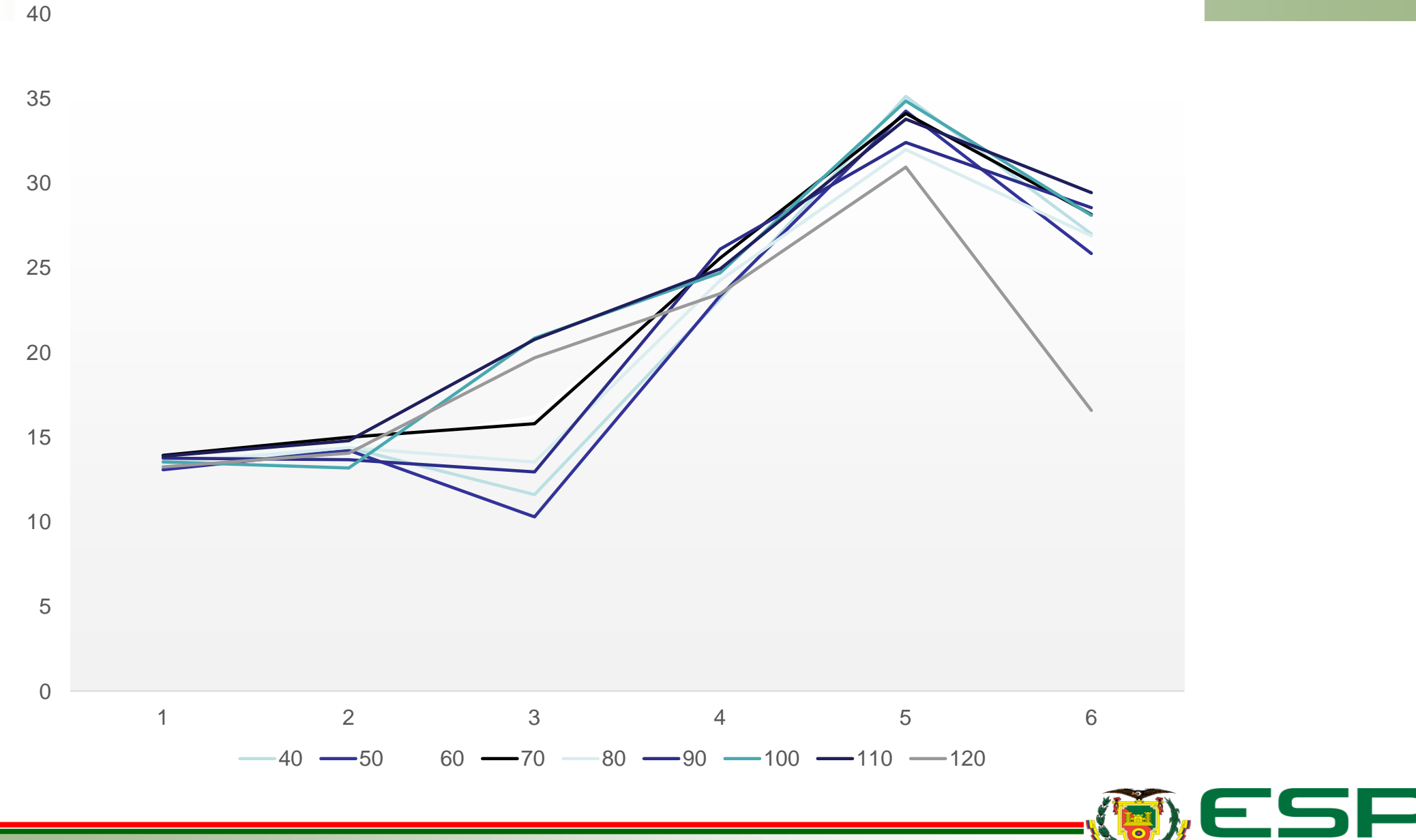

UNIVERSIDAD DE LAS FUERZAS ARMADAS INNOVACIÓN PARA LA EXCELENCIA

# *Pruebas de colector a 90° variando su segunda sección*

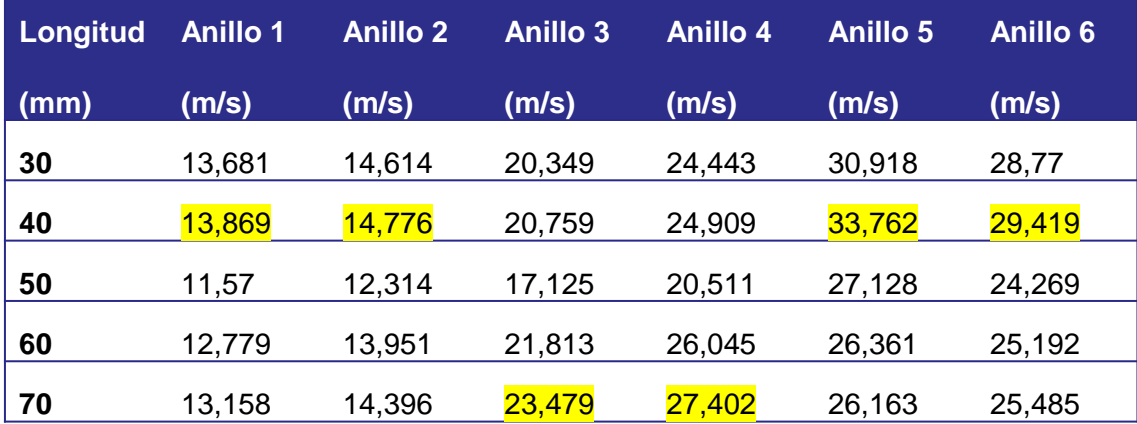

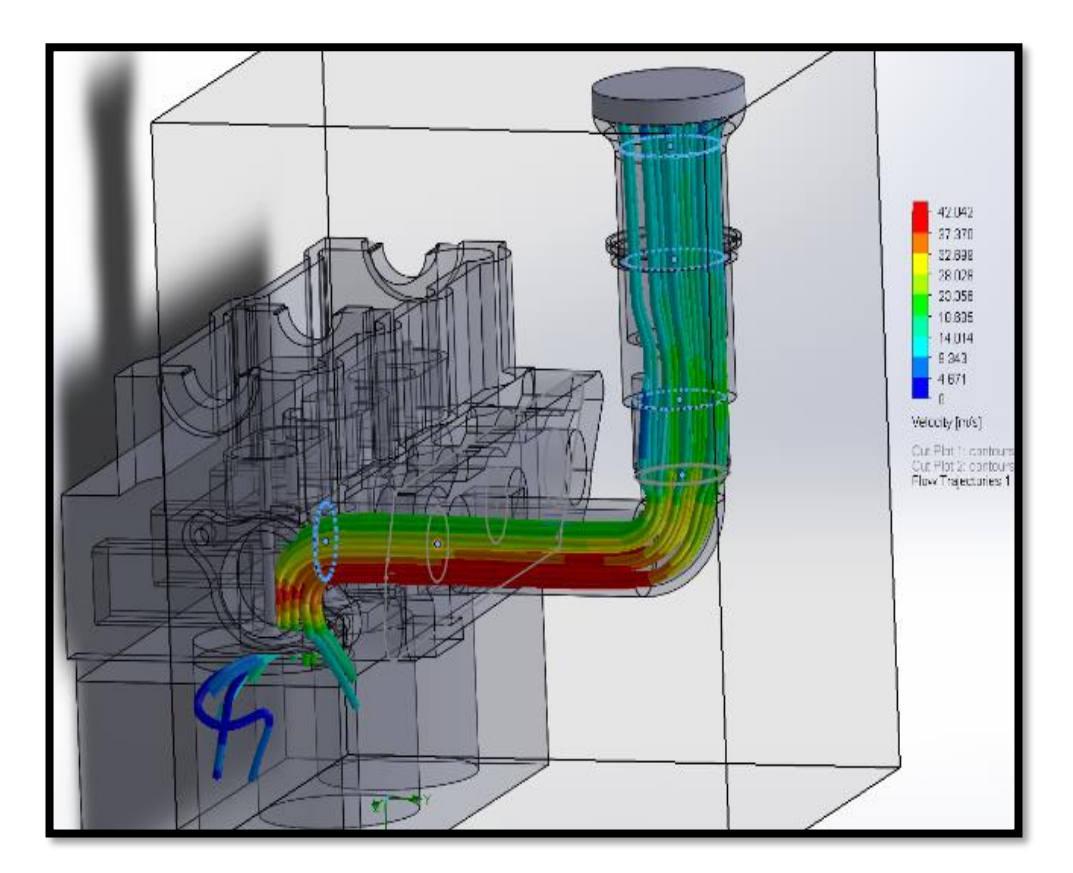

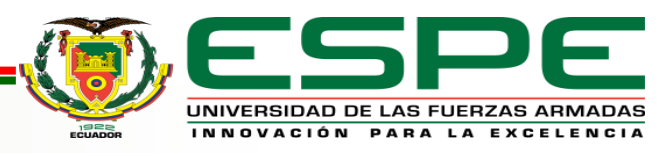

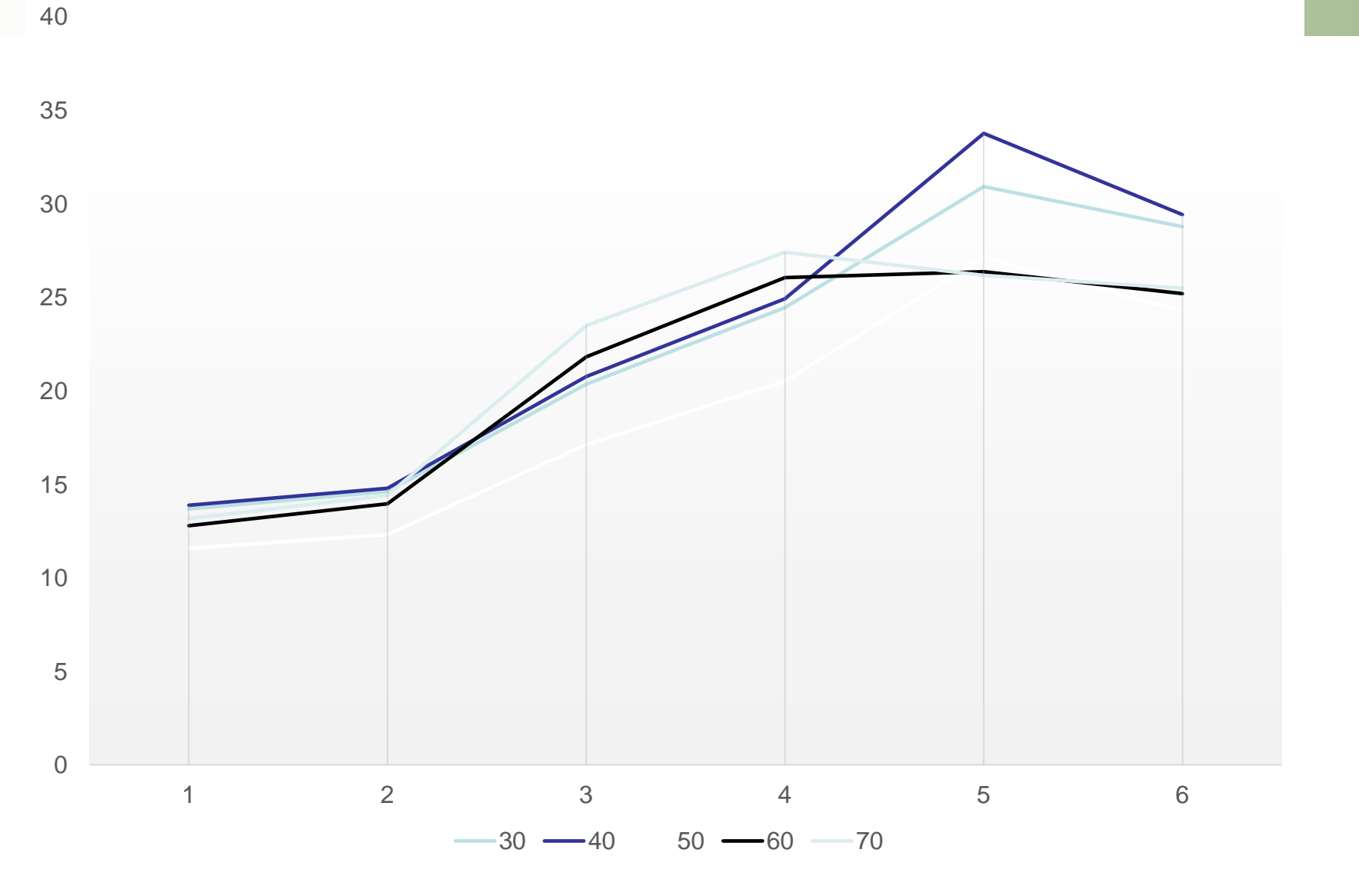

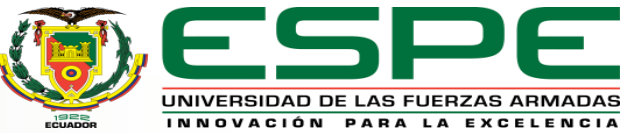

# **Generador de turbulencia**

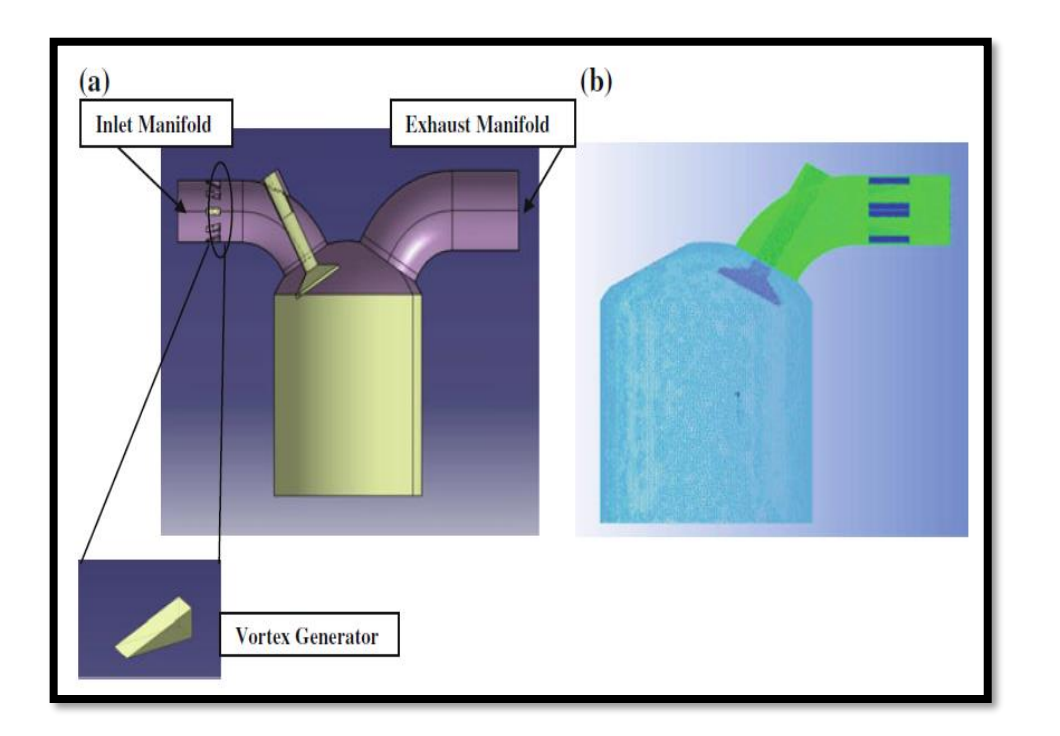

*Nota:* (Sivakumar & Senthil Kumar, 2014)

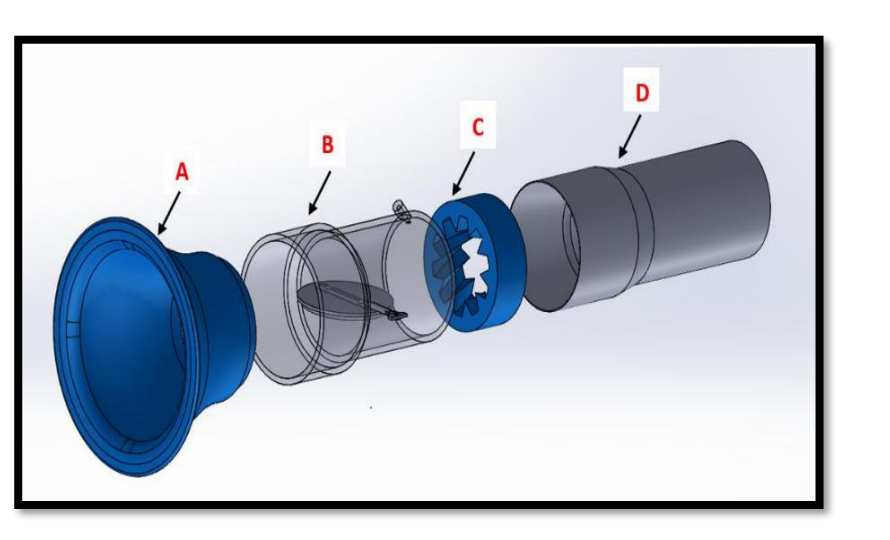

*Nota:* (Obando, 2020)

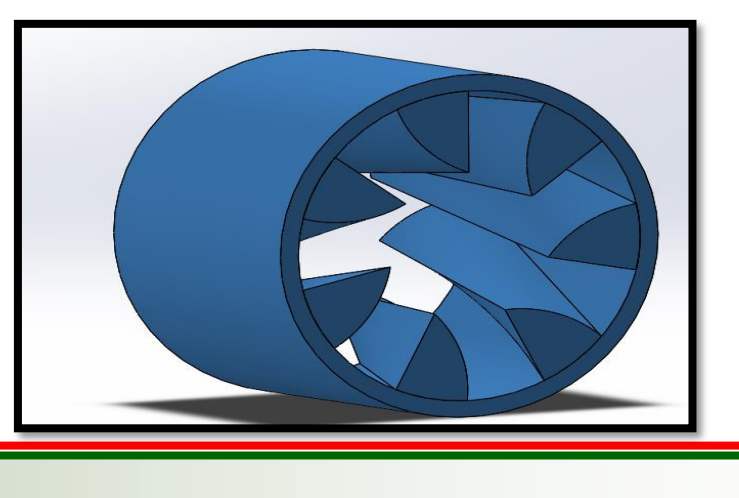

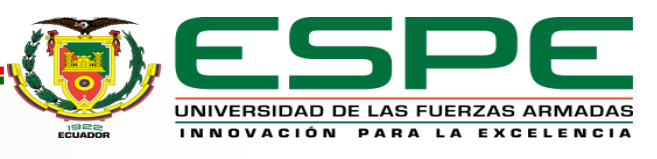

# *Análisis CFD del generador de turbulencia variando el ángulo de las aletas*

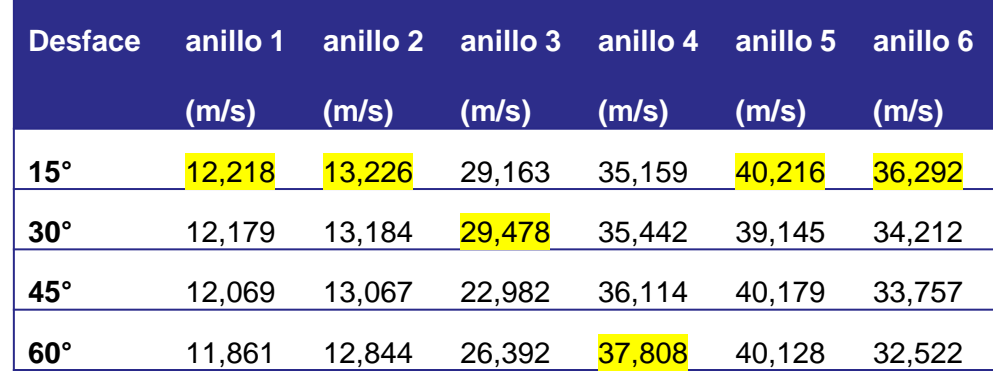

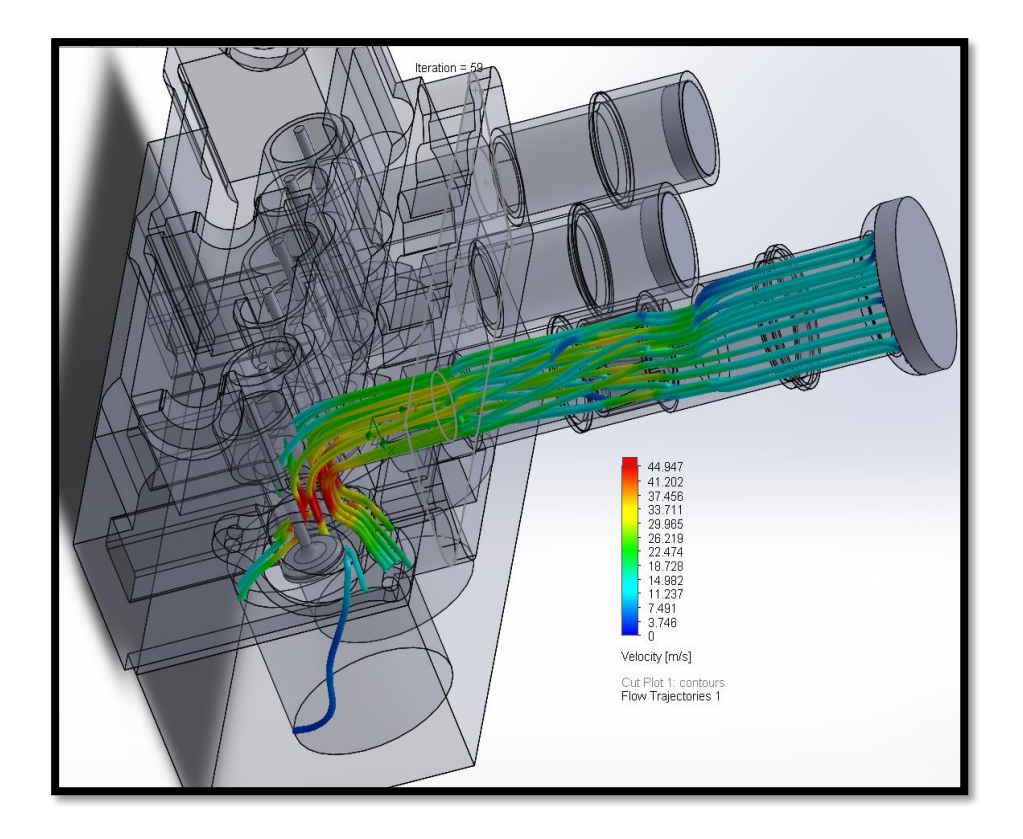

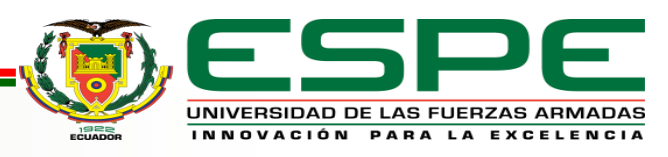

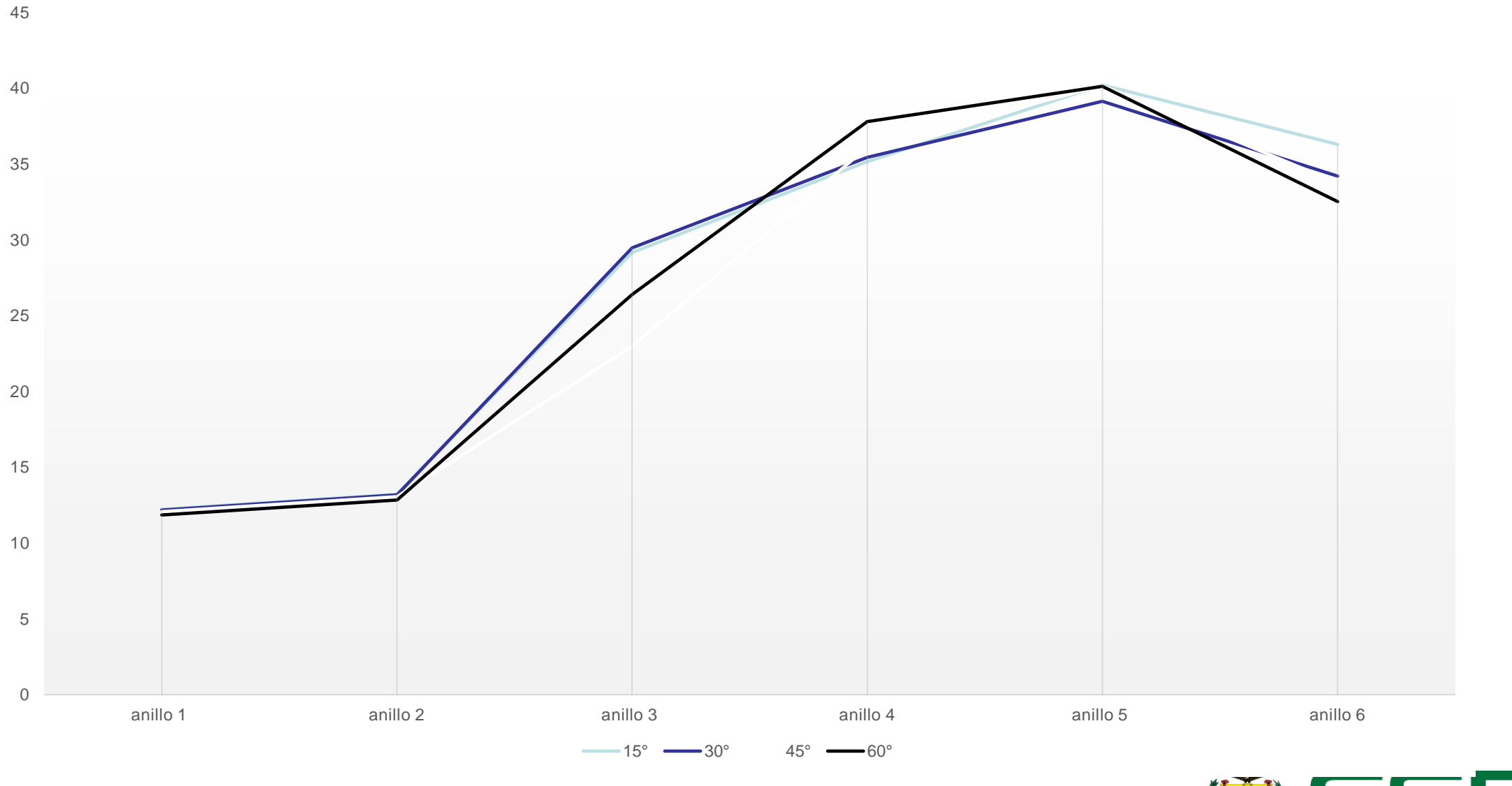

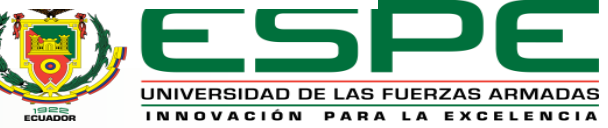

# *Análisis CFD del generador de turbulencia variando el número de las aletas*

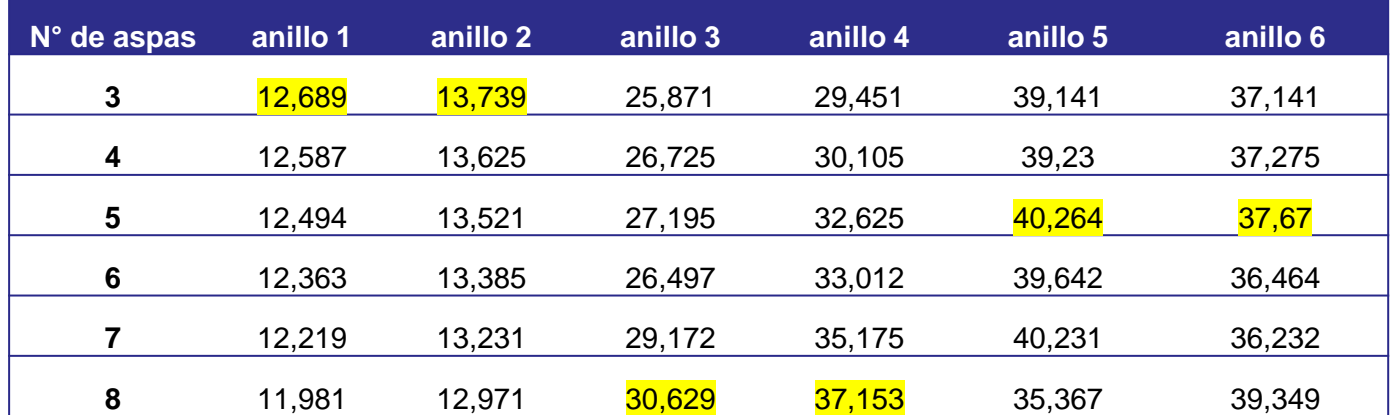

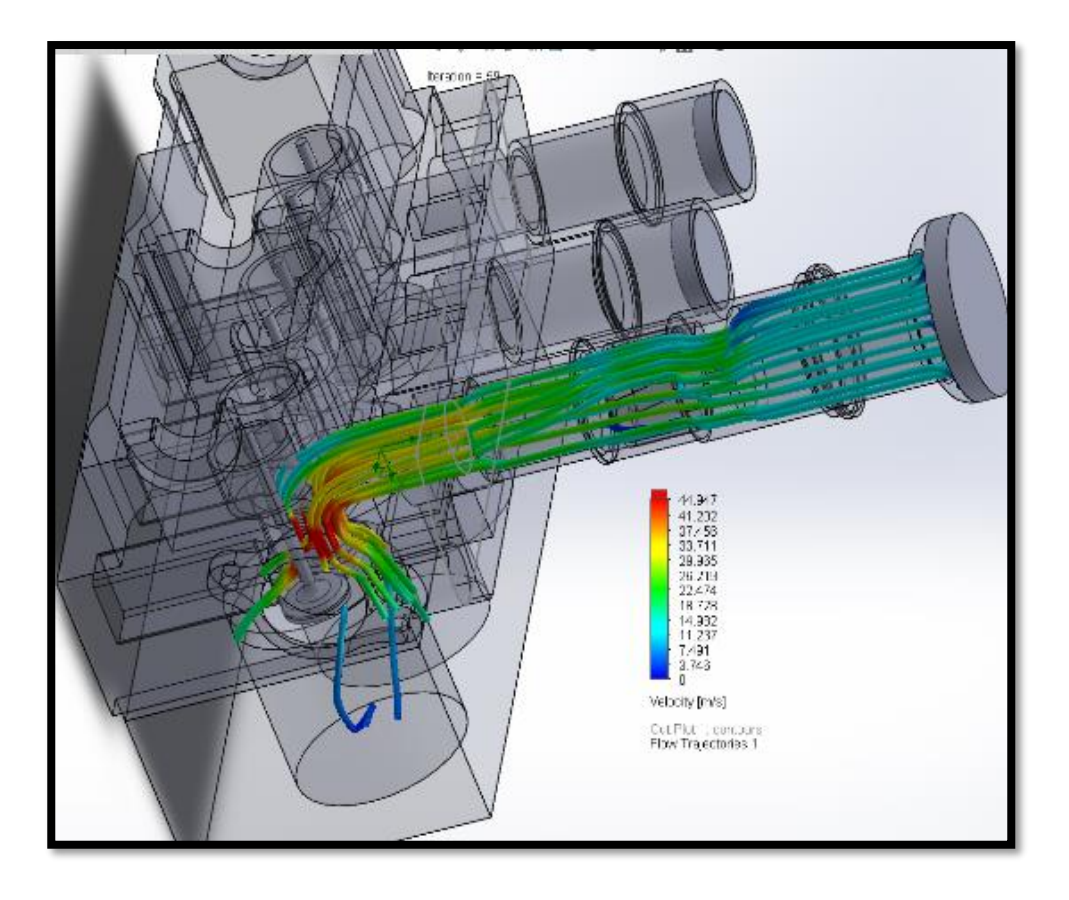

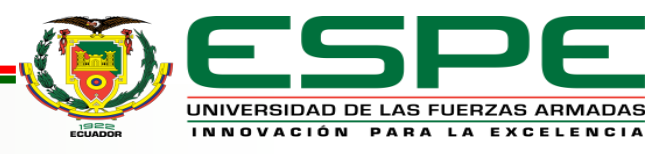

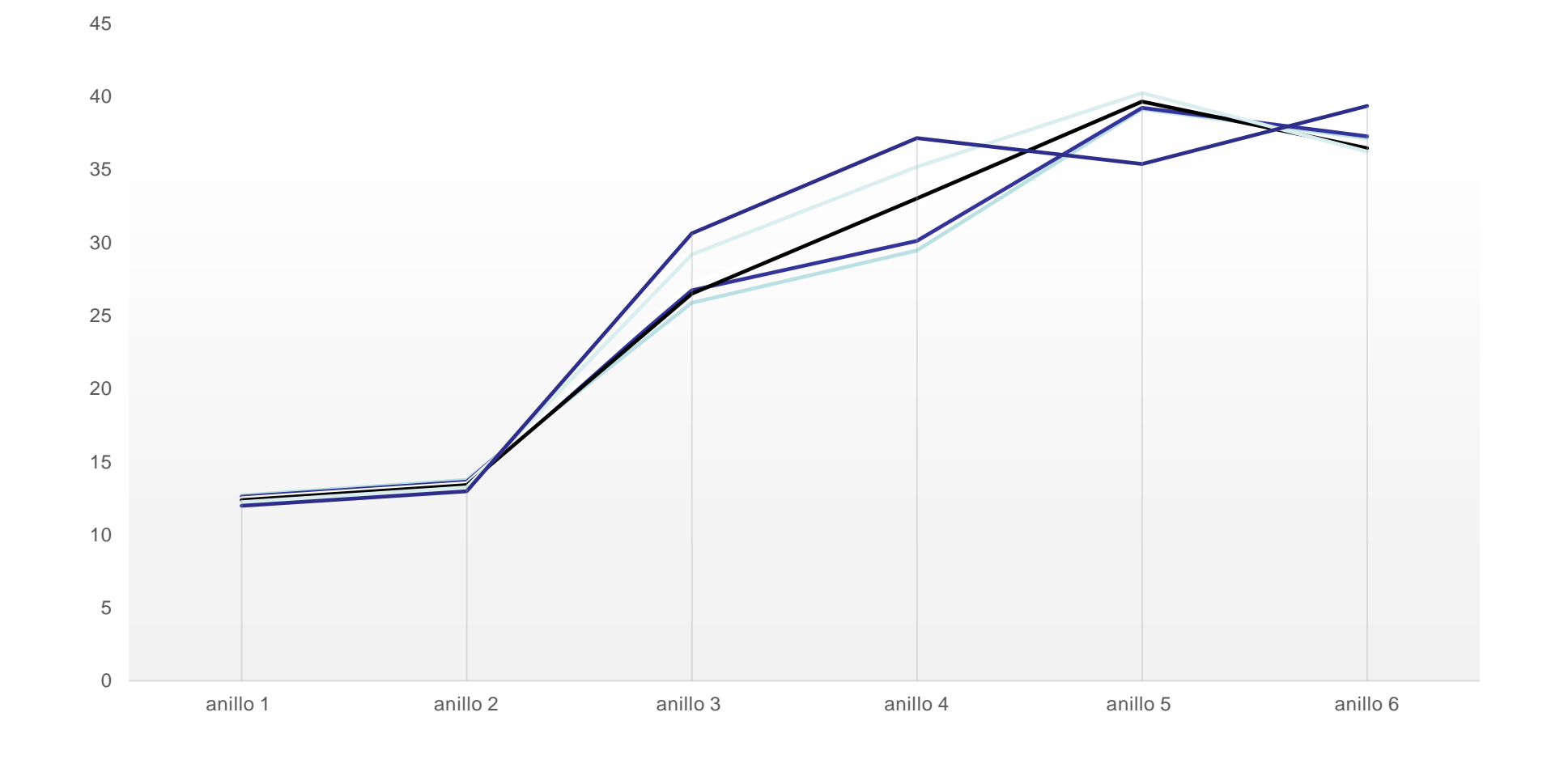

 $-3$   $-4$   $5$   $-6$   $-7$   $-8$ 

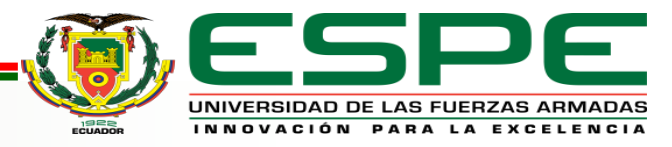

# **Selección de los componentes a fabricar**

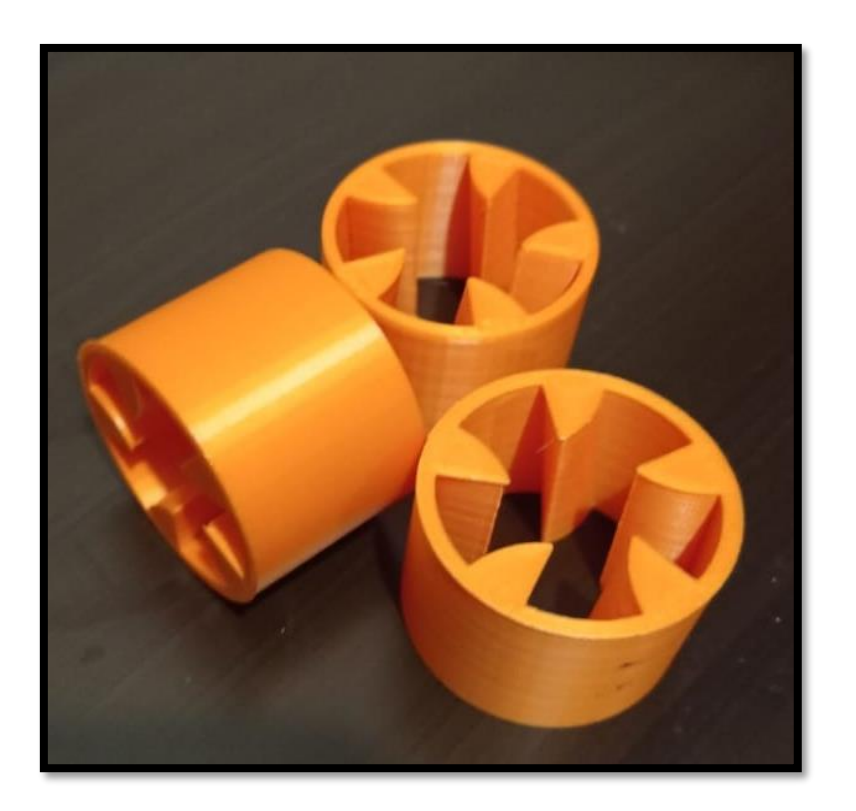

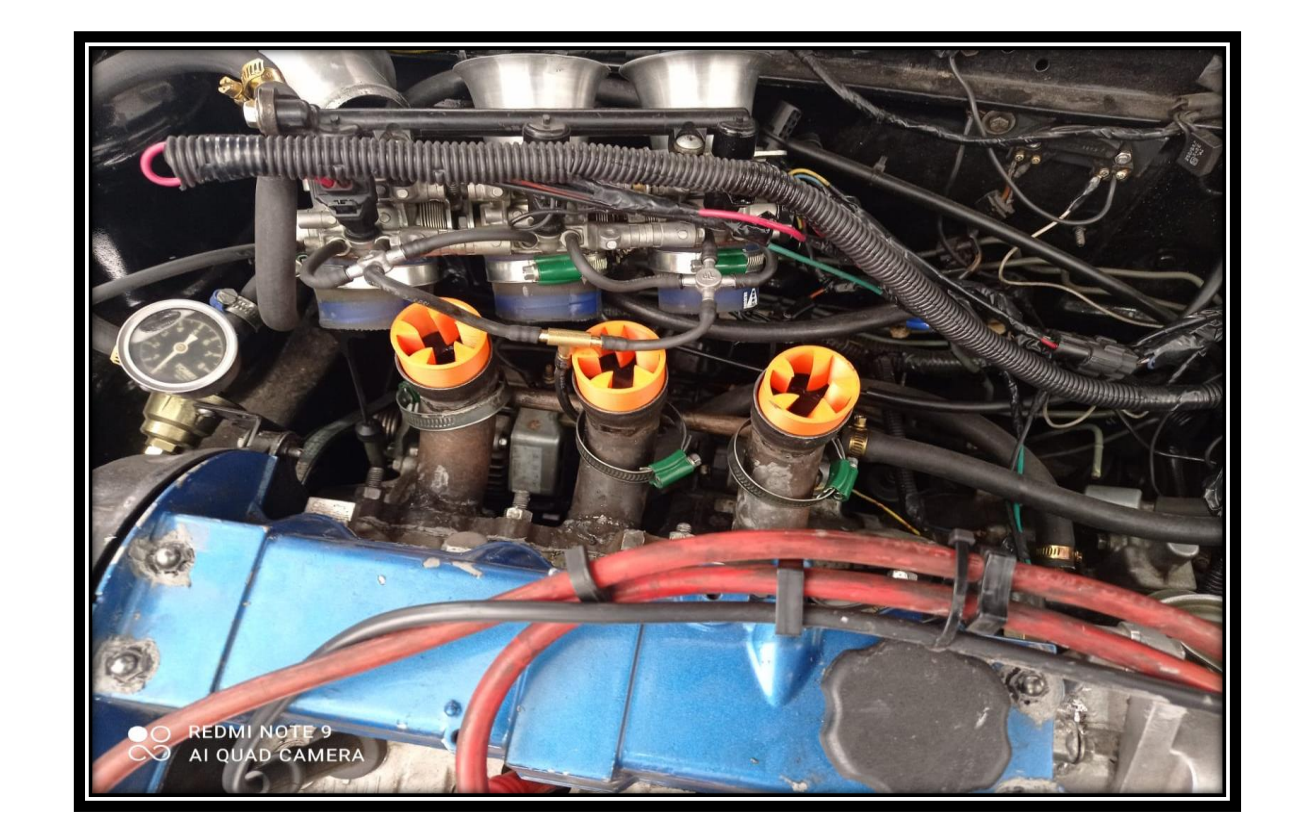

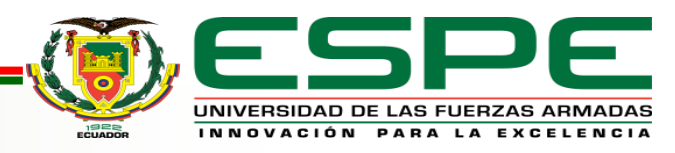

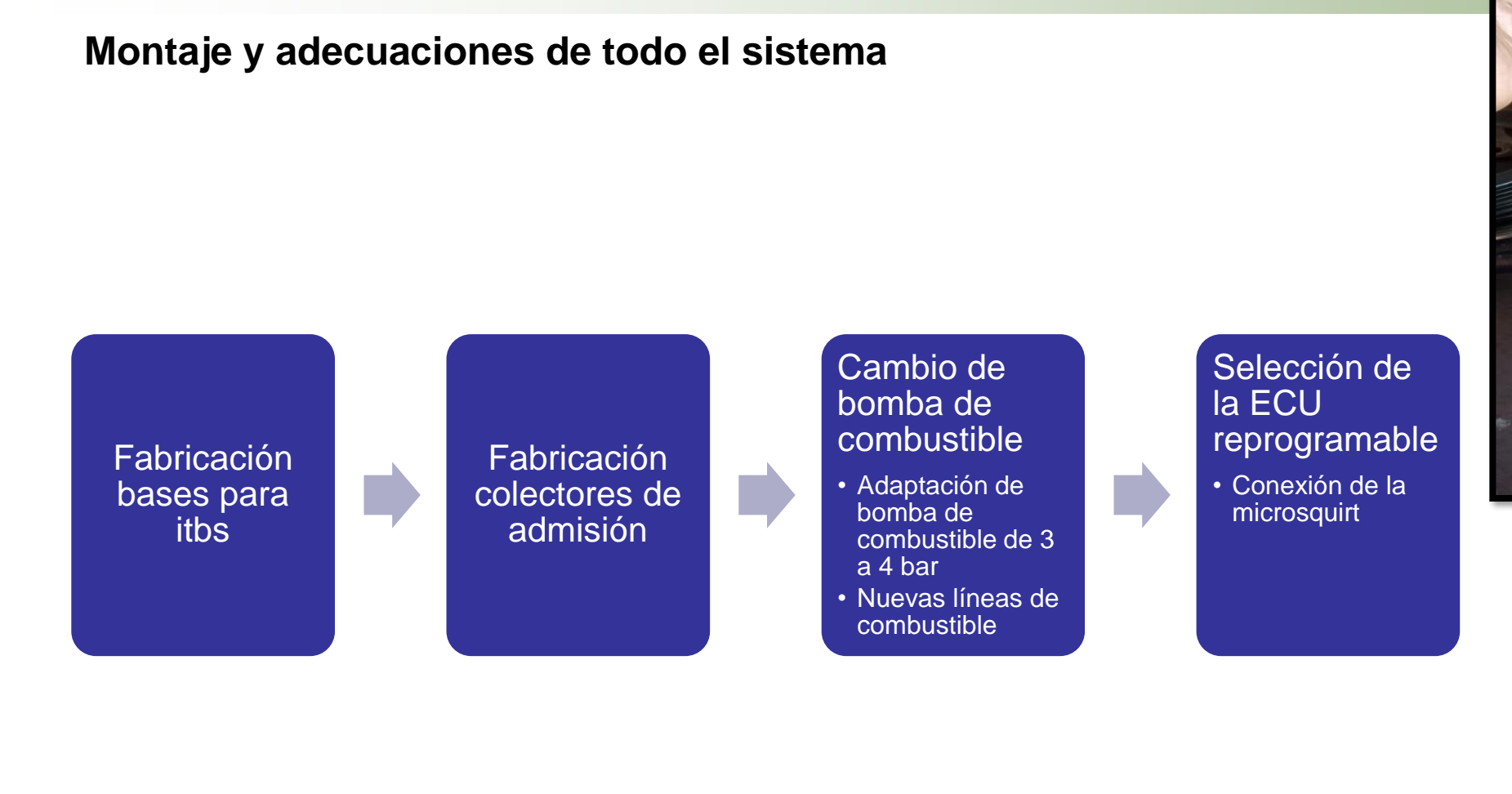

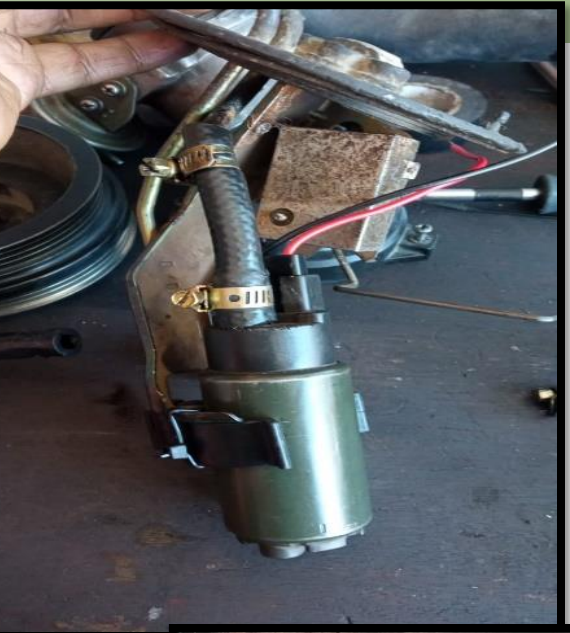

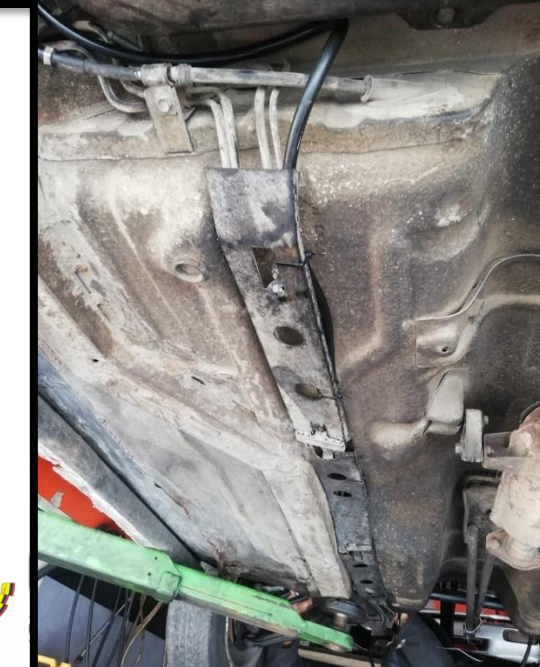

# Conexiones de la microsquirt

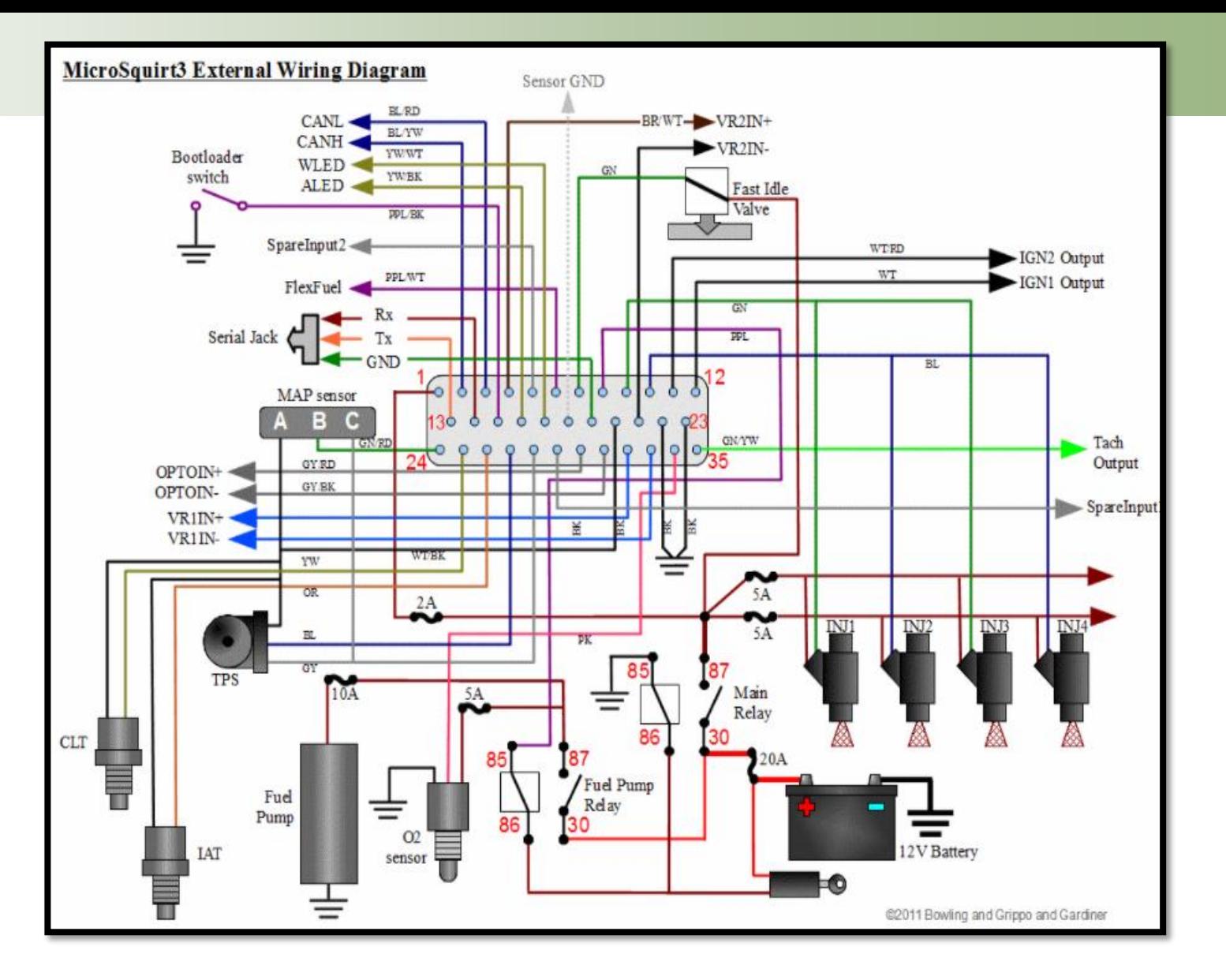

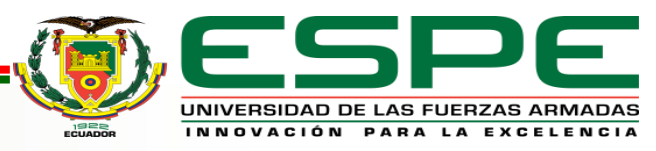

### **Conexiones de la microsquirt**

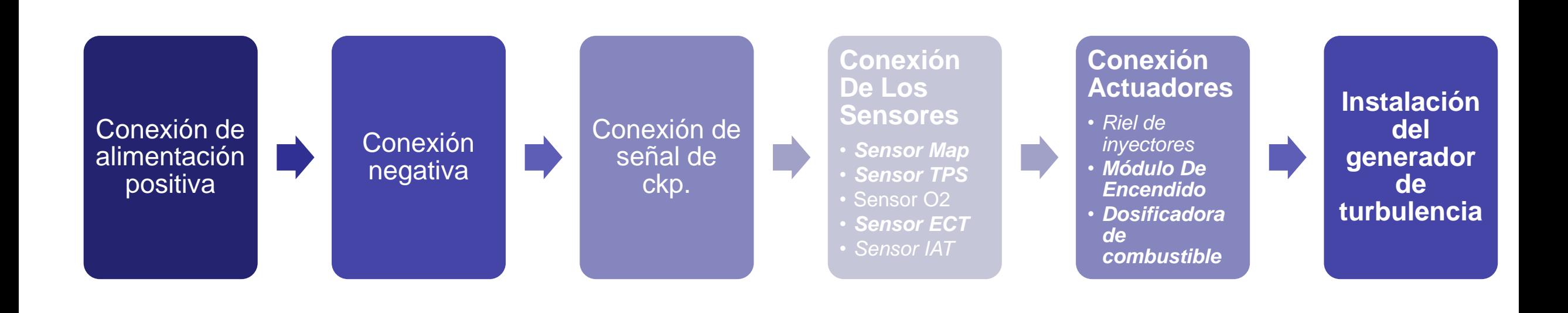

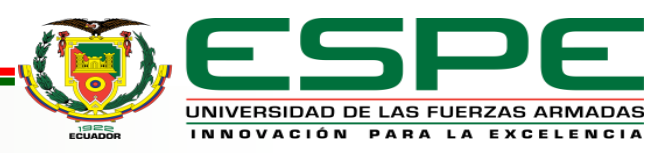

Mapeo

### *Primer Encendido*

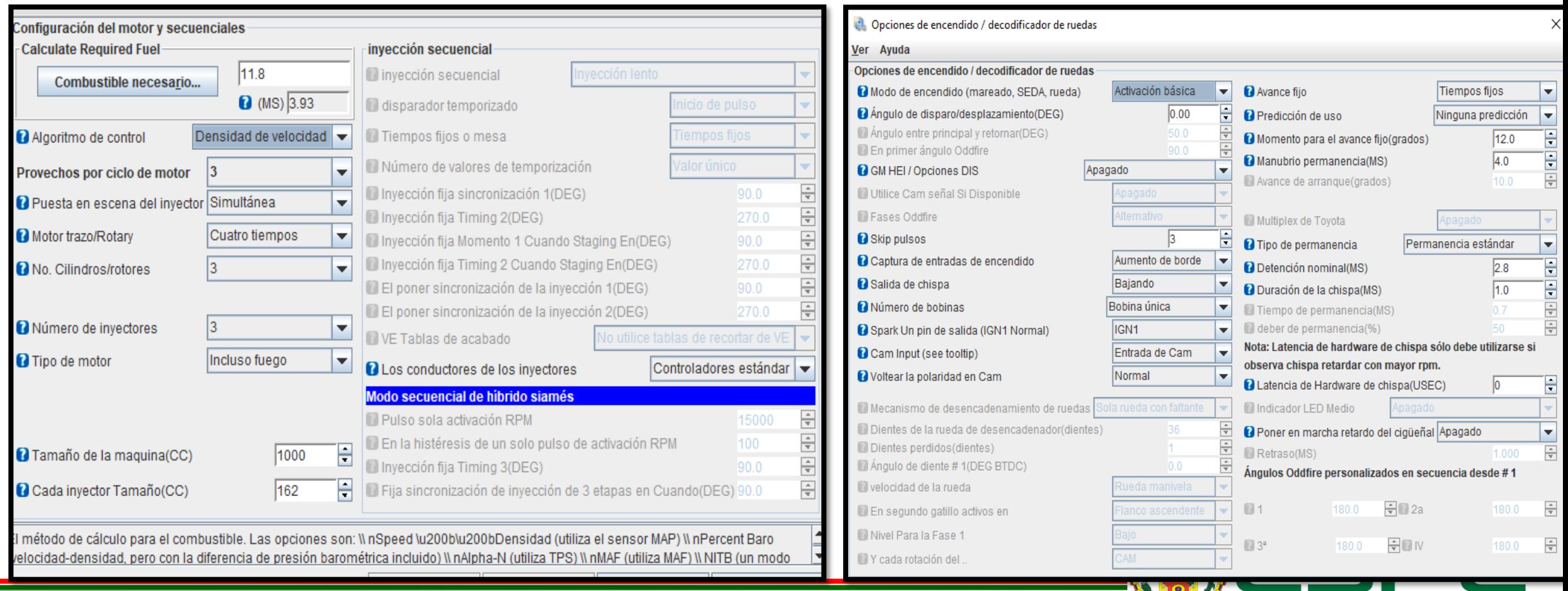

UNIVERSIDAD DE LAS FUERZAS ARMADAS INNOVACIÓN PARA LA EXCELENCIA

# *Mapa 1 de encendido e inyección*

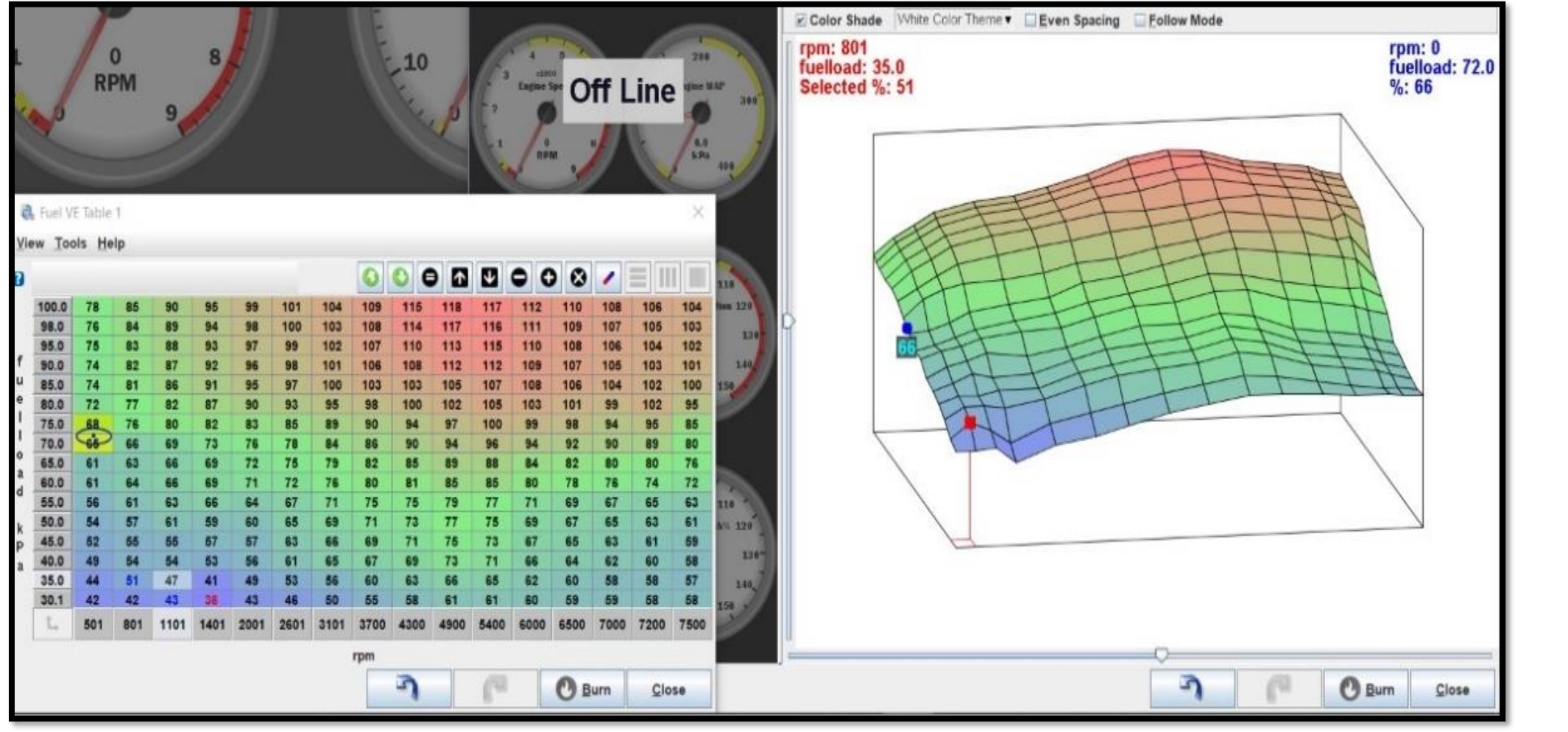

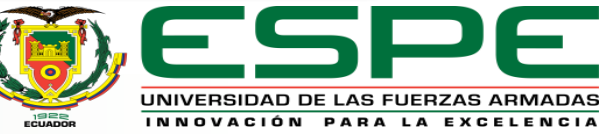

# *Mapa 2*

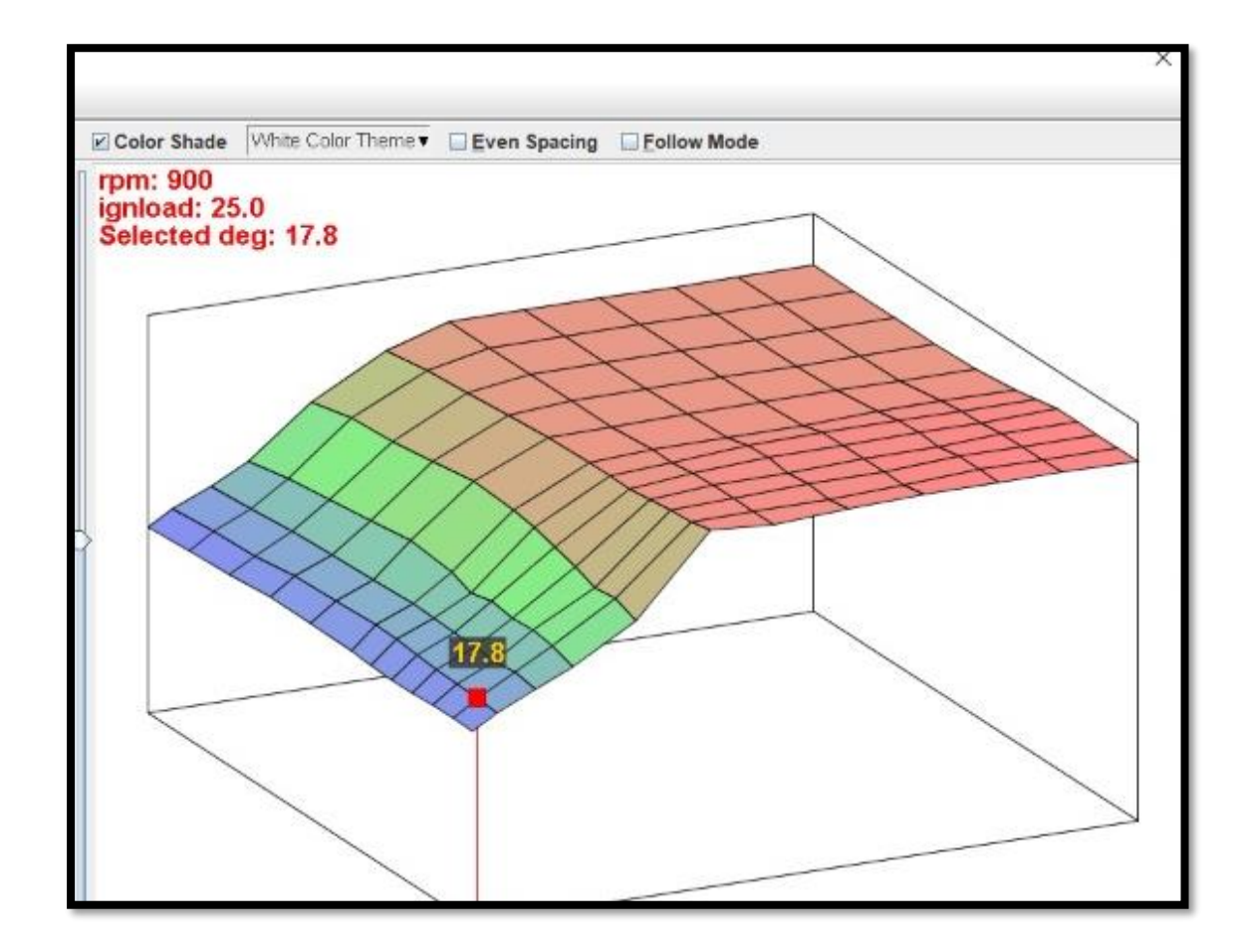

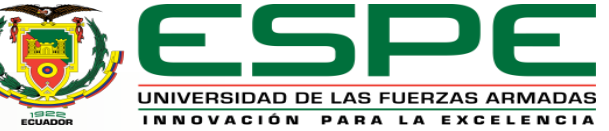

# **PRUEBAS Y RESULTADOS**

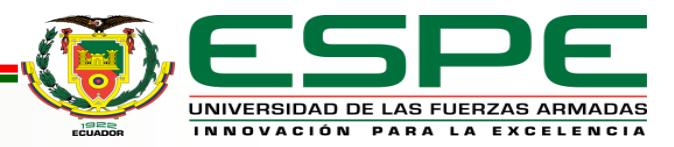

### **Pruebas antes de la investigación**

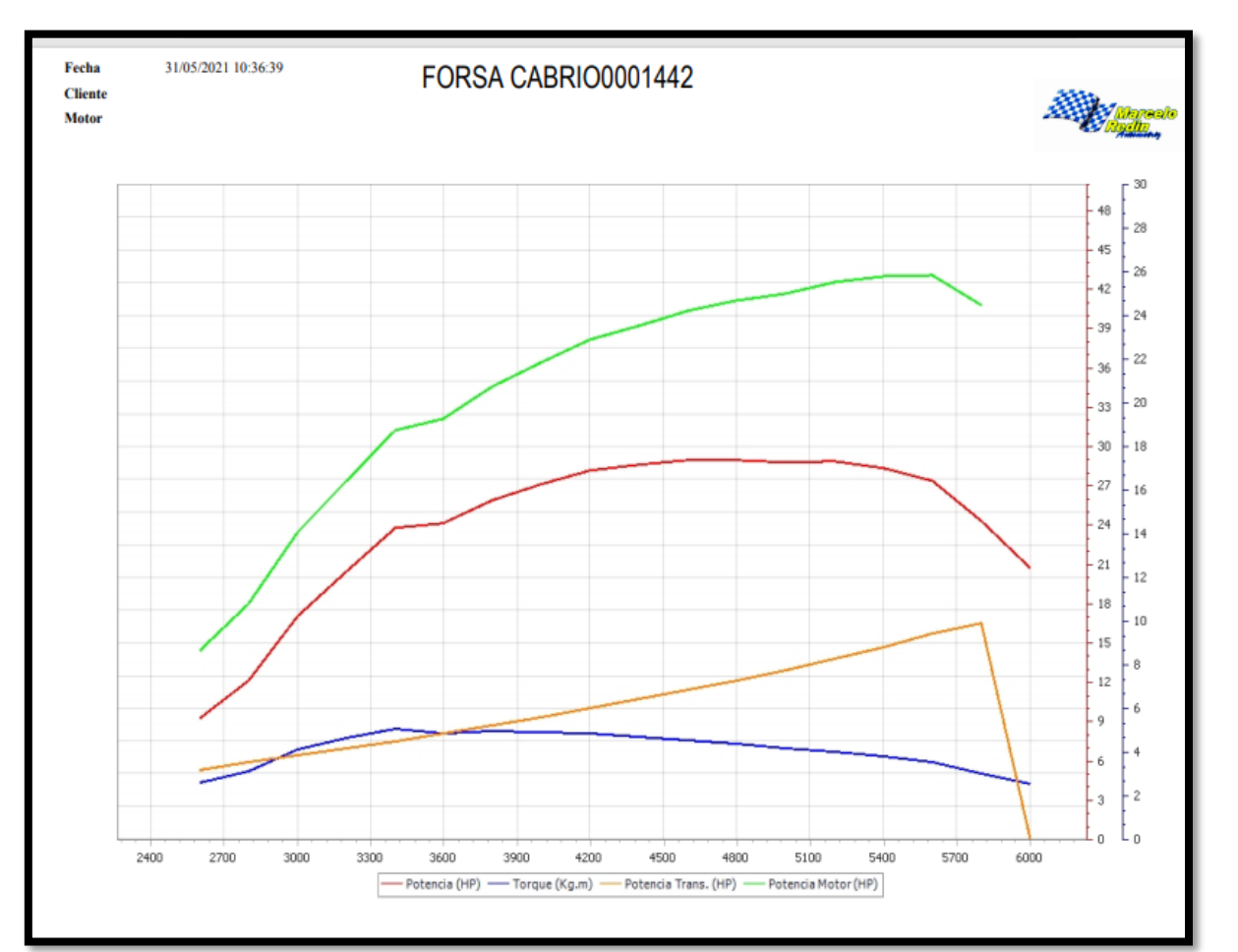

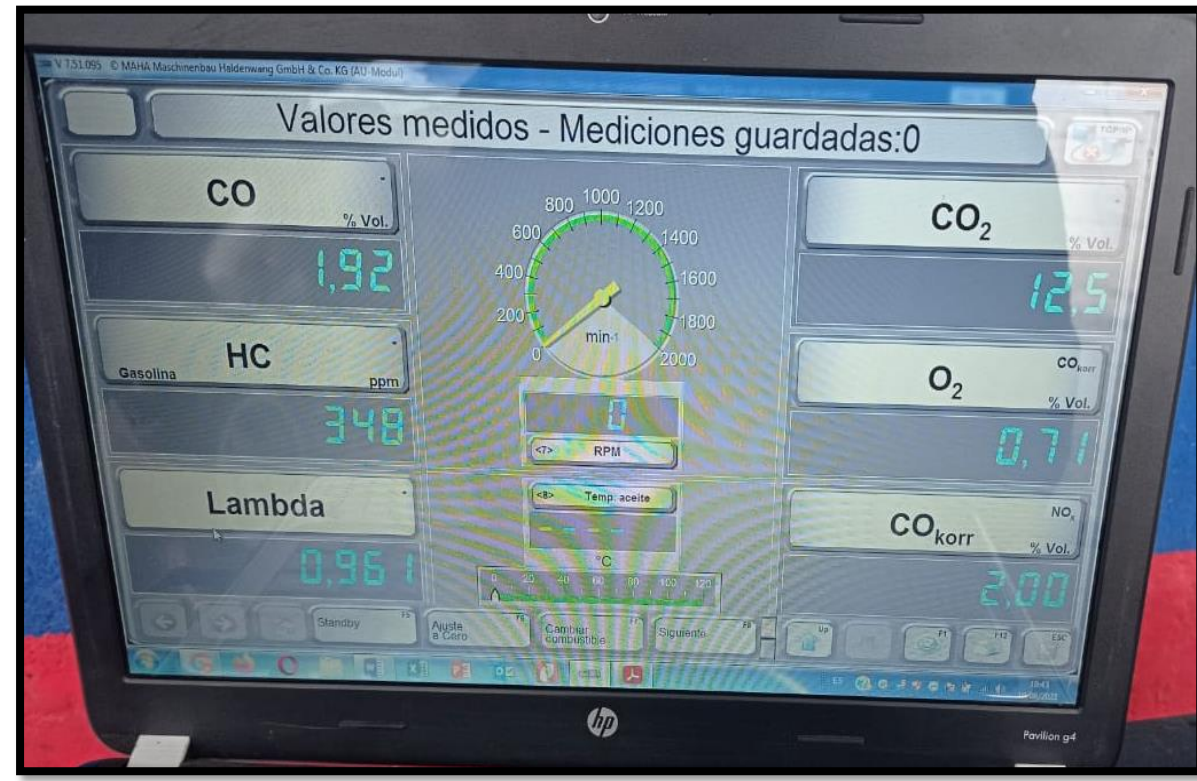

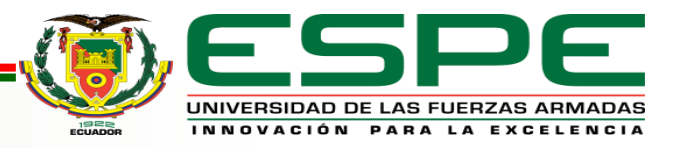

### **Pruebas después antes de la investigación**

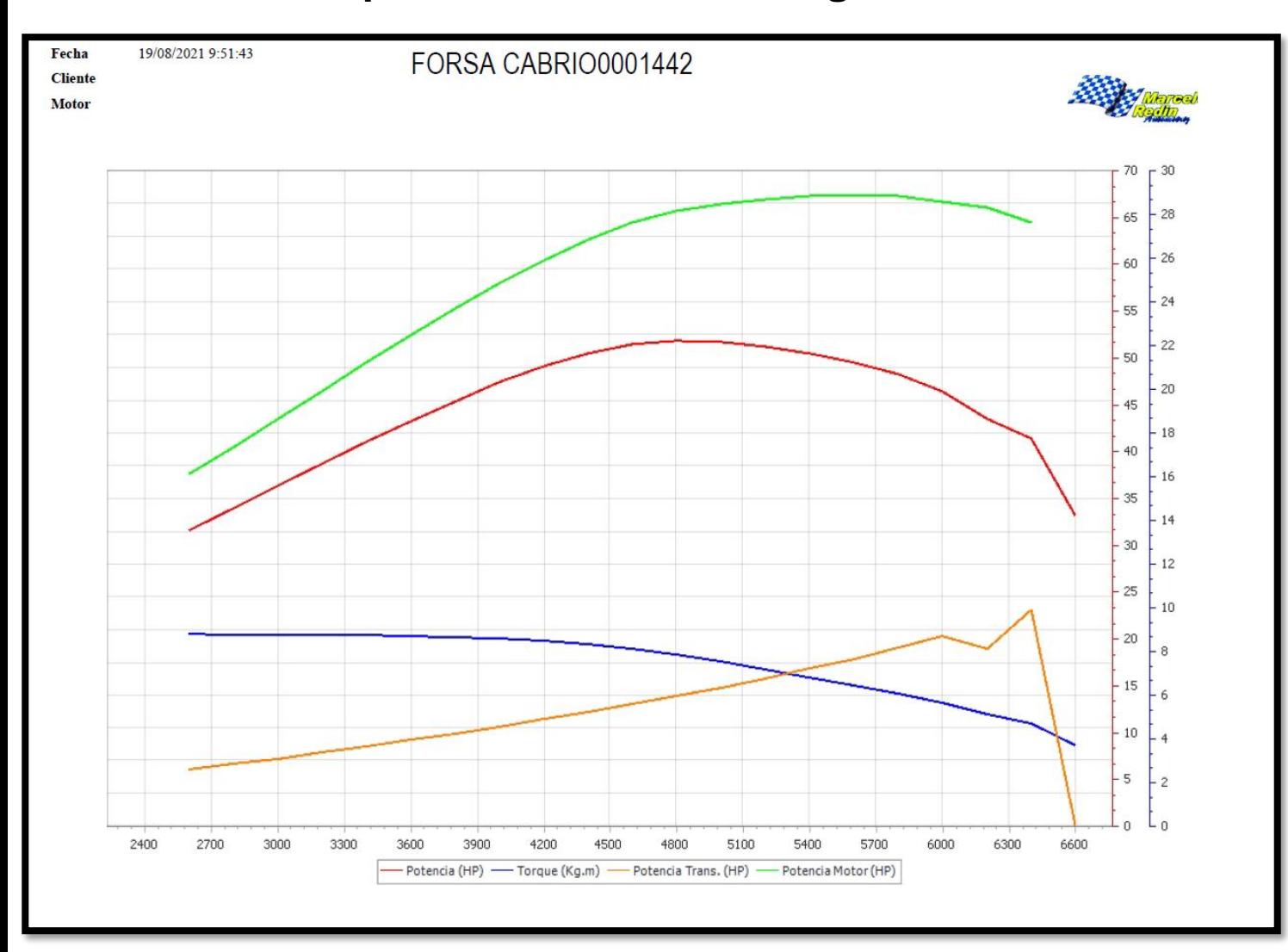

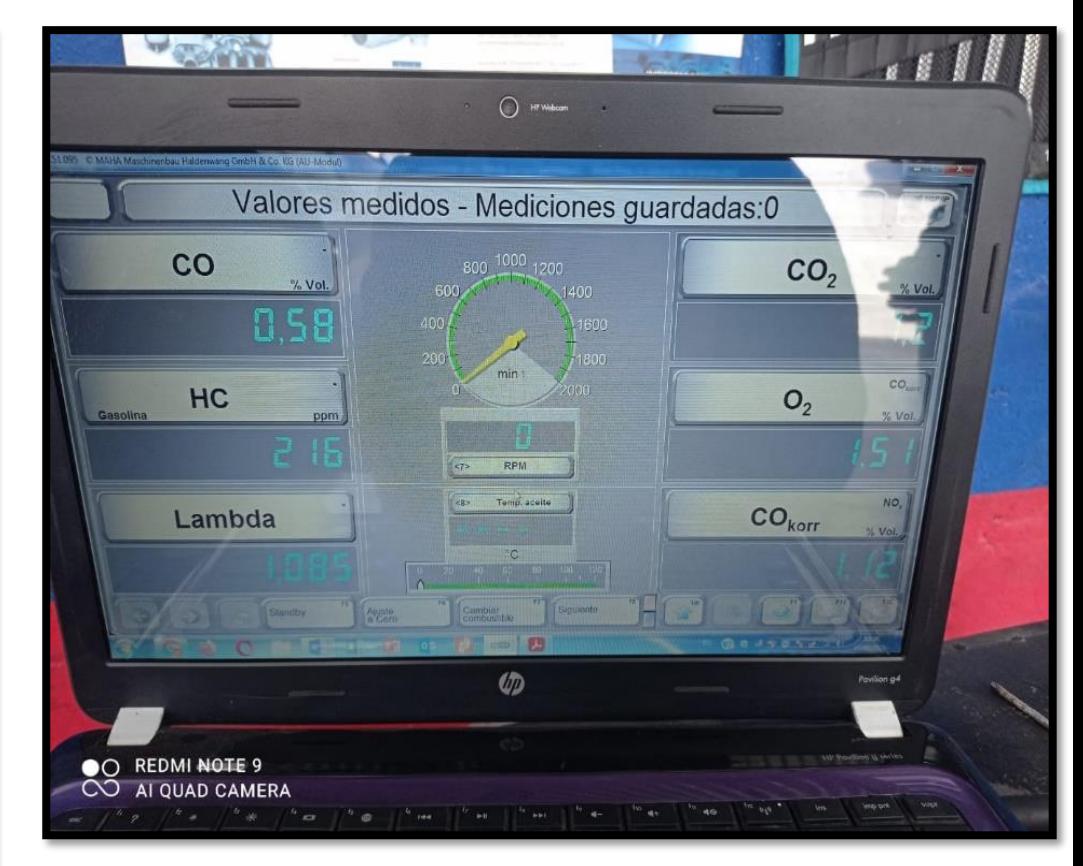

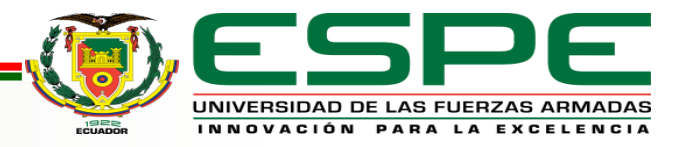

# *Comparación de resultados*

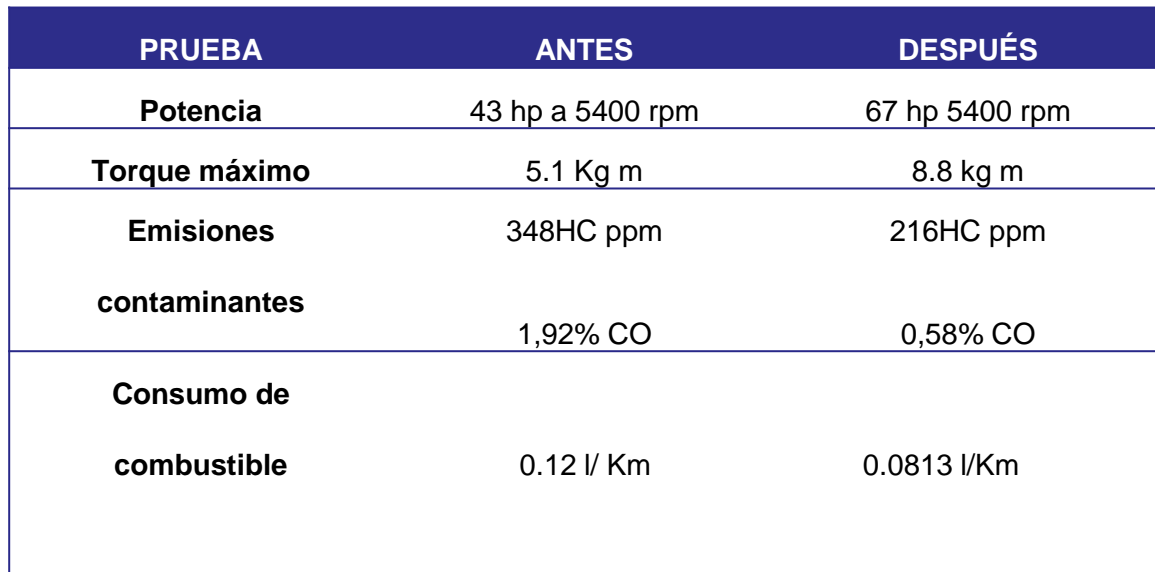

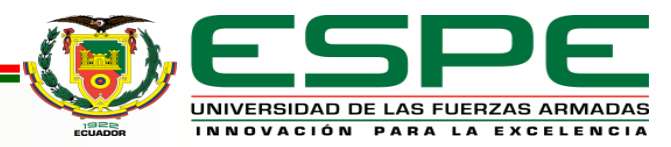

### **POTENCIA**

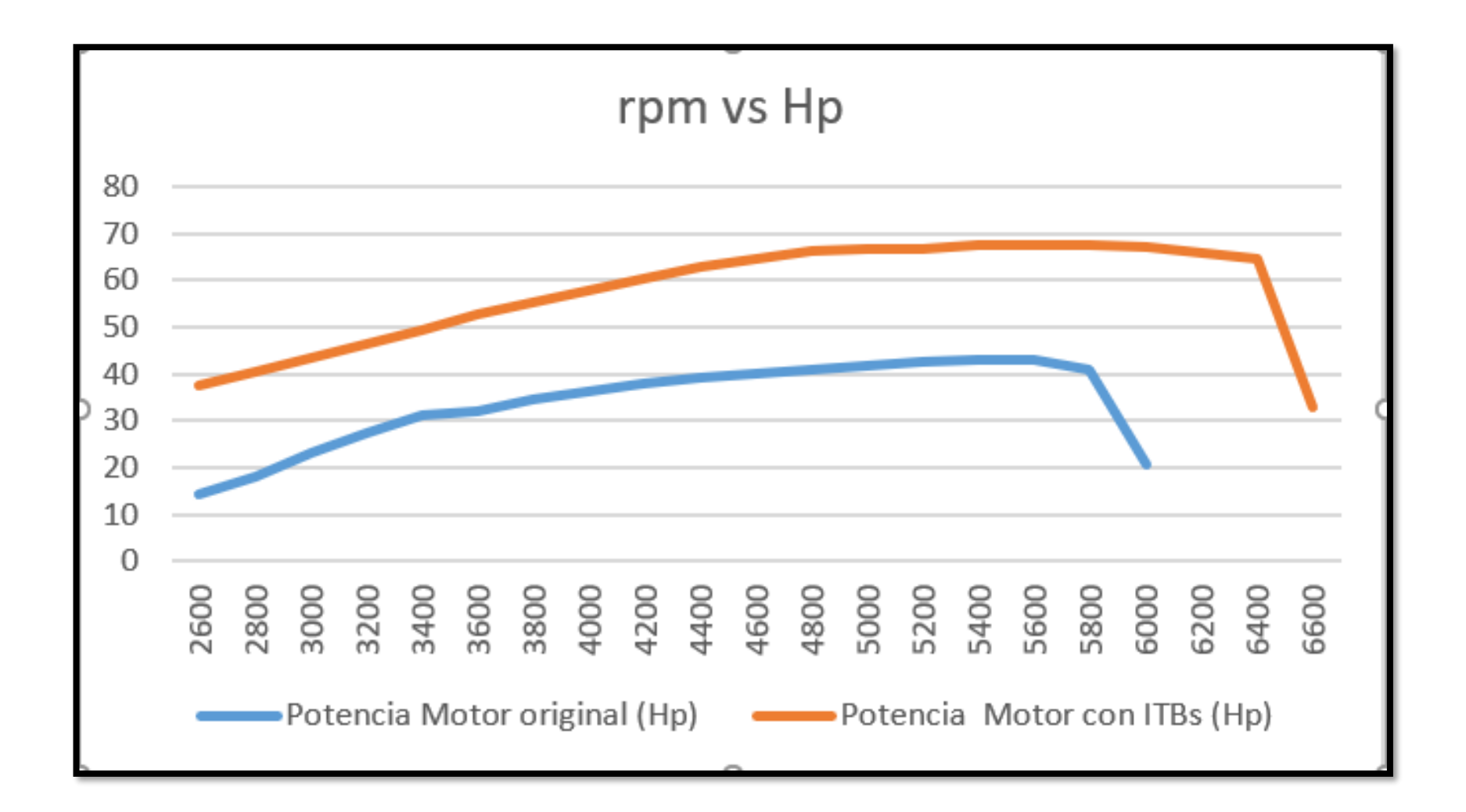

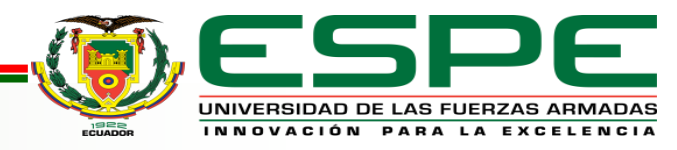

## **TORQUE**

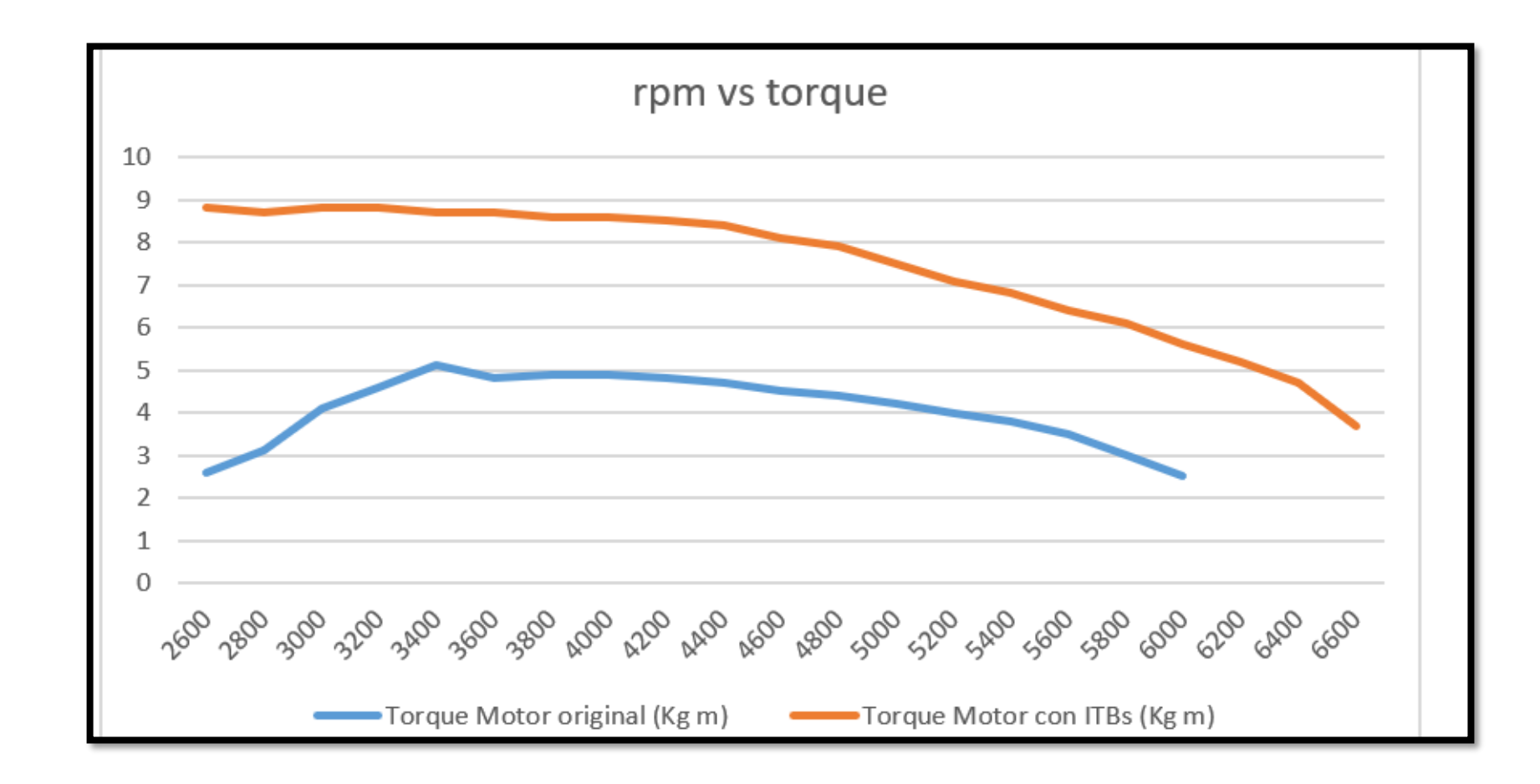

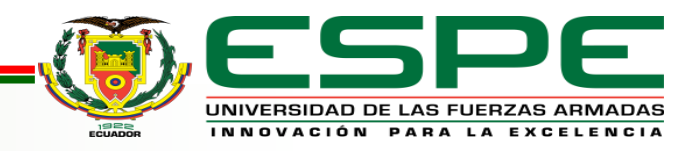

### **EMISIONES CONTAMINANTES**

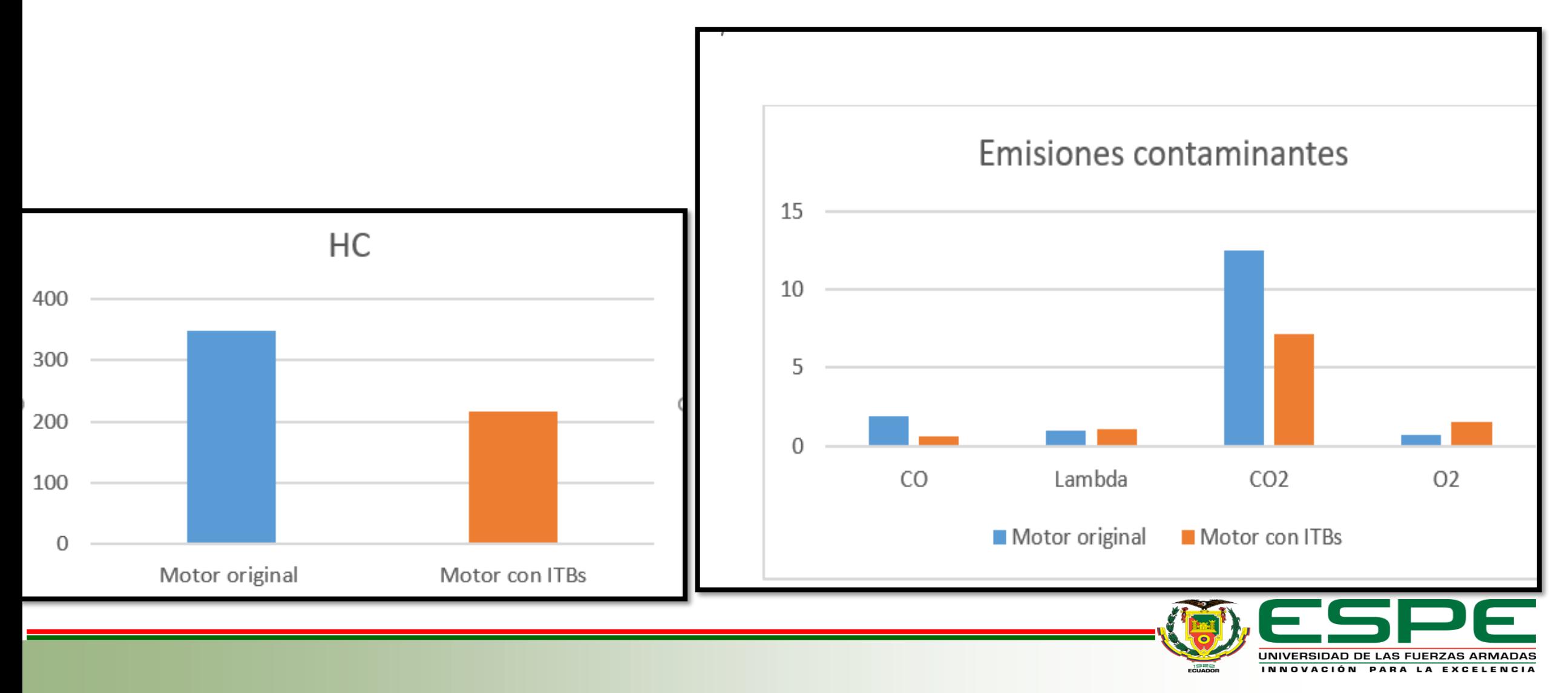

### **Consumo de Combustible**

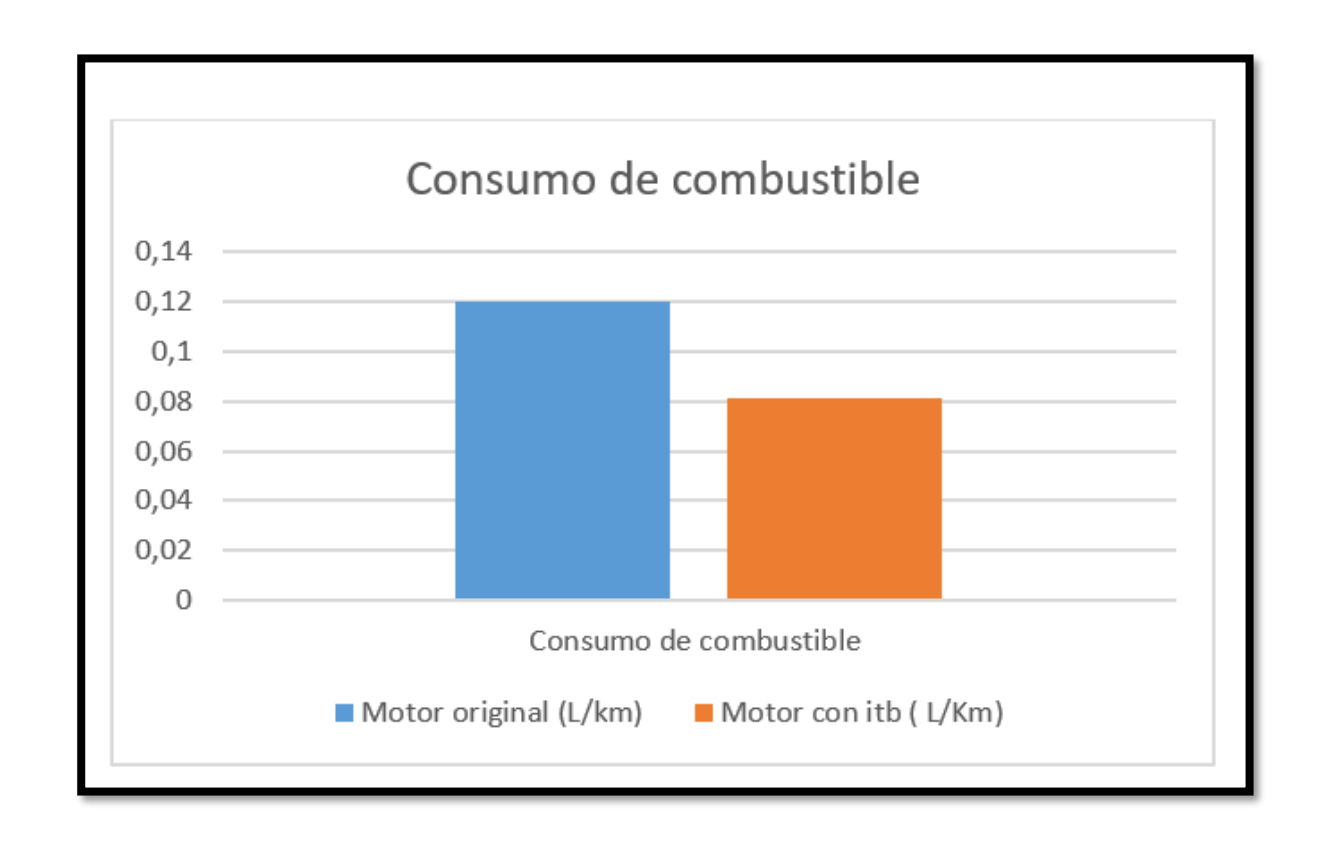

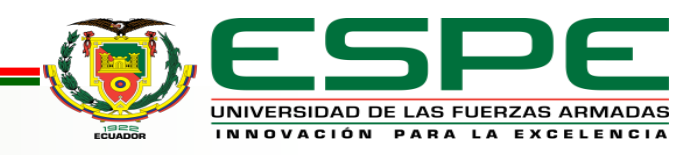
## **CONCLUSIONES**

- Para concluir, en la presente investigación se alcanzó un resultado favorable con una ganancia de 55,82% al implementar el sistema de inyección y encendido programable junto con el sistema de admisión individual con generador de turbulencia, lo cual supero los resultados esperados.
- Se obtuvo varios parámetros a considerar antes de empezar un proyecto de esta índole, por ejemplo, finalidad del proyecto, dimensionamiento, presupuesto, parámetros característicos del motor, entre otros que facilitaron la elección de Ecu reprogramable, sensores, actuadores a usar y elementos a construir.
- Mediante herramientas y equipos de medición se pudo corroborar las mejoras en el vehículo tanto en potencia 55.82%, torque 72.54%, consumo -32.25%, velocidad en admisión 78.27%, emisiones tanto de HC -37.93% y CO -69.79%

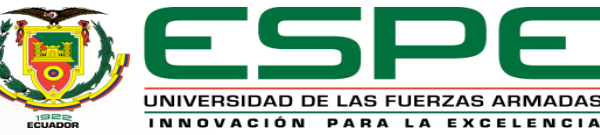

- Se obtuvo resultados de software de la variación de la velocidad del aire dentro del conducto de admisión variando su longitud y geometría.
- Se obtuvo tablas y graficas con las cuales sirvieron de guía para obtener los componentes de mejores prestaciones para el ingreso del aire al motor.
- Se diseño un generador de turbulencia el cual mediante simulaciones se aseguró que sea el más óptimo para el sistema.
- Mediante cálculo se obtuvo las dimensiones del material que se usó y los esfuerzos a los que va a estar sometido.
- Se obtuvo un factor de seguridad de 2.252 para el diseño que da una mayor fiabilidad del componente.

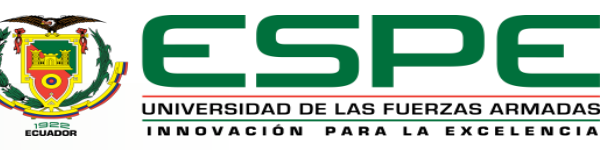

- Mediante cálculo se concluyó que entre mayor longitud del conducto se pierde mayor cantidad de energía.
- Se determinó que la altura en el colector puede ayudar a tener una menor perdida de presión
- Se determinó que la microsquirt tiene varios beneficios como son el control de encendido e inyección, al igual q el control de actuadores necesarios en el vehículo como el ventilador de refrigeración, el cual mediante software se puede establecer su estado de funcionamiento.
- Se establecieron parámetros para alimentar el TunerStudio.
- Se obtuvo un mapa de encendido y de eficiencia volumétrica que intenta llevar al motor al funcionamiento más optimo posible.

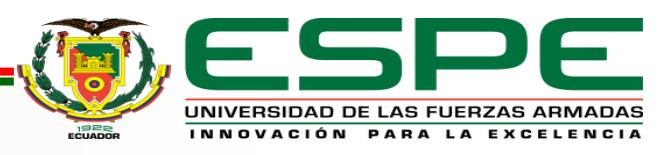

## **RECOMENDACIONES**

• Organizar adecuadamente el cableado de la microsquirt

•Tener precaución con el cable de señal de distribuidor ya que si a este cable le llega interferencia la computadora no funcionará correctamente ya que detectará un sobre voltaje en el sensor ckp y dará un valor exagerado de rpm.

•Para un encendido seguro se recomienda usar el avance por encendido en tiempo fijo para evitar contra explosiones

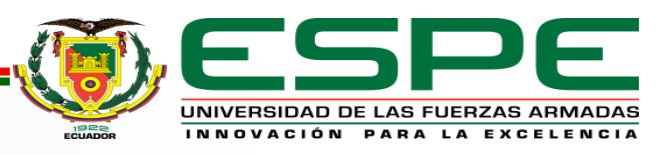

•Se recomienda tomar el tiempo del motor con una lampara estroboscópica y comprobar que sea el mismo el dato arrojado por la lampara que la existente en la microsquirt caso contrario se debe mover el distribuidor hasta obtener el mismo valor

•Se recomienda dejar los ductos lo más lisos posibles para evitar la pérdida de energía por secciones rugosas.

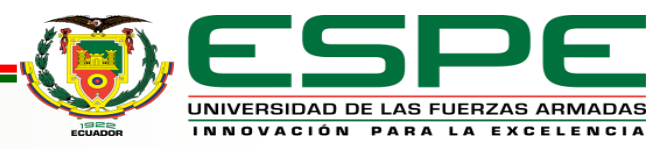